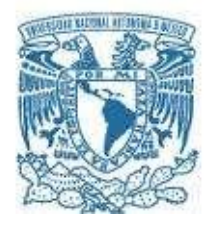

# **UNIVERSIDAD NACIONAL AUTÓNOMA DE MÉXICO**

PROGRAMA DE MAESTRÍA Y DOCTORADO EN INGENIERÍA INGENIERÍA AMBIENTAL – AGUA

#### "EVALUACIÓN DE IMPACTOS Y EXTERNALIDADES AMBIENTALES CAUSADOS POR UN HUMEDAL ARTIFICIAL EN UN ÁREA NATURAL PROTEGIDA"

#### MODALIDAD DE GRADUACIÓN: TESIS QUE PARA OPTAR POR EL GRADO DE: MAESTRA EN INGENIERÍA

#### PRESENTA: JUDITH GONZÁLEZ ALVARADO

TUTOR PRINCIPAL DR. VÍCTOR MANUEL LUNA PABELLO, FACULTAD DE QUÍMICA,

COMITÉ TUTORAL DR. ENRIQUE CÉSAR VALDEZ, FACULTAD DE INGENIERÍA DRA. GABRIELA ELEONORA MOELLER CHÁVEZ, IMTA

MÉXICO, D. F. NOVIEMBRE 2013

#### **JURADO ASIGNADO:**

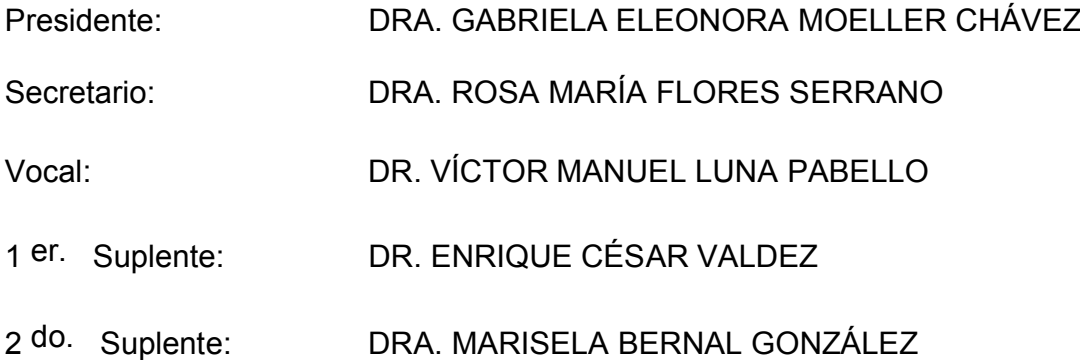

ESTE TRABAJO DE TESIS FUE REALIZADO EN EL LABORATORIO DE MICROBIOLOGÍA EXPERIMENTAL DE LA FACULTAD DE QUÍMICA, UNAM.

# **TUTOR DE TESIS:**

VÍCTOR MANUEL LUNA PABELLO

-------------------------------------------------- **FIRMA**

#### *Agradecimientos*

- x *Al Dr. Víctor Manuel Luna Pabello, por darme una gran oportunidad al aceptarme bajo su tutela y permitirme alcanzar esta meta.*
- x *Se agradece el apoyo económico otorgado por los proyectos: UNAM-DAGAPA-PAPIIT, clave IT103312 "Diseño, construcción y evaluación de un sistema de tratamiento móvil para depuración y reúso de aguas residuales de tipo municipal".*
- x *Al Consejo Nacional de Ciencia y Tecnología (CONACYT) por la beca otorgada para llevar a cabo los estudios de Maestría en Ingeniería Ambiental, del proyecto UNAM-DAGAPA-PAPIIT, clave IT103312, así como del FQ-10-032 y del realizado entre la FQ-UNAM y PEMEX-Refinación".*

# **INDICE**

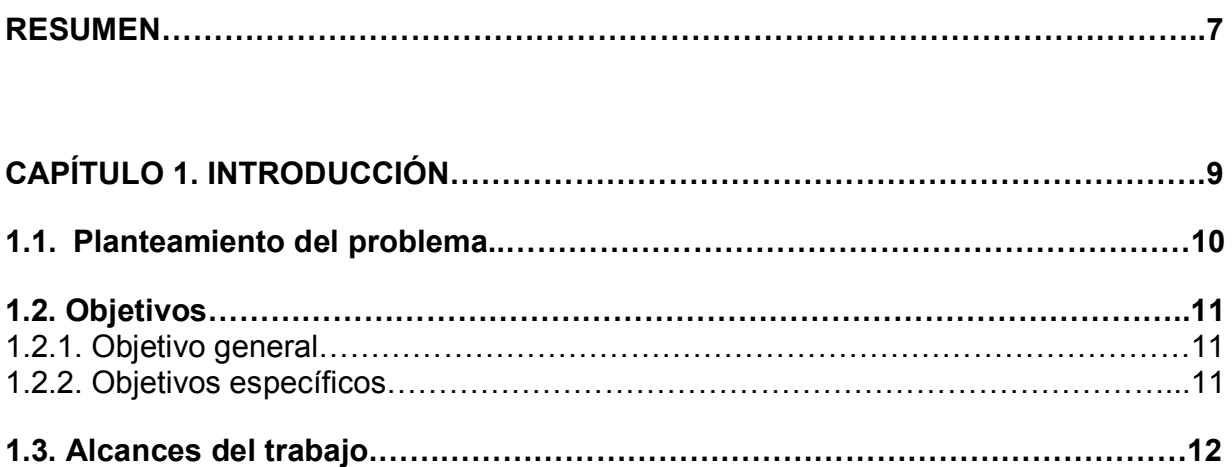

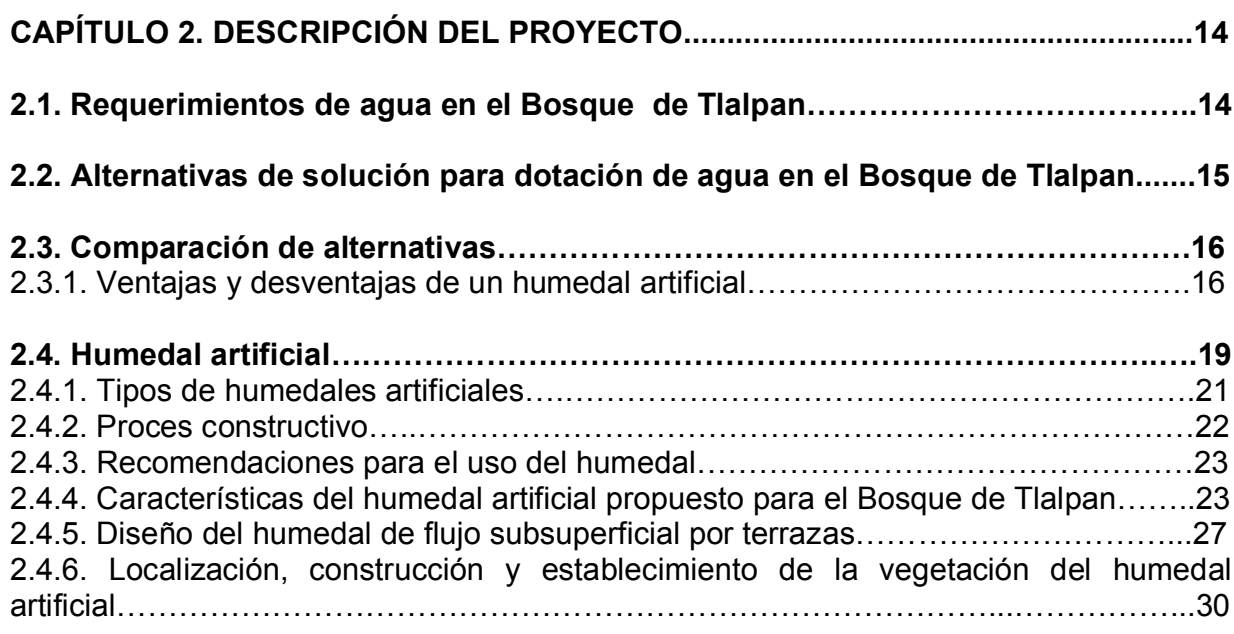

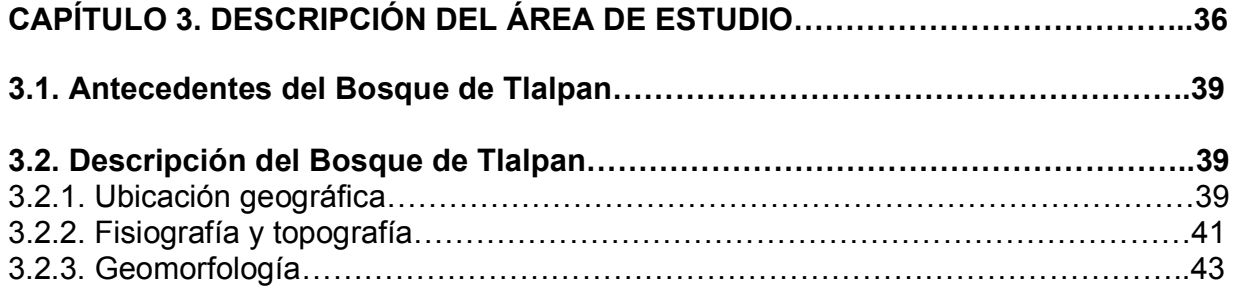

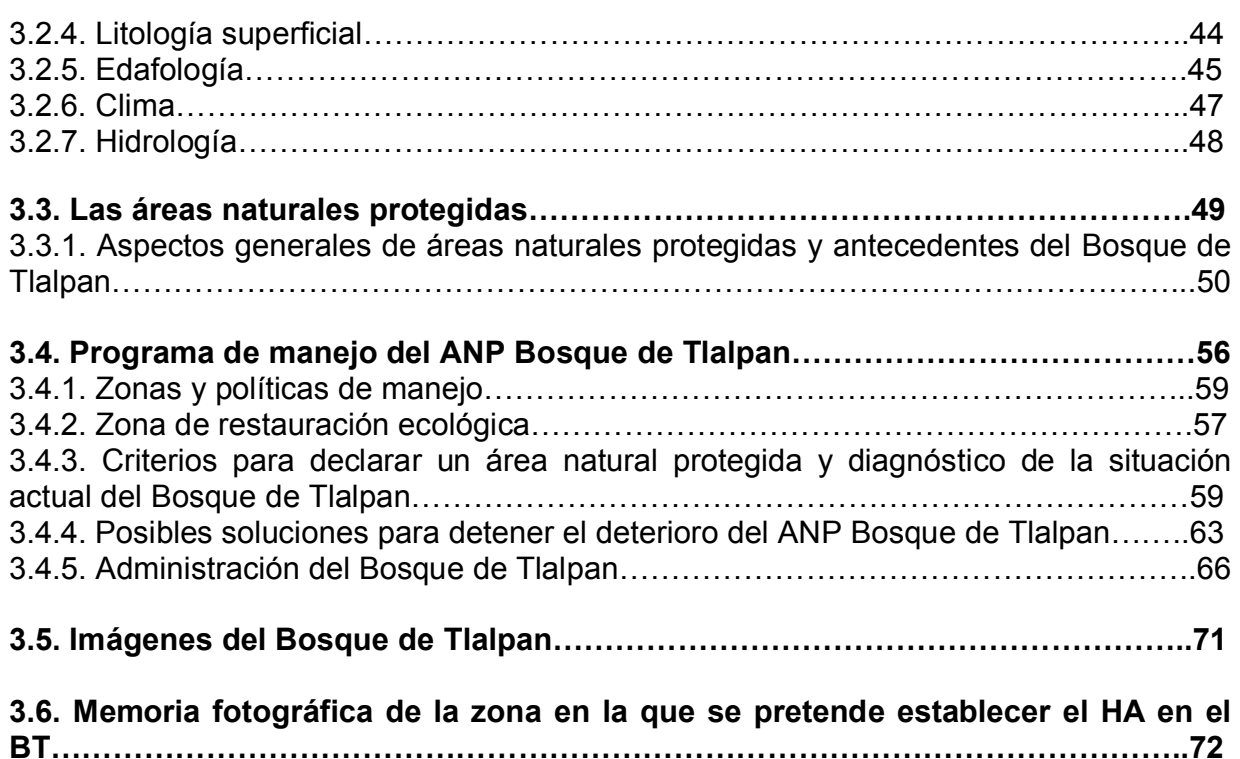

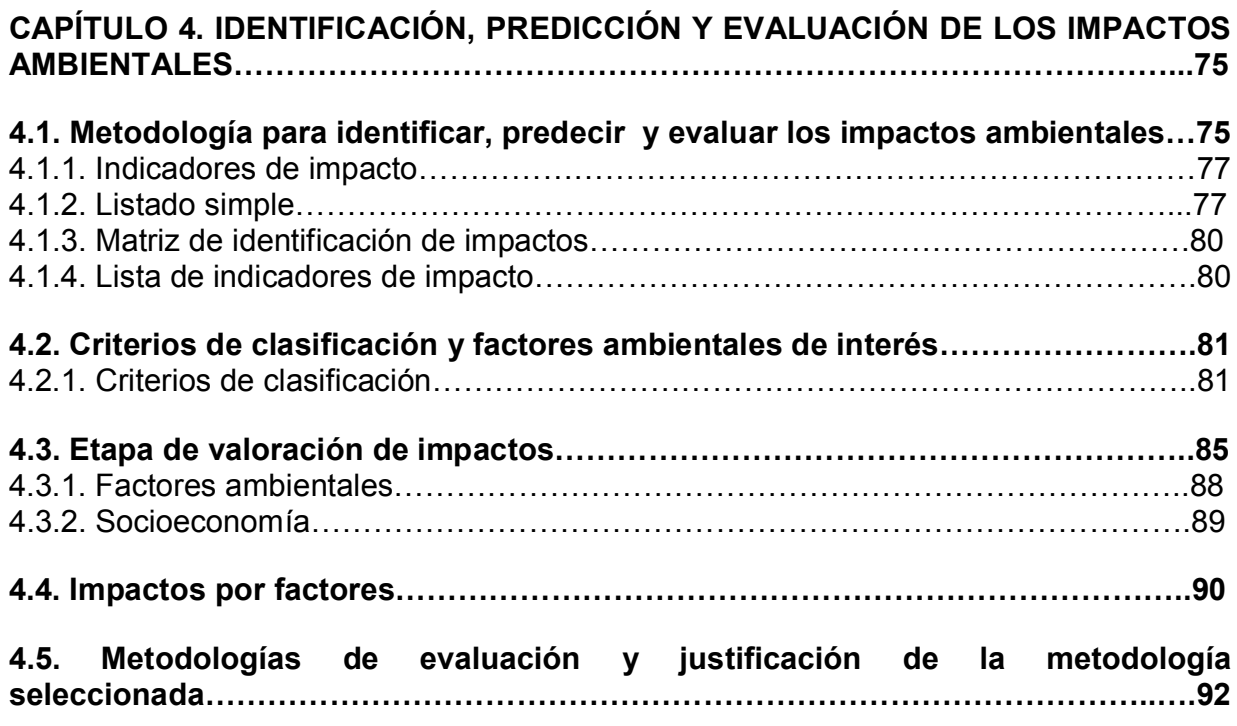

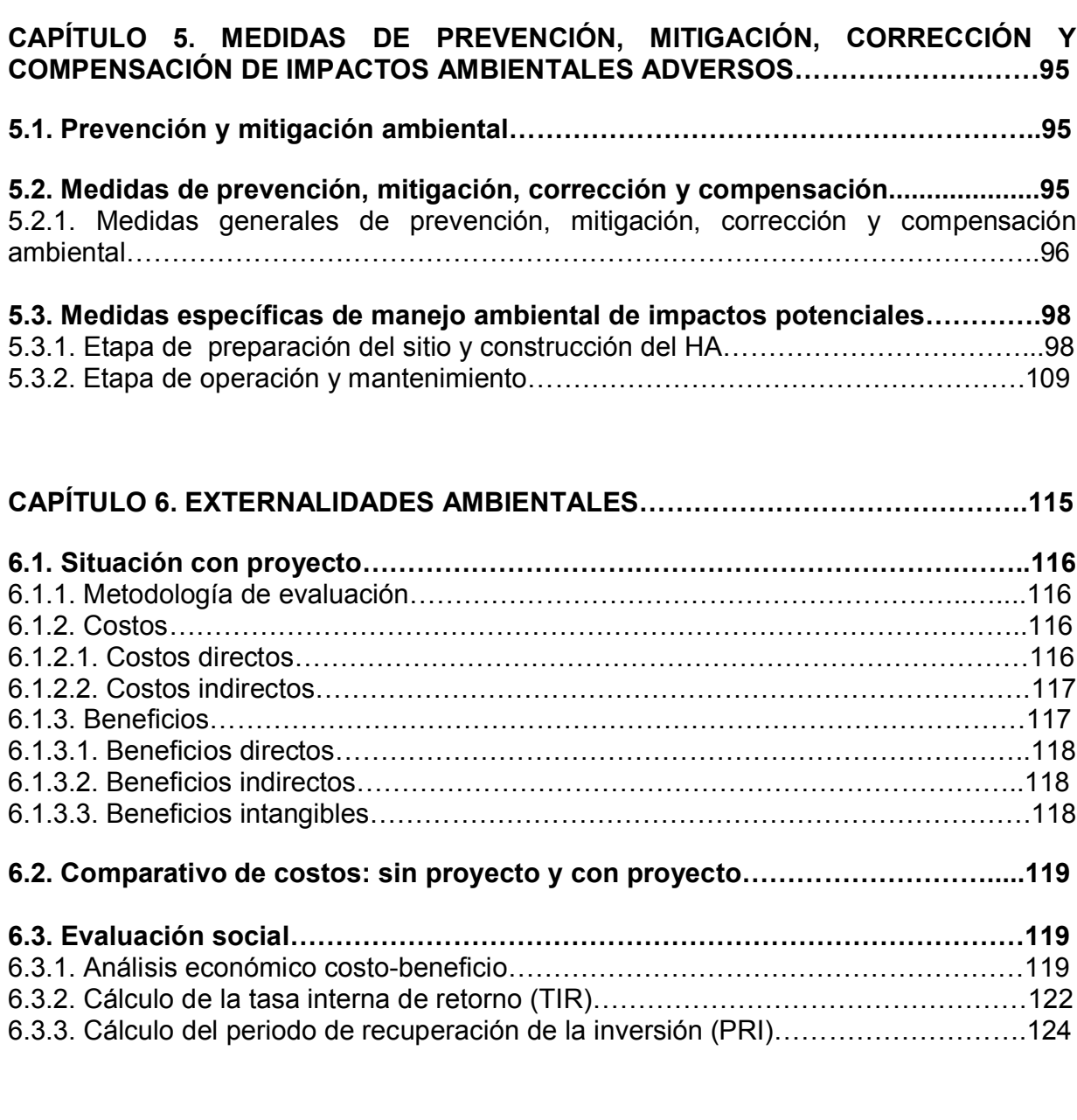

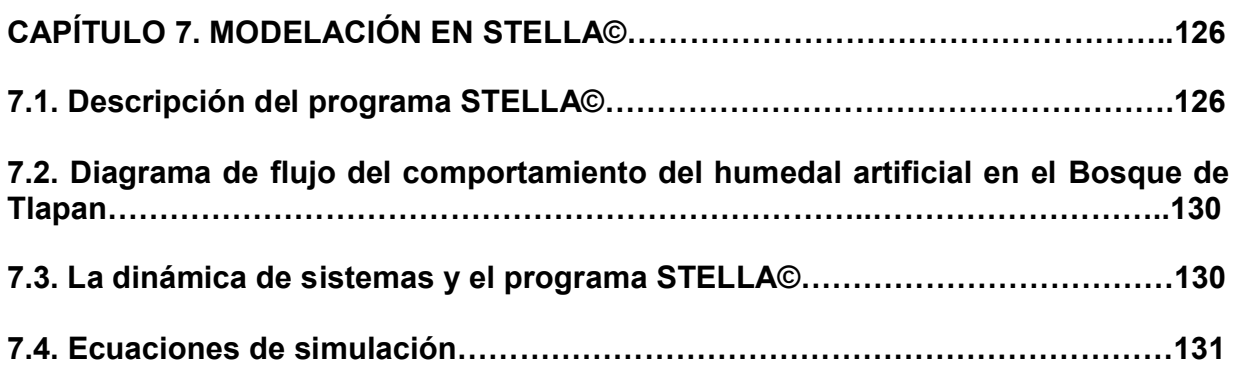

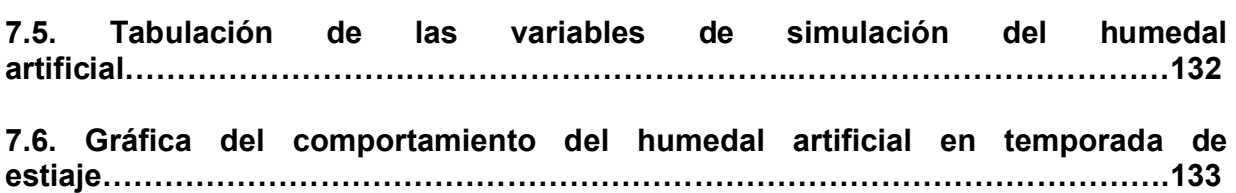

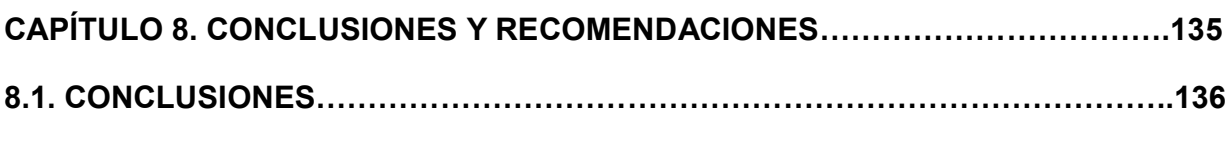

```
8.2. RECOMENDACIONES…………………………………………………………………137
```

```
BIBLIOGRAFÍA……………………………………………………………………………….138
```

```
ANEXO…………………………………………………………………………………………145
```
**ACRÓNIMOS.…………………………………………………………………………………147**

# **ÍNDICE DE TABLAS**

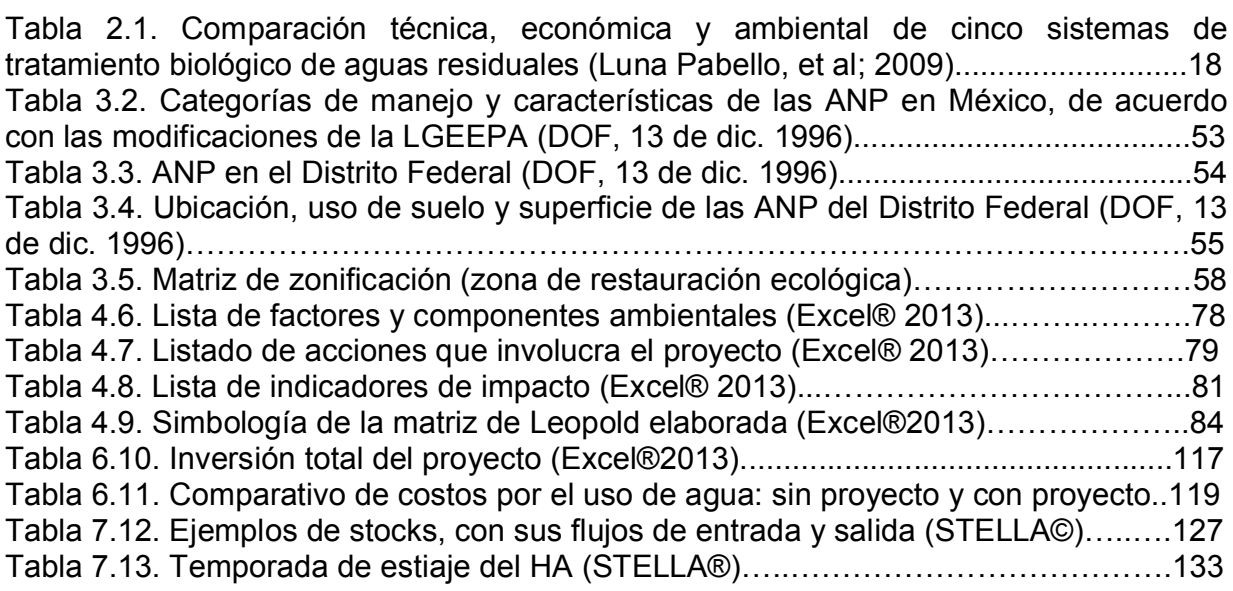

# **ÍNDICE DE FIGURAS**

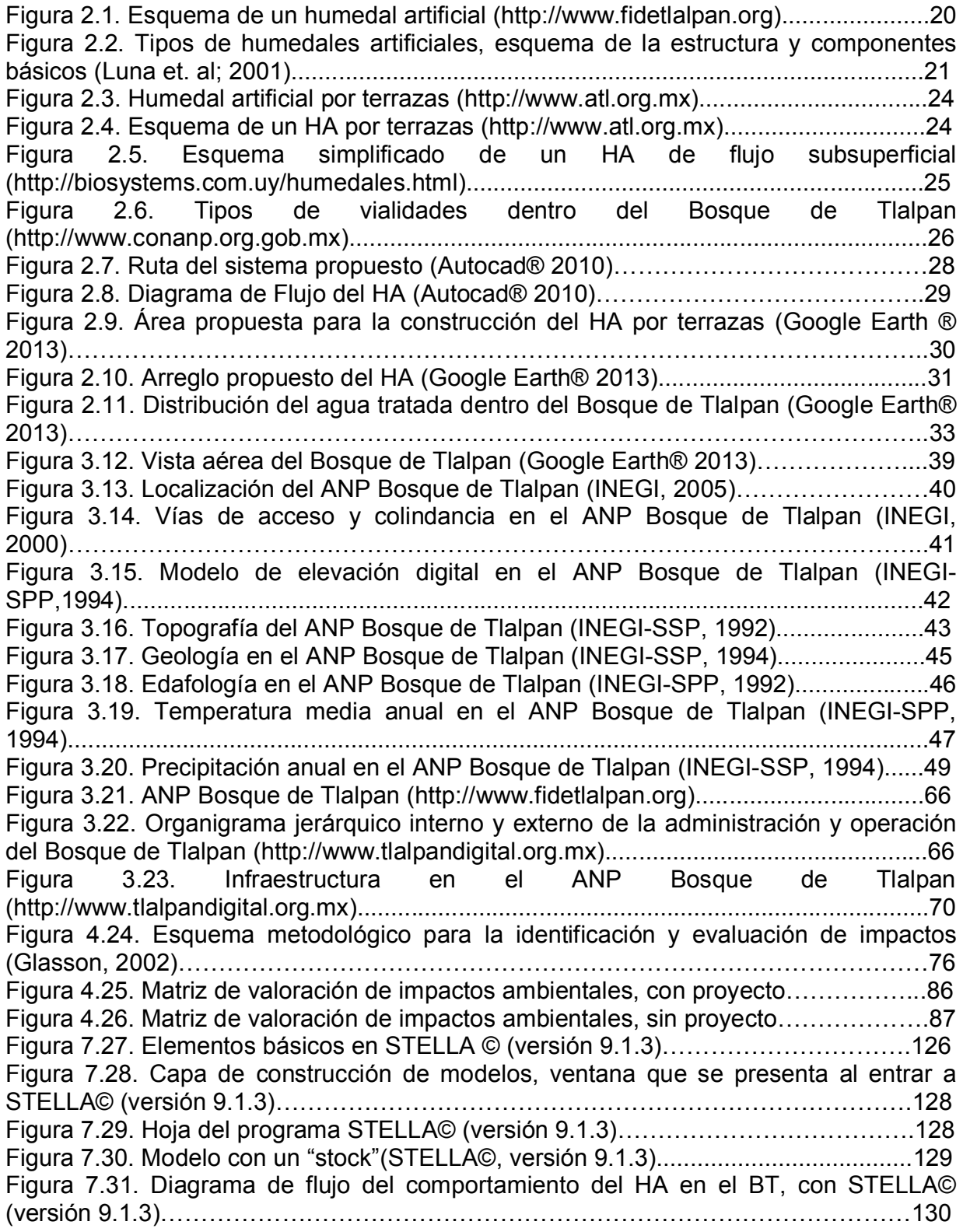

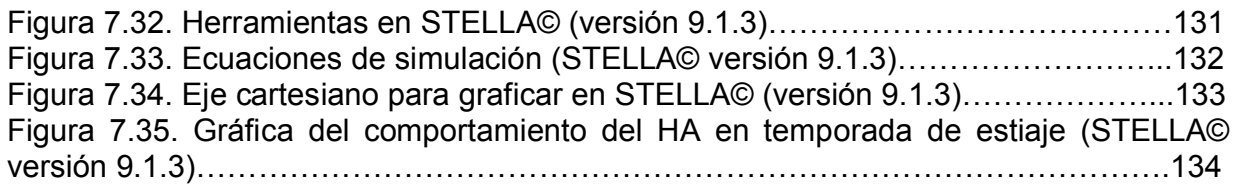

# **ÍNDICE DE FOTOS**

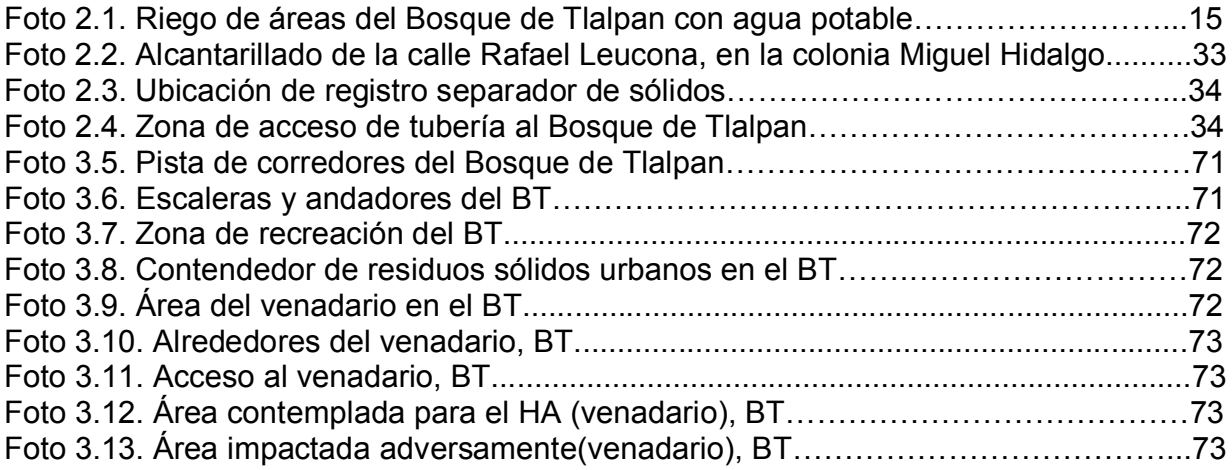

### **RESUMEN**

La Ciudad de México enfrenta cada día un mayor deterioro ambiental derivado de sus intensas actividades económicas, sociales y políticas. Ante esta situación, es cada vez más urgente determinar mejores estrategias para amortiguar este deterioro, en aras de la sustentabilidad de ésta Ciudad y el mejoramiento de la calidad de vida de sus habitantes. Como parte de esas estrategias se encuentran la creación y conservación de las áreas verdes urbanas. Estos espacios son indispensables por los múltiples servicios ambientales y sociales que prestan dentro del ambiente urbano.

El Bosque de Tlalpan (BT) es un parque urbano (PU) con categoría de área natural protegida (ANP) (decreto federal firmado en enero de 1997). Antiguamente, estos terrenos pertenecieron a la empresa "Fábricas de Papel Loreto y Peña Pobre S.A., mismos que fueron adquiridos por el Gobierno del Distrito Federal en 1968, para establecer un parque-zoológico que, como tal, funcionó hasta 1988. Este parque, tiene una superficie de 252 hectáreas, es considerado de gran importancia, ya que en su superficie se garantiza la conservación y protección de servicios ambientales como es la captura de carbono, la infiltración de agua y el control de la erosión. Hoy en día, la pista de corredores y algunas áreas verdes aledañas al mismo, son regadas con agua potable, por ello ha surgido la inquietud por parte del personal del BT de buscar alternativas que eviten continuar con esta práctica, debido a la escasez de agua prevaleciente en el Valle de México.

Por lo anterior se pretende regar con agua tratada, la cual se obtendrá a partir del agua residual cruda de las colonias aledañas al BT, y su tratamiento se efectuará mediante la implementación de un humedal artificial (HA) construido dentro del BT, que es un proceso de gran capacidad de depuración, debido a sus componentes de materia sólida, vegetación y microbiota. Desde hace años, estas características han sido aprovechadas para el diseño y construcción de sistemas que, imitando procesos naturales, depuran las aguas residuales de forma amigable con el entorno natural y utilizando requerimientos energéticos modestos.

Dicho sistema, además de ser una opción económica, no genera malos olores y el agua que produce resulta con calidad apta para riego. Mediante el proyecto, se busca minimizar los impactos ambientales negativos que pudieran generarse por la instalación de dicho HA. Empleando el programa Stella©, se obtuvo un modelo del comportamiento ambiental por medio de una simulación con lo que se determinaron los efectos resultantes, lo cual permitió proponer medidas de mitigación de los impactos negativos que se pudieran generar, teniendo en cuenta que se trata de un área natural protegida. En consecuencia, se respetará la legislación ambiental vigente en esta materia. Asimismo, se cuantificó el costo-beneficio de los distintos escenarios, para escoger la mejor alternativa que permita enfrentar la problemática del Bosque de Tlalpan, por lo que, como parte integral de dicho análisis, se incluirá el cálculo de las externalidades ambientales, mediante los impactos positivos y negativos que se generen.

*Ing. Judith González Alvarado* 7

 *Universidad Nacional Autónoma de México Maestría en Ingeniería Ambiental*

# **CAPÍTULO 1** INTRODUCCIÓN

# **CAPÍTULO 1. INTRODUCCIÓN**

El Bosque de Tlalpan (BT) está catalogado como área natural protegida (ANP), con categoría de parque urbano (PU), según decreto del ejecutivo federal de fecha 28 de enero de 1997, con una superficie de 252.86 hectáreas.

En la Ciudad de México, el BT es una de las áreas naturales más importantes para la preservación de la biodiversidad, es proveedor de mil toneladas de oxígeno, libera a la atmósfera 170 millones de litros de agua de humedad, retiene 12 mil 650 toneladas de polvo, alberga 1.7 millones de árboles que sirven para mitigar el impacto que causan los habitantes de la Ciudad de México. Además, recibe al mes más de 110 mil visitantes, que realizan actividades como atletismo, caminata y gimnasia, y es por excelencia un espacio apto para las reuniones familiares, talleres ambientales, entre otros (http://www.eluniversal.com.mx/editoriales/40002.html).

Aunado a lo anterior, el BT también tiene un papel muy importante en la recarga de los mantos acuíferos, ya que prácticamente todo el sustrato basáltico de la superficie del ANP, tiene la capacidad de favorecer la infiltración rápida del agua de lluvia hacia el subsuelo. Esta función de recarga que tiene el BT, es de importancia estratégica para la ciudad y debe ser valorada y protegida dentro de las políticas oficiales para la sustentabilidad de la entidad (Gaceta Oficial del Distrito Federal, 20 de junio de 2011).

La conservación integral de los ecosistemas, planteada en las acciones del programa de manejo (PM), es la mejor manera de proteger los procesos de recarga, ya que actualmente la mayor parte de la superficie del BT está cubierta por algún tipo de vegetación, generalmente en altas densidades. Esta cobertura vegetal constituye el principal elemento de estabilización de suelos y conservación del ciclo hidrológico y biogeoquímico, ofreciendo a la vez, una protección natural que favorece la retención e infiltración del agua (Gaceta Oficial del Distrito Federal, 20 de junio de 2011).

Paradójicamente, para que funcione adecuadamente este ciclo, se requieren grandes volúmenes de agua para riego, tanto para las zonas de jardines y recreación, como para el riego auxiliar de las áreas que están en proceso de reforestación. Por lo que es muy importante que las fuentes de agua para riego del Bosque de Tlalpan provengan de aguas tratadas, y no del agua potable que es distribuida en la Ciudad de México para uso y consumo humano. Por lo que se pretende:

- x Obtener agua tratada de alta calidad apta para el riego de las zonas que lo requieran durante el año, entre las cuales, están las que forman parte del proyecto de restauración del Bosque de Tlalpan.
- Contar con una reserva de agua tratada para combate de incendios.
- x Utilizar el sistema como modelo demostrativo de actividades de educación e investigación.

El agua a tratar provendrá del sistema de drenaje de la colonia Miguel Hidalgo, que colinda con el Bosque de Tlalpan. Estas aguas serán recibidas en un tanque para retirar la materia sólida sedimentable.

El agua sobrenadante se introduce a un sistema de depuración denominado *humedal artificial*, en donde se reducen de manera significativa los contaminantes orgánicos disueltos y las bacterias presentes, mediante un proceso físico-químico-biológico combinado que se lleva a cabo con la presencia de vegetación.

Una parte del agua del humedal es recolectada en tanques de almacenamiento para su utilización en el riego de las áreas verdes y reforestadas del Bosque y la otra puede pasar a un sistema de remoción de fósforo para enviarla a estanques y manantiales que ayuden a la preservación de la vida silvestre endémica y migratoria que hace del Bosque de Tlalpan su *hábitat*.

# **1.1. Planteamiento del problema**

Mientras que en muchos lugares el agua limpia y fresca se da por hecho, en otros es un recurso escaso debido a la falta de agua o a la contaminación de sus fuentes. A esto se agrega el despilfarro y mal uso del agua y el descuido social y político para su tratamiento y recuperación.

La Ciudad de México enfrenta actualmente graves problemas de disponibilidad, desperdicio y contaminación del agua. La carencia de agua potable se debe tanto a la falta de inversiones en sistemas de agua como a su mantenimiento inadecuado y a la falta de educación ambiental de la población.

En la Ciudad de México, una de las áreas naturales protegidas más importantes es el Bosque de Tlalpan, ya que entre otras cosas, le permite a la Ciudad limpiar el aire que respiramos, al capturar el  $CO<sub>2</sub>$  y gran cantidad de partículas suspendidas de polvo; también ayuda en gran medida a recargar los mantos acuíferos. Para que funcione adecuadamente este ciclo, se requieren grandes volúmenes de agua para riego, tanto de las zonas de jardines y recreación, como para riego auxiliar de las áreas que están en proceso de reforestación.

La zona del Bosque de Tlalpan actualmente utiliza 50 m<sup>3</sup> de agua potable por día para el riego de áreas verdes y de la pista de corredores, lo cual impacta negativamente la disponibilidad de este recurso tanto en las zonas habitacionales aledañas, como en todo el Valle de México, debido a la escasez de agua de primer uso. Por lo anterior, es muy importante que las fuentes de agua para riego del Bosque de Tlalpan provengan de aguas tratadas, y no del agua potable que es distribuida en la Ciudad de México para uso y consumo humano.

La escasez de agua se ha venido considerando como un problema hidrológico, cuando en realidad es cada vez en mayor grado un problema económico, puesto que se trata de un recurso escaso, que al margen de otros usos, es demandado casi en un 90% para actividades económicas. Parece pues necesario acercarse a la escasez del agua también desde una perspectiva económica, puesto que, pese a sus características especiales, el agua es un recurso al cual podrían aplicársele criterios análogos a los que se usan para asignar otros recursos también escasos.

Por lo anterior en el presente trabajo se evalúan distintas alternativas de tratamiento de agua, además de diferentes escenarios como una solución al problema de agua en el Bosque de Tlalpan, evaluando los impactos ambientales benéficos y adversos que dichos escenarios causarían tanto al BT como a su entorno. Los impactos serán expresados en términos económicos, lo cual se conoce como cálculo de las externalidades ambientales.

# **1.2 . Objetivos**

# **1.2.1. Objetivo general**

1. Evaluar los impactos y externalidades ambientales causados por el establecimiento de un humedal artificial (HA) en un área natural protegida (ANP).

# 1.**2.2. Objetivos específicos**

- 1. Determinar los efectos resultantes en el Parque Urbano por la construcción del HA.
- 2. Proponer medidas de mitigación a los efectos ambientales adversos detectados, teniendo en cuenta que se trata de un área natural protegida.
- 3. Hacer un análisis ambiental costo-beneficio (cálculo de externalidades ambientales), con proyecto y sin proyecto.
- 4. Obtener un modelo de comportamiento ambiental del HA por medio de una simulación con Stella®.

#### **1.3. Alcances del trabajo**

Para la realización de este trabajo de tesis se plantea el desarrollo de los siguientes puntos:

- 1. Revisar la bibliografía correspondiente al tema, dentro de la cual se incluye:
	- a. Revisión de información especializada en el tema de humedales artificiales y parques urbanos.
	- b. Revisión de legislación en materia de impacto ambiental (IA).
	- c. Revisión de guías, criterios y metodologías para el desarrollo de estudios de impacto ambiental.
	- d. Búsqueda de información relacionada con la problemática del agua en el Bosque de Tlalpan.
- 2. Justificar la alternativa de tratamiento seleccionada, teniendo en cuenta la vocación del sitio.
- 3. Hacer un análisis del sitio de estudio, así como del lugar en donde se construirá el humedal artificial, esto con el fin de minimizar los riesgos al Bosque de Tlalpan, ya que se trata de un área natural protegida.
- 4. Describir el proyecto en cada una de sus etapas (selección, preparación, construcción, operación y mantenimiento, así como el abandono del sitio).
- 5. Simular el comportamiento de los efectos causados por el establecimiento del humedal artificial en el Bosque de Tlalpan con el programa Stella©, mediante criterios y lineamientos pre-establecidos.
- 6. Identificar, predecir y evaluar los impactos ambientales del humedal artificial en el Bosque de Tlalpan.
- 7. Realizar un listado de efectos, tanto benéficos como adversos.
- 8. Evaluar diferentes escenarios ambientales, por medio de un análisis costo-beneficio, en el cual se incluirá el cálculo de las externalidades ambientales.
- 9. Con base en los resultados y escenarios obtenidos, se propondrán medidas preventivas, correctivas, de mitigación y/o de compensación, según sea el caso.

 *Universidad Nacional Autónoma de México Maestría en Ingeniería Ambiental*

# CAPÍTULO 2 **DESCRIPCIÓN DEL PROYECTO**

# **CAPÍTULO 2. DESCRIPCIÓN DEL PROYECTO**

En esta sección, se presentan los aspectos que justifican la realización del proyecto, como son los requerimientos de agua en el Bosque de Tlalpan, sus alternativas de dotación y el uso de humedales artificiales para la obtención de agua de calidad acorde a la requerida por el propio Bosque.

# **2.1. Requerimientos de agua en el Bosque de Tlalpan**

Uno de los retos a los que se enfrenta la Ciudad de México es el abastecimiento de agua potable para sus habitantes. Sin embargo, hoy en día, la pista de corredores y algunas áreas verdes aledañas al bosque de Tlalpan, son regadas con agua potable.

Para el riego en el BT por área, aproximadamente se tienen los siguientes gastos:

- $\bullet$  8 ha de jardines, y arreglos  $\overline{\phantom{2n\ddots}}\phantom{2n}$  30 m<sup>3</sup> de agua potable por día
- 3 km de setos  $\sim$  16 m<sup>3</sup> de agua potable por día
- 894 m de pista  $\sim$   $\sim$  4 m<sup>3</sup> de agua potable por día
- 10 sanitarios  $\sim$  15 m<sup>3</sup> de agua potable por día

Lo cual da un total aproximado de 65 m $3$  de agua potable/día.

Por ello ha surgido la inquietud por parte del personal del bosque de Tlalpan (BT), en plantear y analizar alternativas que eviten continuar con ésta práctica, ya que no se debe utilizar agua potable para el riego de áreas verdes. Una alternativa de solución es tratar el agua de la colonia aledaña al BT, llamada Miguel Hidalgo, con esto se pretende reutilizarla como agua de riego para el Bosque de Tlalpan, con lo cual se obtendrán los siguientes beneficios:

- $\checkmark$  Ahorro de cuando menos 9 millones de litros de agua potable en 6 meses de estiaje.
- $\checkmark$  Disponibilidad de 65 m<sup>3</sup> de agua tratada diariamente, para riego, sanitarios, educación ambiental y recreación.
- $\checkmark$  Recuperación parcial del "venadario".
- $\checkmark$  Disponibilidad de agua para combate de incendios.

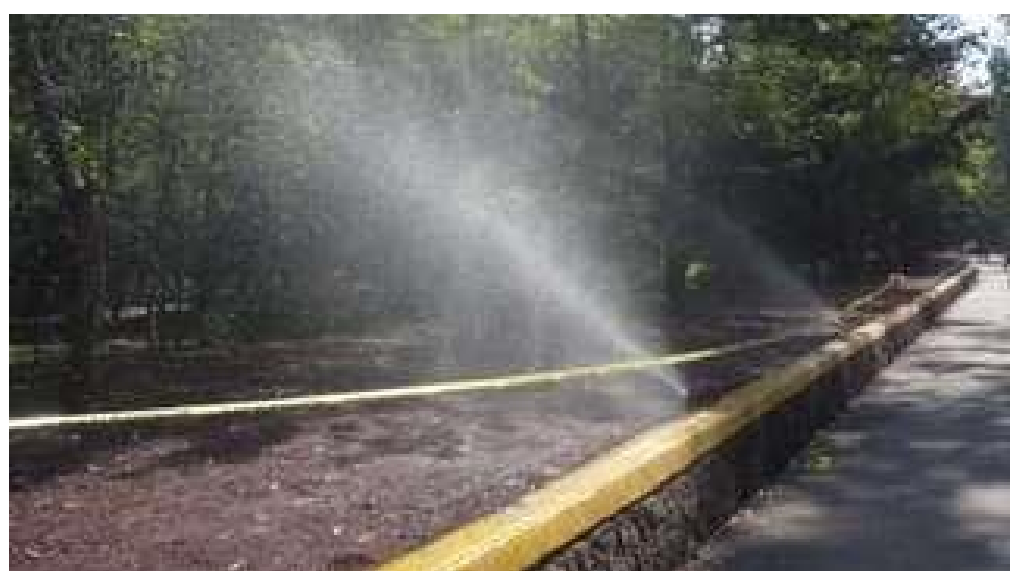

Foto 2.1. Riego de áreas del Bosque de Tlalpan con agua potable (Merino, 2009).

# **2.2. Alternativas de solución para dotación de agua en el Bosque de Tlalpan**

El Gobierno del Distrito Federal, a través de la Dirección General de Ecología y Desarrollo Sustentable, así como del personal responsable de la coordinación operativa del Proyecto de Restauración Ecológica del Bosque de Tlalpan, planteó la necesidad de realizar un proyecto que contribuya a la solución de problemas ambientales y operacionales del mismo Bosque. Entre ellos, el BT requiere el empleo de agua tratada para el desarrollo de sus actividades, tales como el riego de la pista de corredores, de las áreas verdes, reforestaciones y eventualmente en apoyo al combate contra incendios del mismo Bosque.

La alternativa deberá tener en cuenta la vocación natural del sitio, a efecto de evitar romper con el entorno, a su vez la propuesta deberá ser capaz de proporcionar el volumen y calidad de agua que permita cubrir las necesidades antes mencionadas, con el propósito de disminuir la presión que se ejerce actualmente sobre el recurso (agua potable). En este sentido, se evalúa la posibilidad de modificar sus prácticas operativas, al realizar el cambio del uso de agua potable por agua residual tratada en las actividades anteriormente mencionadas.

Se planteó el tratamiento de agua residual proveniente de una colonia aledaña al Bosque (colonia Miguel Hidalgo) en calidad y volumen acorde con las necesidades del lugar, ya que el Bosque de Tlalpan es un área natural protegida que brinda distintos servicios ambientales, recreativos y educativos a una amplio sector de la zona sur de la ciudad de México.

# **2.3. Comparación de alternativas**

En la Tabla 2.1 se presenta, de manera ponderada de manera multidisciplinaria, una comparación entre sistemas de tratamiento biológico de aguas residuales municipales, incluyendo humedales artificiales (HA), con relación a los principales aspectos técnicos, económicos y ambientales que involucran tanto la construcción, como la operación de dichos sistemas (Henze *et al.,*1996; Kivaisi, 2001: Miranda-Ríos y Luna-Pabello, 2001; Qasim,1994; Randall *et al.,* 1992; Schulz y Okun;1998).

Hasta 2007, en México se tenían 111 plantas de tratamiento con base en HA (Comisión Nacional del Agua, 2007), las cuales tratan principalmente aguas residuales municipales y están consideradas como de tipo de tratamiento biológico secundario; es decir, remueven básicamente materia orgánica y sólidos suspendidos. Más del 75% son de flujo subsuperficial horizontal y cerca del 5% funcionan como sistemas de pulimento, acoplados a tratamientos biológicos.

# **2.3.1. Ventajas y desventajas de un humedal artificial**

### **Ventajas**

- Es una técnica de tratamiento de agua relativamente sencilla
- x Bajo costo de inversión en comparación con tecnologías de tratamiento convencionales
- Costos de operación y mantenimiento prácticamente despreciables
- x Participación de miembros de la comunidad a beneficiar (construcción, operación y mantenimiento)
- Aspecto natural
- Estéticamente agradable, ya que el sistema puede integrarse al paisaje natural de la zona donde se ubique
- $\bullet$  Atrae vida silvestre (mariposas y aves)
- x Generación de subproductos con valor agregado (flores de ornato, forraje, materia prima para artesanía)
- Bajo costo energético
- Baja generación de subproductos no deseados (de fácil disposición)
- Calidad de agua acorde con los requerimientos establecidos en las normas nacionales e internacionales vigentes
- Tiempos de vida útil por encima de los 25 años
- Operan con requerimientos de energía mínimos, debido a que el flujo depende de la gravedad
- No sufren fácilmente desequilibrios por cambios en la concentración y flujos de agua residual suministrada
- x Ofrecen resultados satisfactorios cuando son alimentados con agua que contenga detergentes, materiales tóxicos, metales y/o hidrocarburos
- Si son operados correctamente no hay generación de malos olores, ni presencia de mosquitos, dado que el flujo de agua residual fluye subsuperficialmente
- Es posible su construcción de manera modular (Sawaittayothin y Polprasert, 2007 ; Westholm, 2006).

#### **Desventajas**

- Áreas amplias requeridas para su construcción
- Altos tiempos de tratamiento de agua
- x Durante periodos de paros o no alimentación de agua pueden ser propensos a sufrir incendios
- x Criterios y bases para su diseño aún no suficientemente precisos (Kivaisi, 2001; Westholm, 2006).

#### Tabla 2.1. Comparación técnica, económica y ambiental de cinco sistemas de tratamiento biológico de aguas residuales (Luna Pabello, e*t al. 2009*)

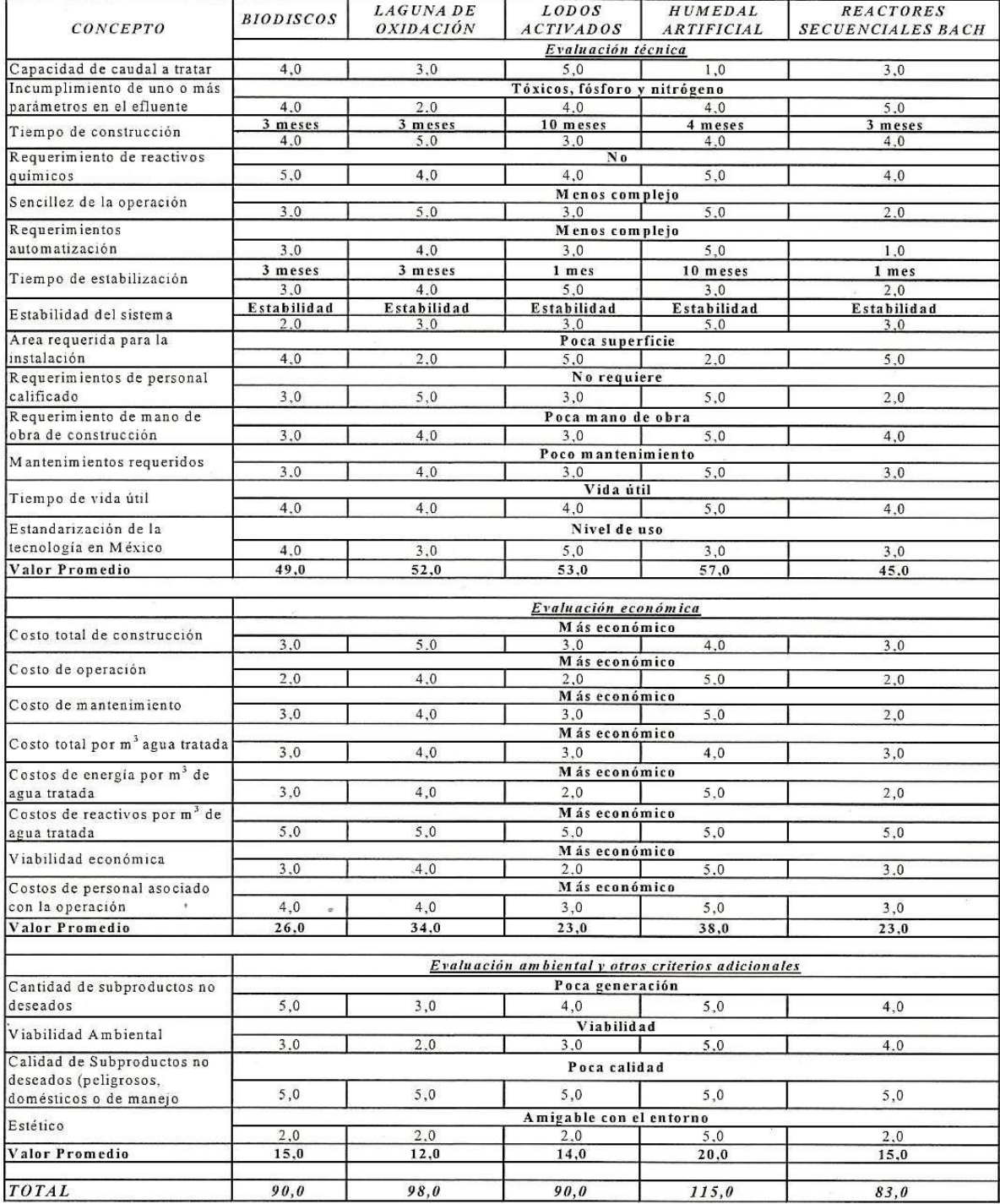

Los humedales artificiales consisten en un método natural y comparativamente barato para el tratamiento de las aguas residuales. Esta tecnología ha tenido múltiples aplicaciones entre las que se encuentran los desagües ácidos de las minas, y sistemas de filtración de las aguas residuales y grises desde el nivel municipal al nivel doméstico. La purificación del agua ocurre por varios mecanismos a medida que el agua fluye por el humedal. Estos incluyen filtración y depósito por fenómenos físicos de sólidos, recepción biológica de nutrientes, y la degradación microbiana de contaminantes. Los humedales construidos con el propósito de tratar las aguas negras, o aguas que contienen orina o heces, a menudo tienen en paralelo un tanque séptico que es diseñado para quitar la mayoría de los sólidos y permitir el flujo sin restricción de agua por el humedal. El tamaño de estos sistemas depende de la velocidad del volumen y del flujo de la corriente entrante de las aguas residuales. Comparado con otras tecnologías del tratamiento de las aguas residuales, los humedales construidos son casi siempre más económicos de construir y mantener. Además, estos pueden ser adaptados funcionalmente a muchas zonas climáticas diferentes.

### **2.4. Humedal artificial**

Un humedal artificial (HA) es una ecotecnología basada en humedales naturales, tales como los pantanos, marismas, ciénegas, esteros, manglares, etc. Un HA es un sistema específicamente diseñado y construido por el hombre para tratar las aguas residuales, aumentando la capacidad depuradora o eficiencia de tratamiento mediante la optimización de los procesos físicos, químicos y biológicos que ocurren en los ecosistemas de humedales naturales (Álvarez-Fajardo *et al.* 2002; Miranda-Ríos y Luna-Pabello, 2001; Tanner y Kadlec, 2003).

Los principales componentes de un HA son el medio de soporte, plantas vasculares y microorganismos. La biotransformación y mineralización de los contaminantes presentes en el agua a tratar se lleva a cabo por mecanismos físicos, químicos, bioquímicos y microbiológicos. Los productos que pueden obtenerse son: agua tratada de alta calidad, plantas de uso artesanal, ornato y forrajero. Los HA son más estéticos, de menor costo de operación, construcción, mantenimiento y disposición de subproductos, que los sistemas de tratamiento biológico convencional de aguas residuales.

Los HA son una alternativa de tratamiento de aguas que está siendo cada vez más conocida por sus bajos costos de instalación y operación. Este tipo de sistemas es usado en un 5.8 por ciento del total de las plantas de tratamiento, según datos de la Comisión Nacional del Agua (CNA, 2001).

Los HA, en general, son cuerpos de agua de baja profundidad que retienen temporalmente el agua y que pueden ser diseñados con diferentes fines, por ejemplo generar jardines acuáticos decorativos, o bien funcionar como sistemas depuradores de aguas pluviales, entre otros.

#### *Ing. Judith González Alvarado* 19

Los humedales construidos pueden ser superficiales, de tal forma que el agua se ve en la superficie, o subsuperficiales, en los que el líquido se encuentre por debajo de un lecho de piedras y donde prácticamente el agua no se ve (CNA, 2001).

La superficie de campo es aquella parte de la zona en que tiene lugar el proceso de tratamiento y se calcula con base en las cargas aceptables para cada parámetro diferente (hidráulico, nitrógeno, fósforo, materia orgánica u otros), seleccionando así la superficie mayor.

Los humedales son una parte importante del paisaje y proporcionan muchos servicios ecosistémicos, tales como la mitigación de inundación y purificación de aguas. Los humedales artificiales proponen utilizar estas características naturales de purificación en el tratamiento de las aguas negras.

Los principales componentes de un HA constan de un material de soporte, generalmente grava, arena, o tierra; plantas vasculares, las cuales ayudan a purificar el agua que reciben con nutrientes y otros contaminantes, mientras sus raíces proporcionan el hábitat para microorganismos (bacterias y hongos, principalmente) útiles que digieren los patógenos más perjudiciales presentes en las aguas negras y separados del entorno circundante (suelos adyacentes) mediante una membrana impermeable. Estos elementos interactúan entre sí para remover los contaminantes de un agua residual mediante procesos, físicos, químicos y biológicos. Tal como se ve en la figura 2.1.

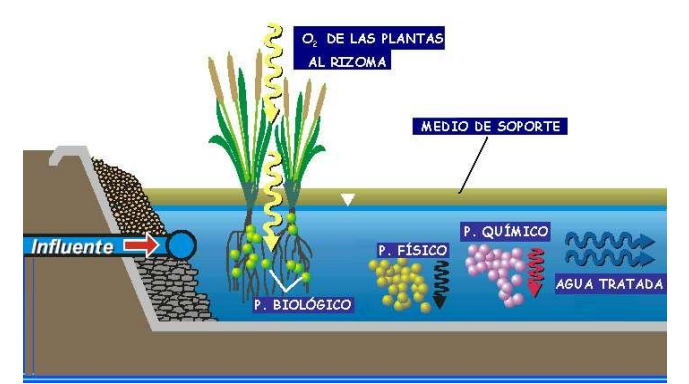

Figura 2.1. Esquema de un humedal artificial (http://www.fidetlalpan.org).

Las aguas negras contienen muchos microorganismos que causan enfermedades. Así, las aguas negras no deben tener contacto con otras aguas del suelo ni de la superficie hasta después de que han sido tratados por el humedal.

El tiempo medio en el que permanecen las partículas del líquido en un proceso de tratamiento se conoce como "tiempo de retención", a mayor tiempo de retención mayor producción de microorganismos y por lo tanto mayor eficiencia de remoción de contaminantes. Es durante este tiempo que muchos de los patógenos perjudiciales se eliminan. El efluente de un humedal construido no debe ser utilizado para el consumo humano ni otras necesidades, ya que no alcanza los estándares de calidad. Sin embargo, es suficientemente limpio para liberarse directamente en el medio ambiente, y

es muy probable que la calidad de agua supere la calidad de agua en corrientes cercanas(http://www2.bren.ucsb.edu/~keller/courses/GP\_reports/Diseno\_TratamientoAg uasNegras5Marzo.pdf).

#### **2.4.1. Tipos de humedales artificiales**

Brix (1995) sugiere clasificar a los HA en cuatro tipos diferentes tomando como base la forma de vida de las plantas vasculares del sistema (Figura 2.2):

- 1. Sistemas de libre flotación
- 2. Sistemas de plantas con raíces emergentes
- 3. Sistemas de plantas subemergentes
- 4. Sistemas multietapa

Los sistemas de plantas de raíces emergentes se subdividen en sistemas de flujo subsuperficial y de flujo superficial (ambos también pueden contener una clasificación adicional por la forma de alimentación del influente, ya sea de manera vertical o de tipo horizontal).

(eichhornia crassipes, lemna minor)

Sistemas de plantas de libre flotación Sistemas de plantas con raíces emergentes

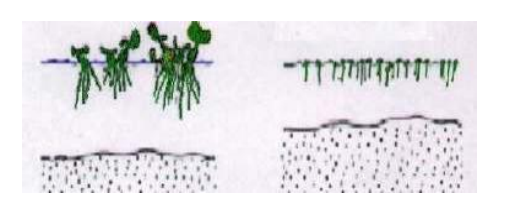

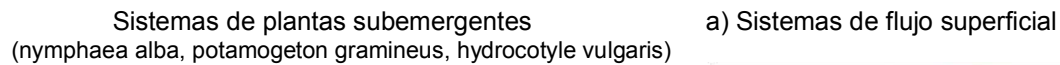

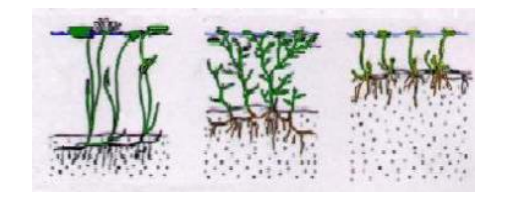

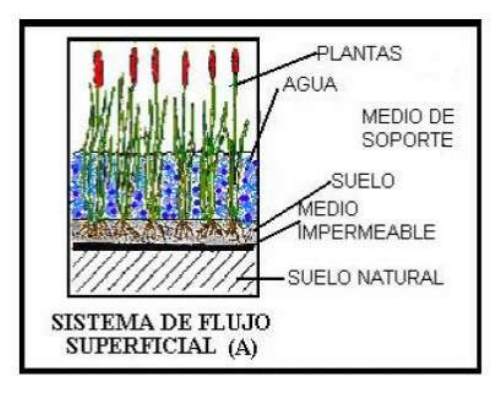

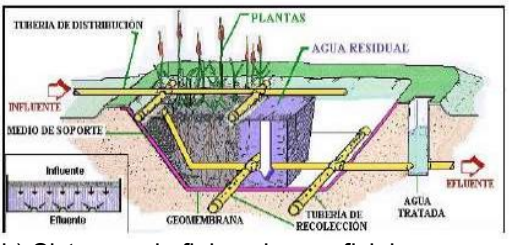

b) Sistemas de flujo subsuperficial

Figura 2.2. Tipos de humedales artificiales, esquema de la estructura y componentes básicos (Luna *et. al; 2001*).

 *Ing. Judith González Alvarado* 21

Un humedal artificial debe tener una o más de las siguientes características:

- 1. Al menos de forma periódica, el terreno debe mantener vegetación hidrófila (que vive en un ambiente inundado).
- 2. El sustrato debe estar formado por suelos hídricos.
- 3. El suelo debe estar saturado de agua o cubierto por aguas poco profundas, por lo menos una vez, durante la estación más productiva del año.

Como es de apreciarse de los tres factores principales que caracterizan a los humedales, el agua es el elemento determinante, situación que favorece la construcción del mismo en el bosque de Tlalpan.

De igual manera, la vegetación a emplear deberá ser hidrófila, y específicamente adaptada a las condiciones de saturación predominantes del lugar. La peculiaridad del entorno hace que la fauna presente sea, por lo general, local y netamente diferenciada de las zonas adyacentes, se encuentra conformada principalmente por aves y reptiles, fácilmente se adaptan a este tipo de entorno e inclusive se plantea la presencia de especies en peligro de extinción.

Con ello se pretende consolidar las actividades de reforestación, deportivas, recreativas, así como las de educación ambiental en el interior del Bosque de Tlalpan, como un espacio urbano público incluyente, de aptitud natural, que genere nuevos lazos de apropiación y convivencia, contribuyendo con esto a mejorar la calidad de vida de la población y la construcción de una nueva cultura ambiental, fundada en la participación de los diferentes grupos sociales y personal, mediante la promoción de un ambiente de pertenencia, seguridad y servicio que asegure el manejo sostenible del área.

Con base en las referencias bibliográficas, se puede afirmar que los humedales artificiales son una tecnología válida para depurar aguas residuales, como tratamiento secundario o terciario, sobre todo para pequeñas o medianas comunidades, con bajo costo de construcción y mantenimiento. Son aplicables a gran diversidad de influentes. Son ecológicamente amigables con el medio ambiente y pueden contribuir a la protección de humedales naturales y zonas sensibles, especialmente en un ANP, con hábitats para la fauna y buena integración paisajística, como el caso del Bosque de Tlalpan. Socialmente hablando, son muy bien aceptados.

#### **2.4.2. Proceso constructivo**

En el sistema de construcción de un humedal es necesario instalar un tanque séptico para recibir las aguas a tratar. El tanque séptico tiene la función de recibir las aguas residuales de las casas y sedimentar los sólidos gruesos y finos de tal forma que éstos ya no aparezcan en el efluente del tanque.

Posteriormente se pasa el agua por un filtro anaerobio de flujo ascendente con la finalidad de remover una gran parte de la materia orgánica aun contenida en el agua residual y finalmente se pasa por gravedad, a un humedal artificial superficial cuya finalidad es terminar con el proceso de degradación con bacterias aerobias y anaerobias, oxigenar el sistema y remover la mayor parte de los patógenos.

# **2.4.3. Recomendaciones para el uso del humedal**

Para que el humedal se encuentre en buenas condiciones de operación y evitar que las plantas sufran daños en su desarrollo, es importante tomar en cuenta las siguientes recomendaciones:

- a) Evitar en todo momento el derrame de sustancias peligrosas a la salud y al medio ambiente en las alcantarillas y registros de las casas que conducen sus aguas residuales al humedal. Algunas sustancias que comúnmente se derraman intencionalmente o por desconocimiento son: solventes (thiner, aguarrás, alcohol, etc.), limpiadores domésticos (cloro activo, grasas líquidas para calzado, amoniaco, hipocloritos, etc.), insecticidas o sustancias para control de plagas de jardinería en estado líquido y sustancias líquidas automotrices, entre otras.
- b) Controlar el crecimiento de las plantas de tal forma que su altura se encuentre entre los 0.80 a 1.20 metros de altura. Dejar que las plantas crezcan por arriba de esta altura daña la estructura del humedal y requerirá posteriormente reparaciones ya que las raíces de las plantas podrían destruir parte de la estructura del mismo.
- c) Mantener siempre sano el crecimiento de las plantas y evitar que se formen plagas a fin de que éstas mantengan una buena condición de crecimiento.
- d) Evitar el uso de compuestos químicos agresivos en el humedal, tales como herbicidas, nematicidas, o plaguicidas dado que estos se infiltrarán hasta el interior del humedal causando daños a las bacterias aerobias y anaerobias presentes.

# **2.4.4. Características del humedal artificial propuesto para el Bosque de Tlalpan**

El tipo de humedal artificial que se pretende construir en el BT, es conocido como de flujo subsuperficial (FSS) por terrazas (dos terrazas), debido a la topografía del terreno en el bosque de Tlalpan, el cual es diseñado específicamente para el tratamiento de algún tipo de agua residual y su fase final de tratamiento. En las figuras 2.3 y 2.4 se observa de manera esquemática un humedal artificial por terrazas.

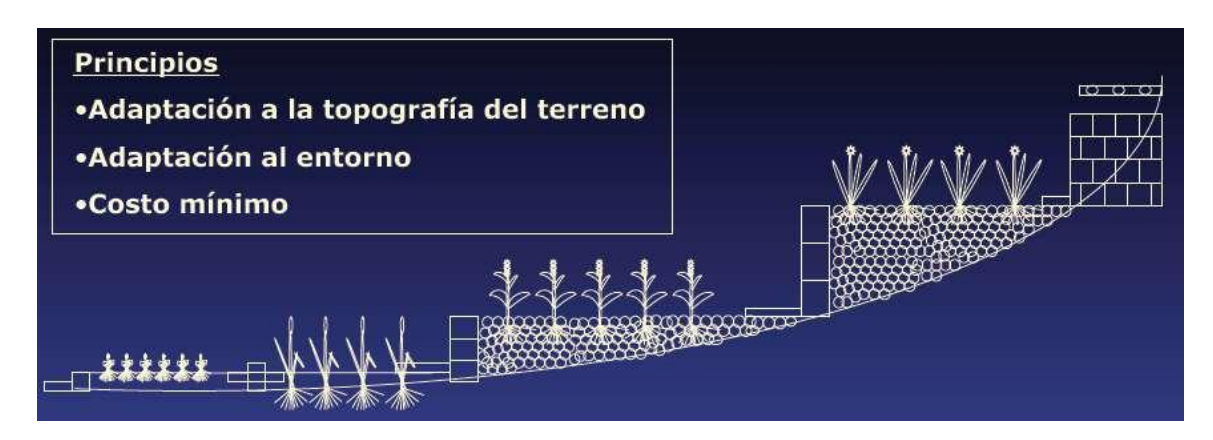

Figura 2.3. Humedal artificial por terrazas (http://www.atl.org.mx).

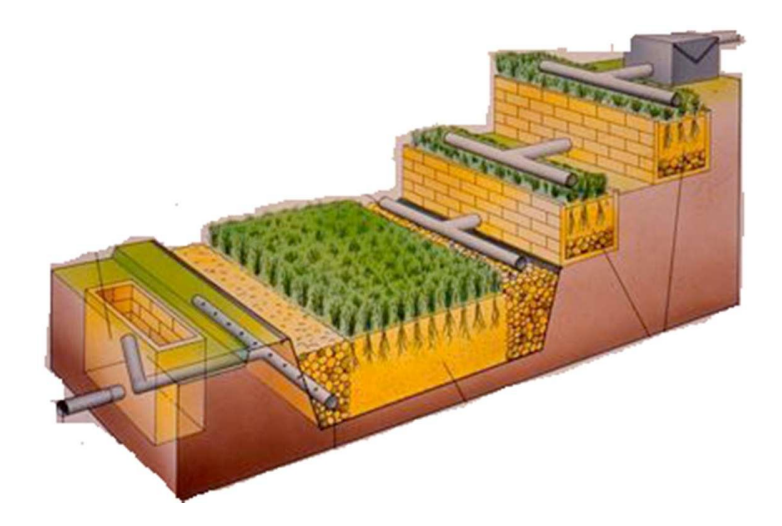

Figura 2.4. Esquema de un HA por terrazas (http://www.atl.org.mx).

Un ejemplo de un humedal FSS se muestra en la Figura 2.5. La grava es el medio más utilizado en Estados Unidos y Europa, aunque también se ha utilizado roca triturada, grava, arena y otro tipo de materiales del suelo. El medio se planta normalmente con los mismos tipos de vegetación emergente presentes en las praderas inundadas y, por diseño, el nivel del agua se mantiene por debajo de la superficie del medio.

Las principales ventajas de mantener un nivel subsuperficial del agua son la prevención de mosquitos y olores y la eliminación del riesgo de que el público entre en contacto con el agua residual parcialmente tratada. En contraste, la superficie del agua en los pantanales naturales y en los humedales artificiales de flujo libre superficial (FLS, *free water surface wetlands*) está expuesta a la atmósfera, lo cual conlleva los riegos de los mosquitos y de acceso del público. (U.S. EPA, 2000).

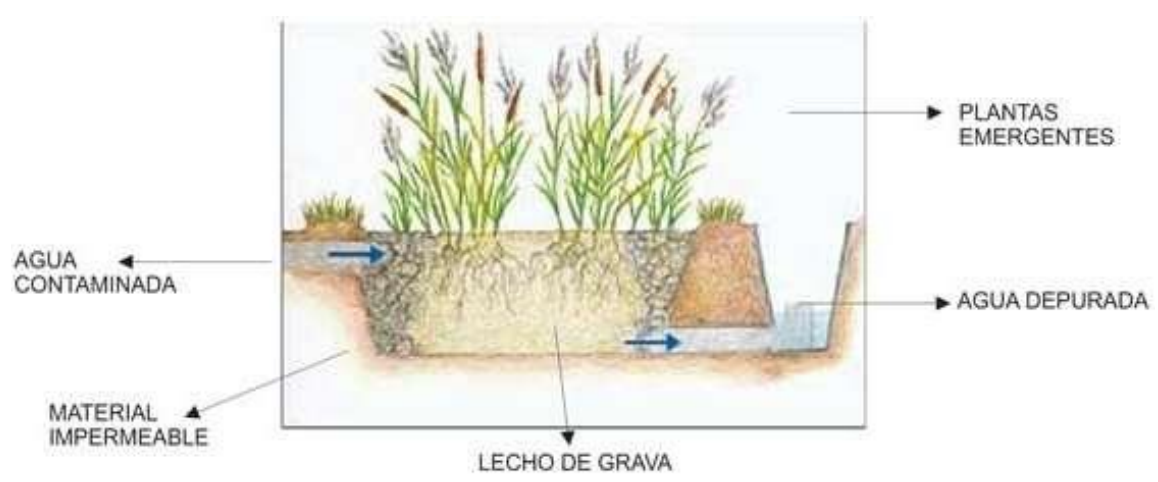

Figura 2.5. Esquema simplificado de un HA de flujo subsuperficial (http://www.biosystems.com.uy/humedales.html).

Los humedales FS normalmente incluyen una o más cuencas o canales de poca profundidad de fondo recubierto para prevenir la percolación a la capa freática susceptible a la contaminación.

El tipo de recubrimiento depende de las condiciones locales. En algunos casos la compactación del suelo local es adecuada, mientras que en otros se debe traer arcilla o utilizar recubrimiento de membranas plásticas [poli cloruro de vinilo (PVC) o polietileno de alta densidad (PAD)].

Las estructuras de entrada y descarga se emplean para asegurar la distribución adecuada y la recolección uniforme del agua residual aplicada. El método más comúnmente utilizado en los sistemas de menor tamaño consiste de una tubería múltiple perforada.

La operación y mantenimiento rutinarios de los humedales de flujo subsuperficial incluyen el control hidráulico y de la profundidad del agua, la limpieza de las estructuras de entrada y descarga, el corte de la hierba, la inspección de su integridad, el manejo de la vegetación del humedal y el monitoreo rutinario (U.S. EPA, 2000).

En la figura 2.6 se observa la canalización de agua en las distintas vialidades que se encuentran dentro del Bosque de Tlalpan.

|                                                                                              | <b>Nombre</b>                 | <b>Distancia</b> | Tipo de vialidades        |
|----------------------------------------------------------------------------------------------|-------------------------------|------------------|---------------------------|
|                                                                                              |                               | (m)              |                           |
|                                                                                              | 1.Lindero Norte               | 1,353            | gravilla y astilla        |
|                                                                                              | 2. Lindero Six flags          | 1,136            | gravilla                  |
| <b>SIX FLAGS</b><br><b>MNOA SANTA TERESA</b>                                                 | 3. Lindero M. Hidalgo         | 1,794            | gravilla                  |
|                                                                                              | 4. Lindero Tiempo nuevo       | 1,111            | gravilla                  |
| ш                                                                                            | 5.Lindero CONADE              | 628              | empedrado                 |
| VALLE DE<br>26                                                                               | <b>6.Circuito Cuicuilco</b>   | 4,130            | asfalto                   |
| LA JOYA<br>FRA CCIONAMIENTO<br>$\epsilon$                                                    | 7. Pista de Arcilla           | 900              | gravilla                  |
| CONADE<br>11                                                                                 | 8.Pista de Asfalto            | 886              | astilla                   |
| CENTRO DE<br>CONVIVENCIA<br>2<br>25<br><b>INEANTIL</b>                                       | 9.Encino Abuelo               | 183              | tierra                    |
| 25                                                                                           | 10.Cedros                     | 538              | asfalto                   |
| PIRAM IDE<br>PARAJE<br>CAMINO DE<br>EMAU &<br>23<br><b>TENANTONGO</b><br><b>UFALOS</b><br>20 | 11.Tepozanes                  | 806              | gravilla y astilla        |
| O DELLA WA<br>140<br>15                                                                      | 12.Las Torres                 | 1,375            | asfalto y gravilla        |
| VENADOS<br>45.35                                                                             | 13.La Cañada                  | 408              | asfalto y gravilla        |
| <b>CELAYA</b><br>$\mathbf{B}$                                                                | 14. Piedra de los Sacrificios | 241              | gravilla                  |
| 18<br>24<br>23                                                                               | 15.El Mirador                 | 486              | asfalto y gravilla        |
|                                                                                              | 16. Tenantongo                | 306              | empedrado                 |
|                                                                                              | 17. Pirámide Tenantongo       | 721              | empedrado y gravilla      |
| ACCESO<br>TRES PALOS<br>DOESO                                                                | 18.La Milla                   | 1,162            | astilla, adoquín y tierra |
| <b>TENANTONGO</b><br>COL MIGUEL HIDALGO                                                      | 19.El Tlacuache               | 265              | astilla                   |
|                                                                                              | 20. Búfalos                   | 534              | astilla                   |
|                                                                                              | 21.La Escondida               | 401              | gravilla                  |
|                                                                                              | 22.El Maguey                  | 245              | gravilla                  |
|                                                                                              | 23.El Cascabel                | 808              | gravilla                  |
| 2 Kilometros                                                                                 | 24.El Conejo                  | 592              | gravilla                  |
|                                                                                              | 25.Las Ardillas               | 1,157            | gravilla                  |
|                                                                                              | 26. Valle de los encinos      | 782              | gravilla                  |
|                                                                                              | 27. Palos Pelados             | 339              | gravilla                  |
|                                                                                              | 28. Picacho Ajusco            | 461              | gravilla                  |
|                                                                                              |                               |                  |                           |

Figura 2.6. Tipos de vialidades dentro del Bosque de Tlalpan (http://www.conanp.gob.mx).

#### **2.4.5. Diseño del humedal de flujo subsuperficial por terrazas**

La memoria de cálculo para el diseño del humedal que tratará 65 m<sup>3</sup>/día de agua residual se encuentra en el anexo de este trabajo. Para el diseño se consideraron varios criterios de diseño (Reed & Crites, 1995).(1)

Por lo que se obtuvo un área superficial del humedal artificial de 381 m<sup>2</sup>, y las dimensiones de:

 $\bullet$  11.27m x 33.82m.

Se utilizará tubo de PVC hidráulico de 4'', la excavación será aproximadamente de 900 m<sup>3</sup> y para el ingreso de agua residual a tratar se utilizaran dos bombas, cada una de 7.5 HP.

En las figuras 2.7 y 2.8 se observa la ruta del sistema y tren de tratamiento del humedal artificial propuesto, mediante un diagrama de flujo, el cual muestra las etapas de pre tratamiento y tratamiento a los que el agua será sometida. El tratamiento primario (físico) consiste en un cribado o registro separador de sólidos gruesos, posteriormente el agua será conducida por gravedad hasta un tanque sedimentador y homogeneizador para lograr la separación de las partículas suspendidas del agua, posteriormente pasará al cárcamo de bombeo en donde se almacenará el agua residual y cuya función es bombearla hasta el tanque de almacenamiento de agua pre tratada que se ubicará en la zona del venadario para ingresar al sistema de HAFSS por terrazas. El tratamiento secundario (biológico) consiste en la remoción de materia orgánica, sólidos, nitrógeno y fósforo, para ello se empleará el HAFSS por terrazas, el cual estará constituido por un lecho relleno de arena o grava donde crecerán plantas que tendrán solamente las raíces y rizomas en contacto con el agua. En este tipo de humedales la lámina de agua no es visible, los procesos que se llevan a cabo en su interior son anaerobios y tienen la ventaja de que no producen olores ni atrae mosquitos. El agua se distribuirá desde la superficie de un extremo del humedal, se infiltrará y fluirá a través del medio granular y de las raíces de las plantas y finalmente será evacuada al fondo del humedal mediante tuberías o vertederos. Una vez que se haya tratado pasará a un tanque de almacenamiento para su posterior distribución en el Bosque de Tlalpan.

<sup>(1)</sup> Ver Anexo

El arreglo que se propone tiene como objeto:

- a) Optimizar el área disponible, tratando de que el sistema sea lo más compacto posible.
- b) Permitir el máximo de funcionalidad, con el propósito de que el tren propuesto alcance los objetivos de tratamiento planteados.
- c) Desde el punto de vista hidráulico, minimizar los requerimientos de energía para la distribución del fluido.
- d) Contar con un arreglo estructural que sea estético y compatible con las características naturales del lago y de la zona en donde serán habilitados los humedales artificiales.

Facilitar el acceso de los visitantes para realizar recorridos temáticos y para llevar a cabo las tareas de operación y mantenimiento.

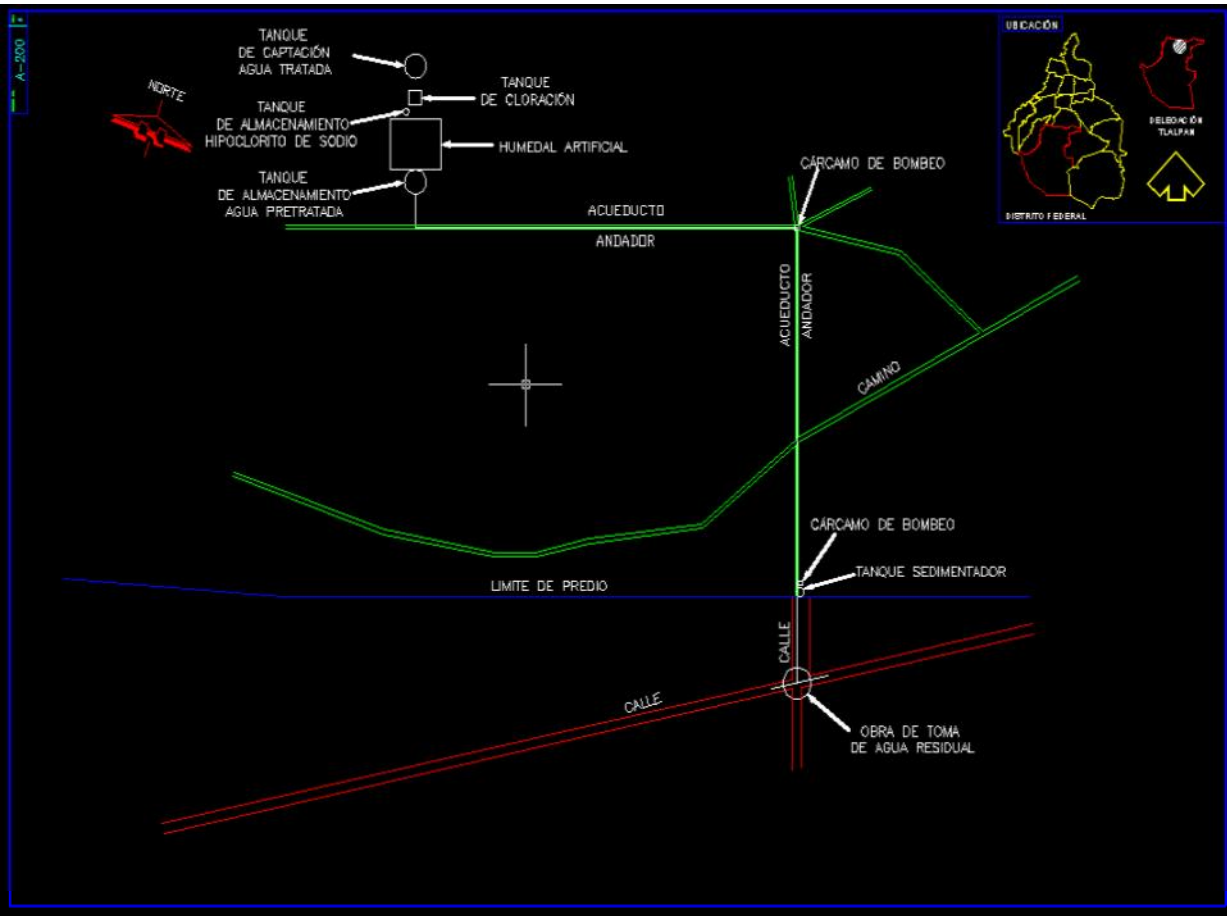

Figura 2.7. Ruta del sistema propuesto (Elaborado en AUTOCAD® 2010).

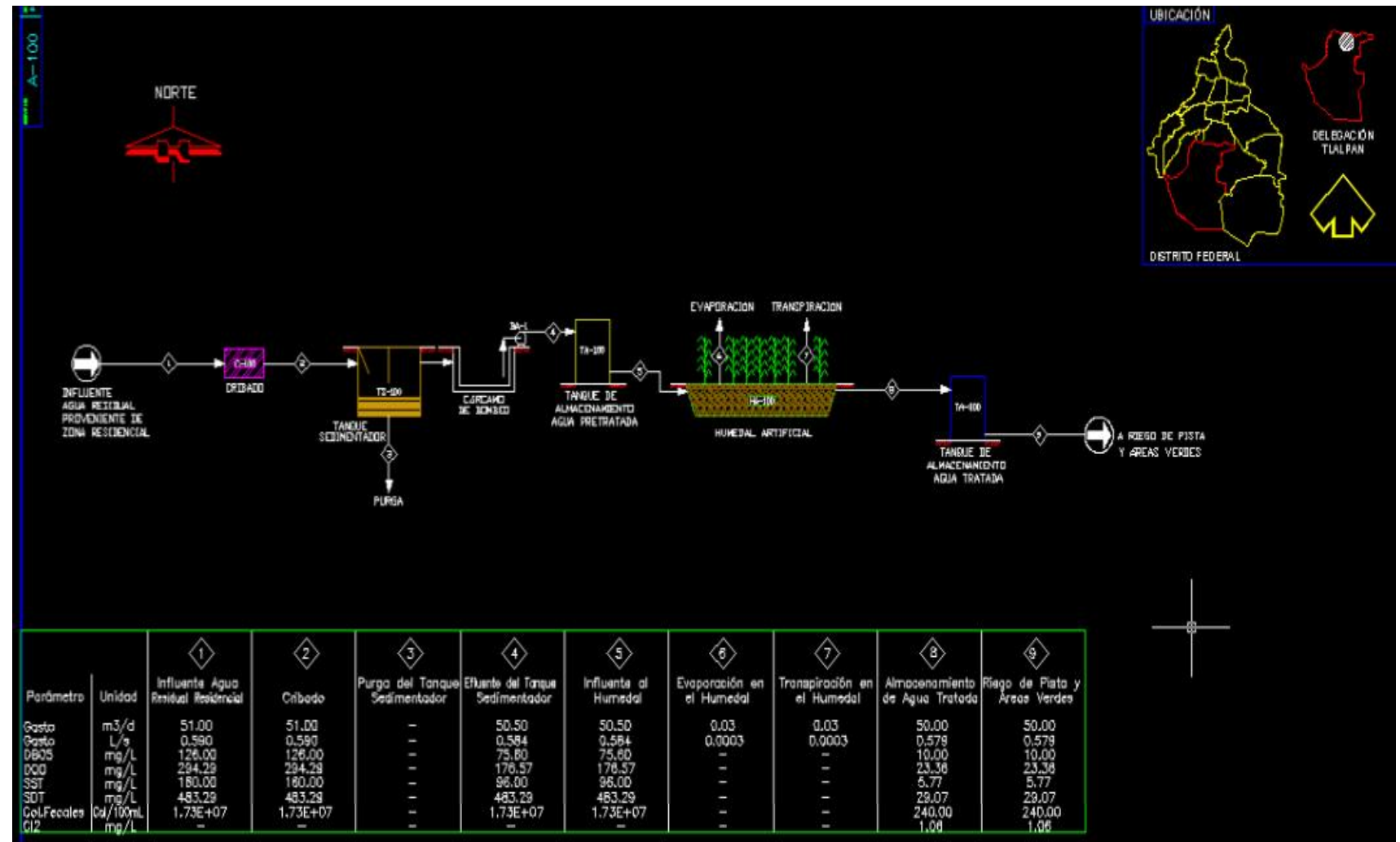

Figura 2.8. Diagrama de flujo del HA (Elaborado en AUTOCAD® 2010).

# **2.4.6. Localización, construcción y establecimiento de la vegetación del humedal artificial**

#### **La localización**

La ubicación de los humedales del tratamiento de las aguas negras debe estar en terreno no saturado, ya que así se aminora la longitud de la tubería necesaria para conducir las aguas negras del canal del agua residual al humedal. Se recomienda aprovechar la pendiente natural del terreno para minimizar la excavación y la graduación.

Existe un lugar en el Bosque de Tlalpan, que por su ubicación y área impactada es adecuada para la construcción del HA, dicha área es conocida como el venadario. En la figura 2.9 se puede observar el área del venadario.

Los individuos que viven cerca del sitio deben tener información de la localización de dicho humedal. Aunque no se anticipa que los olores van a causar un problema a menos que el humedal llegue a estancarse, algunos individuos pueden oponerse a un sistema del tratamiento de agua muy cercano. El proceso de construcción debe acompañarse con la educación sanitaria pública, para que los residentes perciban los beneficios del sistema y estén informados acerca de las precauciones de seguridad y mantenimiento. El arreglo propuesto de entrada de agua al humedal artificial está representado en la figura 2.10.

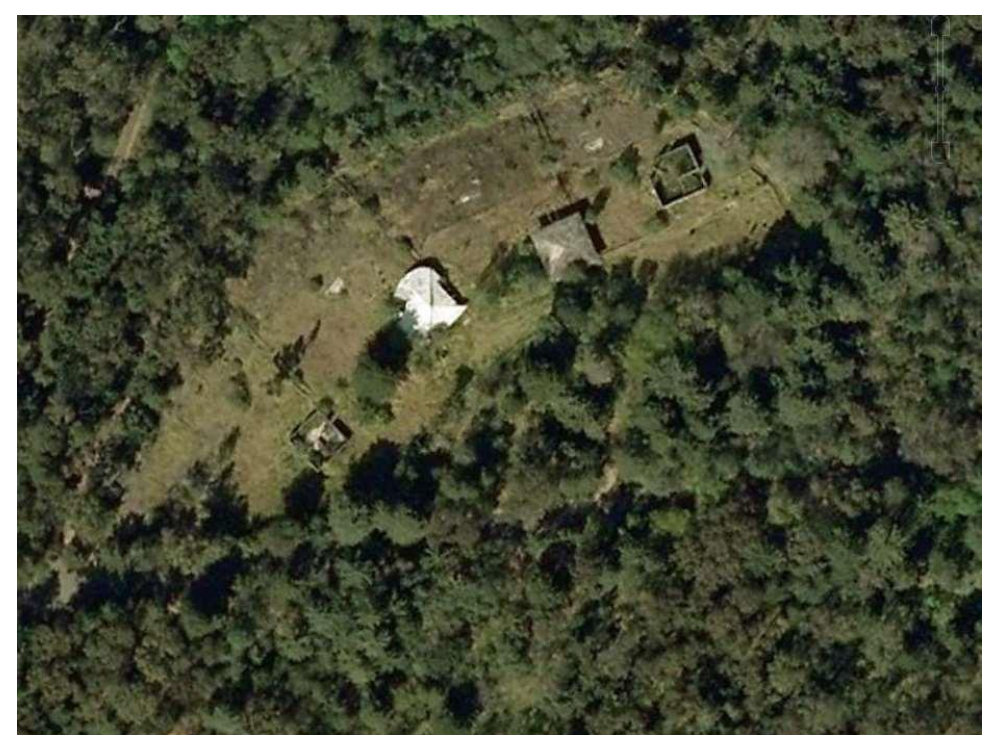

Figura 2.9. Área propuesta para la construcción del HA por terrazas (Google Earth® 2013).

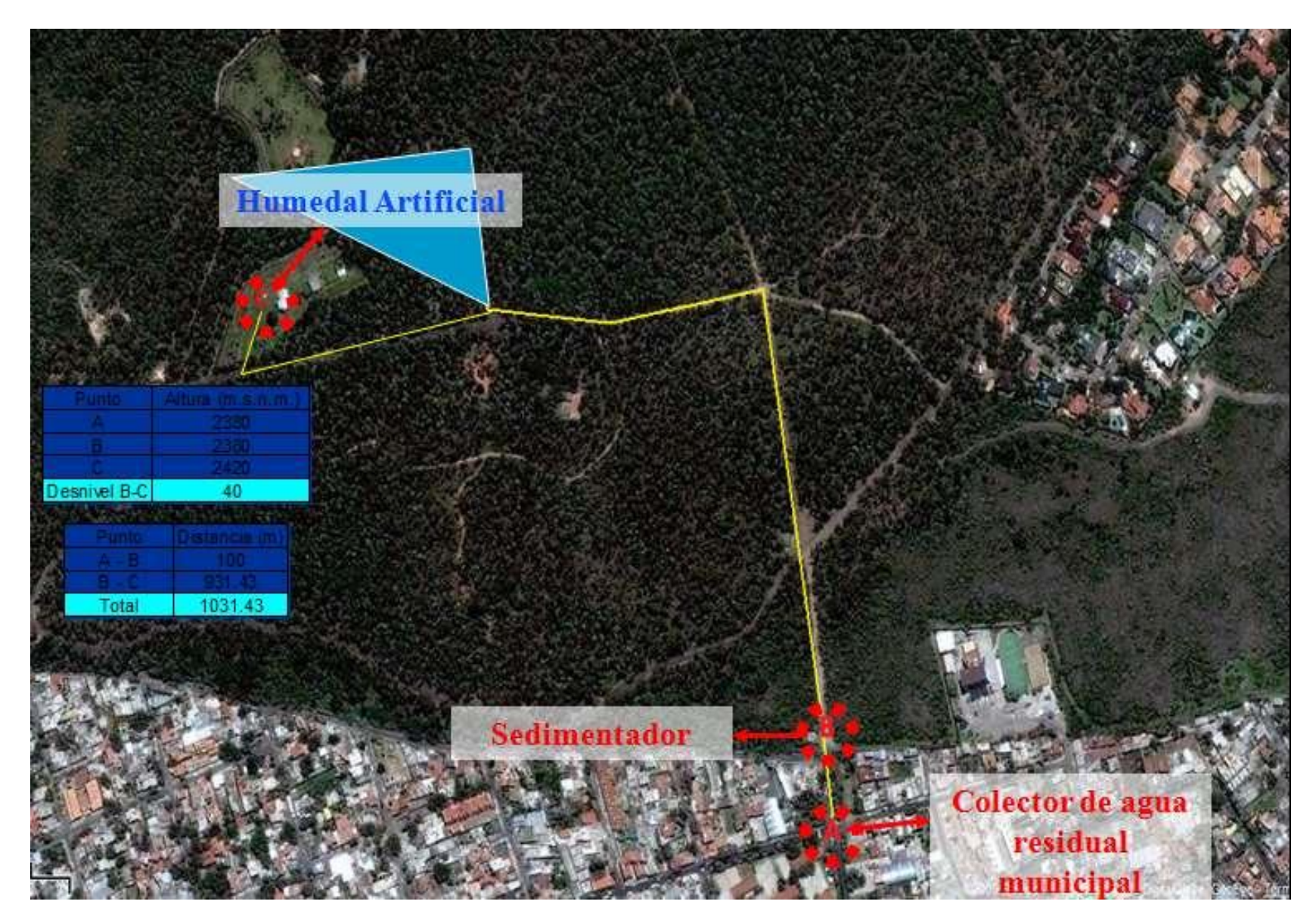

Figura 2.10. Arreglo propuesto del HA (Google Earth® 2013).

 *Ing. Judith González Alvarado* 31

#### **La construcción**

Para la construcción del HA, se tiene que utilizar un recubrimiento que evite la infiltración del agua residual. La arcilla compactada puede ser utilizada también, pero cuesta mucho trabajo y material. Dependiendo del balance de los fondos disponibles y del tiempo disponible para la construcción, puede ser más efectivo comprar un recubrimiento plástico sintético, es decir una geomembrana, que se coloca en el fondo del humedal. La geomembrana requiere mucho menos trabajo manual y es más efectiva para prevenir la salida de aguas negras del sistema.

#### **El establecimiento de la vegetación**

Todas clases de plantas actúan sobre los contaminantes de la misma manera. Sin embargo, relativamente pocas plantas prosperan en las aguas negras o grises que tiene altas niveles de nutrientes y DBO, que son típicos de los humedales construidos (Mistch and Gosselink, 2007). Hay unas pocas plantas que son utilizadas normalmente para HA para tratar las aguas grises, muchos de las cuales pueden ser encontrados en humedales naturales.

Si estas plantas no pueden adquirirse localmente, puede emplearse cualquier planta de humedal que crezca bien.

- x Las aneas (*Typha spp.*) son fuertes, se propagan con facilidad, y son capaces de producir una biomasa anual grande. Típicamente remueven cantidades grandes del nitrato y del fosfato.
- x Juncos (*Schoenoplectus spp., Scirpus spp.*) crecen en grupos y crecen bien en agua que tiene una profundidad de 5 cm a 3 m. Estas plantas agresivas logran una eliminación alta de contaminantes.
- x Céspedes de caña (*Phragmites australis*) son plantas altas con raíces profundas, que permiten más oxígeno a alcanzar la zona de raíz que las dos plantas descritos previamente.

El costo por planta es de \$30.00 m.n. y el área que se requiere es de 1,146 m<sup>2</sup> por las cuatro terrazas, lo cual da un total de 4,584 por lo que el costo de la vegetación es aproximadamente de \$137,520.00 m.n. (costos 2013).

En la figura 2.11 se muestra la distribución del agua tratada para riego dentro del bosque de Tlalpan.

Fuera del BT se hará la toma del drenaje (Foto 2.2), el cual pasa por las rejillas para realizar un cribado y retirar los sólidos gruesos que pudiera llevar. Posteriormente pasará a un tanque sedimentador para retirar los sólidos suspendidos (Foto 2.3); el acceso de líquido al BT será por tubería existente (Foto 2.4) hasta llegar al HA para ser tratada.
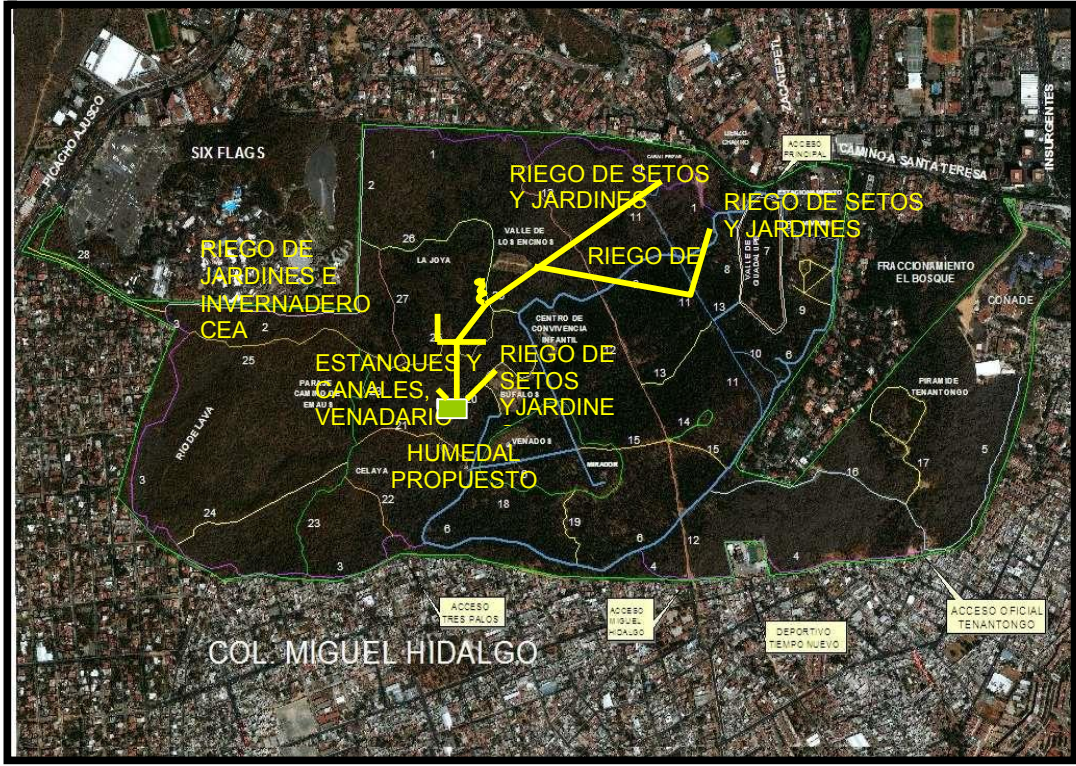

Figura 2.11. Distribución del agua tratada dentro del Bosque de Tlalpan (Google Earth 2013, modificado por personal del LMBE, FQ).

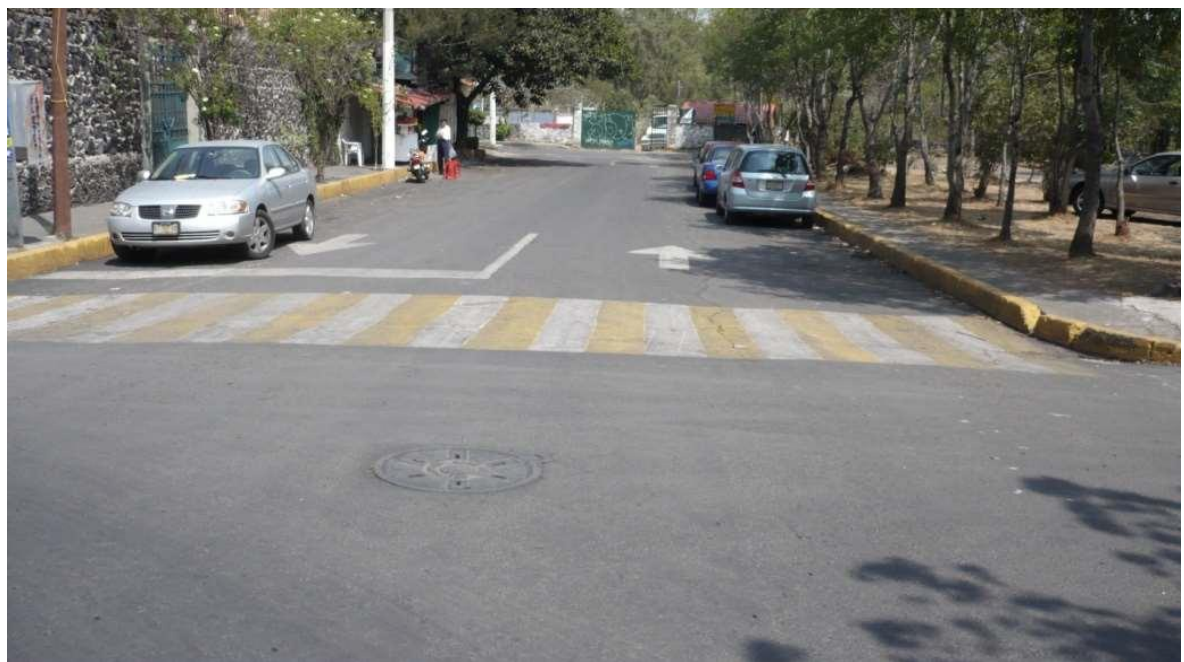

Foto 2.2. Alcantarillado de la calle Rafael Leucona, en la Colonia Miguel Hidalgo.

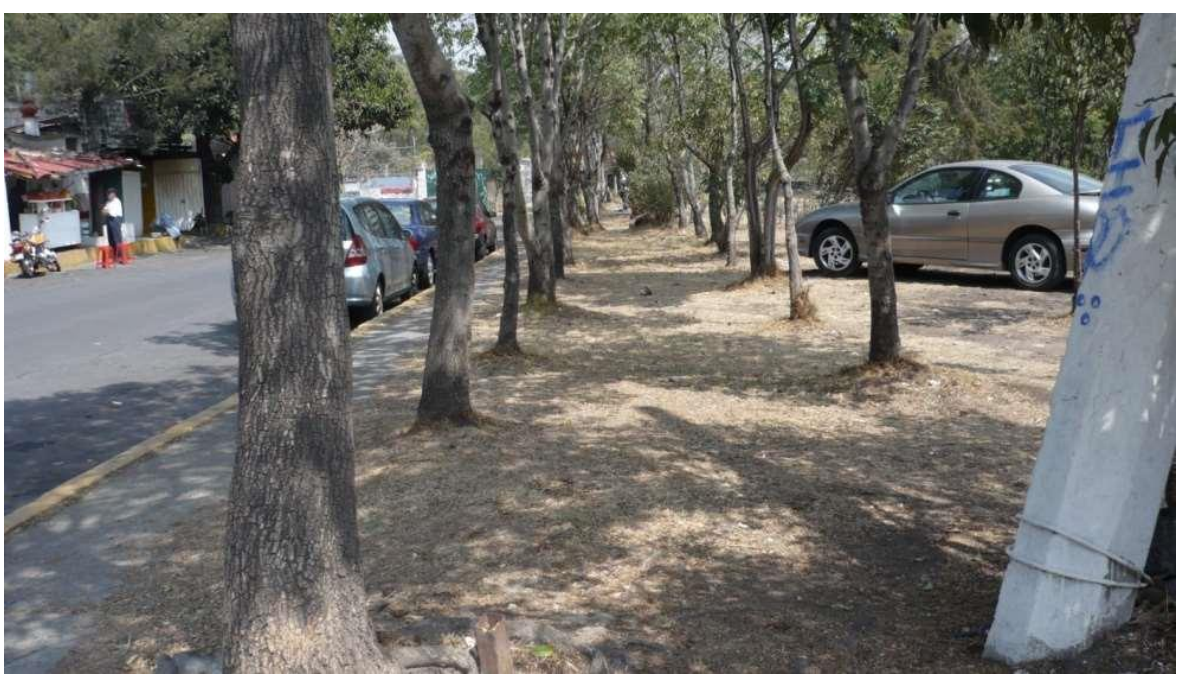

Foto 2.3. Ubicación de registro separador de sólidos.

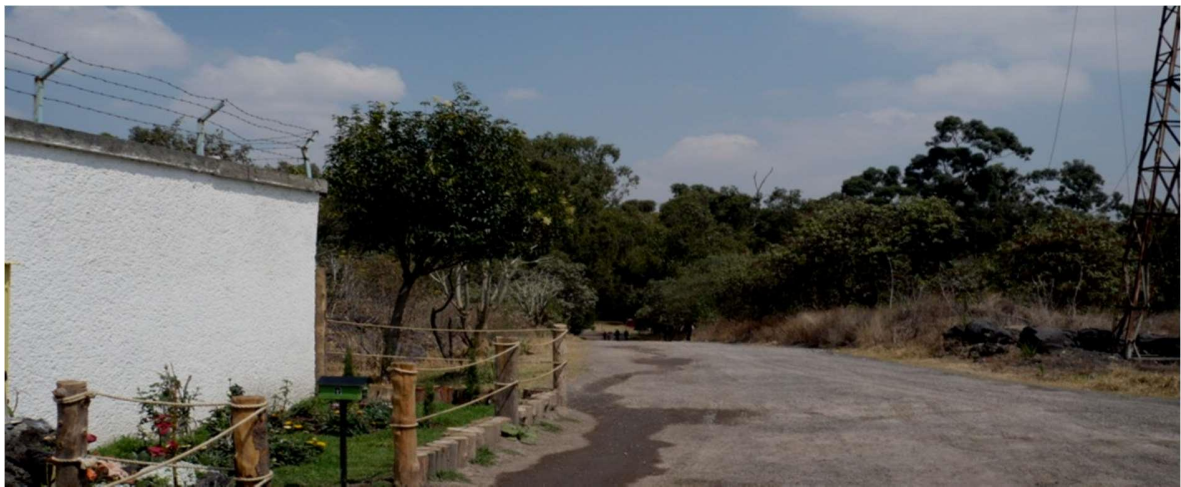

Foto 2.4. Zona de acceso de tubería al Bosque de Tlalpan.

 *Universidad Nacional Autónoma de México Maestría en Ingeniería Ambiental*

# CAPÍTULO 3 **DESCRIPCIÓN DEL ÁREA DE ESTUDIO**

# **CAPÍTULO 3. DESCRIPCIÓN DEL ÁREA DE ESTUDIO**

## **3.1. Antecedentes del Bosque de Tlalpan**

El Bosque de Tlalpan, ubicado en la Delegación Tlalpan, es un Área Natural Protegida (ANP), de la competencia del Gobierno del Distrito Federal, que fue establecida mediante Decreto Presidencial publicado en el Diario Oficial de la Federación (D.O.F.) el 24 de octubre de 1997.

Tiene una extensión de 252.86 hectáreas, que albergan importantes zonas cubiertas por vegetación xerófita típica del Pedregal de San Ángel, que se desarrolló sobre un suelo afectado por el flujo extensivo de lava que cubrió las faldas del volcán Ajusco después de la erupción del volcán Xitle, hace aproximadamente 2,500 años. Este ecosistema único ocupaba originalmente alrededor de 40 km<sup>2</sup>, con una gran diversidad de especies vegetales, muchas de ellas endémicas, distribuidas en manchones como respuesta a un medio ambiente extremadamente variado (Rzedowski,1954); estas especies fueron estableciéndose en las formaciones basálticas irregulares características de esta zona, conformada por un tipo de sustrato denominado "malpaís". Es también característica y de alto valor ambiental, la permeabilidad de este sustrato, que permite que aproximadamente un 50% de la lluvia se infiltre, alimentando así, el acuífero del Distrito Federal (Vargas, 1984).

Hasta principios del Siglo XX el Pedregal se consideraba un lugar inadecuado para la urbanización y durante muchos años se mantuvo libre de asentamientos. Al iniciar la década de 1950, comenzó a desarrollarse en el Pedregal un barrio residencial de clase alta, con grandes casas de arquitectura moderna y extensos jardines, considerado en aquel tiempo, un barrio aislado alejado de la agitación de la creciente ciudad. Finalmente y como resultado del desarrollo urbano, en menos de 20 años desapareció la mayor parte de la vegetación natural. Hoy en día quedan poco menos de 3 kilómetros cuadrados del ecosistema original del Pedregal (Ezcurra e*t al*.,2006).

También con el inicio del siglo XX, comenzó el desarrollo industrial de la delegación Tlalpan, y en ese período se establecieron las fábricas de papel Loreto y Peña Pobre cuyos dueños adquirieron en 1928 la hacienda de Peña Pobre para destinarla a cultivos forestales. El espacio donde hoy se ubica el Bosque de Tlalpan formó parte de los terrenos propiedad de la empresa papelera que entonces fueron explotados para la producción comercial de papel. En 1942, el Gobierno Federal declaró estos terrenos como zonas protectoras forestales de repoblación y fueron objeto del programa constructivo industrial, dirigido a "lo relativo a la reforestación de aquellas zonas que han sido explotadas comercialmente por sus propietarios"; sin embargo, se permitió que continuara su aprovechamiento por la industria papelera (http:www.fidetlalpan.org).

A mediados de 1950, se inició el crecimiento acelerado de la Ciudad de México hacia el sur y muy rápidamente los terrenos forestales de Loreto y Peña Pobre, incluyendo lo que hoy es el Bosque de Tlalpan, quedaron inmersos en el desarrollo urbano; ya sin

*Ing. Judith González Alvarado* 36

interés para la industria papelera, fueron adquiridos en 1968 por el entonces Departamento del Distrito Federal, con el propósito de "contribuir a la preservación de especies vegetales y animales propias de la zona, así como a la producción de beneficios ambientales para la Ciudad de México y su zona metropolitana".

Sin embargo, en los hechos el BT, fue considerado solamente como un área verde, dándosele mayor importancia a la recreación y esparcimiento de la población de la delegación Tlalpan y los visitantes de otros lugares de la ciudad. Con este enfoque se hizo evidente la carencia oficial de una verdadera perspectiva ambiental en la planeación del desarrollo y la falta de conocimiento y visión acerca de la relevancia y potencialidad de las zonas naturales que le iban quedando a una ciudad en expansión, en la que ya era muy manifiesto el deterioro de su ambiente. De esta manera el BT fue considerado y usado durante muchos años, solamente como un área arbolada sin más valor que el que pudiera brindar como parque público y sitio recreativo (Delgadillo y Orozco, 2001).

Ya en la segunda mitad de los años 90, sobre el BT que se encontraba completamente rodeado por la zona urbana, continuaban fuertes presiones para cambiar el uso de suelo para desarrollos habitacionales y recreativos, además de que se habían incrementado sus problemas de contaminación por aguas residuales y residuos sólidos. Afortunadamente, estos problemas fueron entonces considerados como un riesgo para su integridad como área verde, determinándose la intervención de las autoridades ambientales del gobierno local, y fue a partir de esa intervención cuando este sitio fue valorado dentro de una perspectiva más amplia, estableciéndose que más allá de su importancia como área verde, el BT albergaba ecosistemas representativos del Pedregal de San Ángel, con una gran relevancia biológica, ecológica y ambiental (Székely,1994) siendo finalmente declarado como ANP con la categoría de parque urbano (PU), mediante un decreto del Gobierno Federal (DOF, 24 de octubre de 1997).

En el decreto antes mencionado se considera la importancia de "proteger los terrenos del BT de la degradación de sus elementos naturales, evitando la generación de perturbaciones ambientales y de todos aquellos eventos antropogénicos que pudieran impactar el suelo y su utilidad para la recarga de los mantos acuíferos del Distrito Federal, así como su equilibrio ecológico en general" y se menciona también "que los estudios técnicos practicados permiten concluir que existe una urgente necesidad de que se dicten las medidas necesarias para defender, preservar, restaurar y aprovechar racionalmente los elementos naturales que en dichos terrenos existen, en los que todavía es posible combatir las perturbaciones que desequilibran las condiciones originales del ambiente y la alteración de las relaciones de interdependencia entre el aire, el agua, el suelo, la flora y la fauna que conforman sus ecosistemas" (DOF. *op. cit*.). En este decreto, al igual que en la normatividad local y federal en la materia, se establece la elaboración del programa de manejo (PM) correspondiente, como instrumento rector y de planeación para definir las medidas y actividades para la protección, restauración y conservación del área y sus recursos naturales, cuya elaboración, supervisión, evaluación y seguimiento está a cargo de la Secretaría del Medio Ambiente, con la participación de la delegación Tlalpan, las dependencias competentes y la sociedad civil.

No obstante, durante los años subsiguientes no se había elaborado dicho PM, quedando el área administrada desde su declaratoria por la delegación Tlalpan, dependencia que lo estuvo operando sin contar con el programa mencionado, el cual debió ser elaborado dentro de los 180 días siguientes a la declaratoria y con base en los criterios y principios que establecen el decreto y la Ley Ambiental del Distrito Federal (LADF) publicada en la gaceta oficial (GO) el 13 de enero de 2000 (Juárez, 2009).

Durante todos esos años, la administración del área se ha llevado a cabo con un enfoque principalmente recreativo. En los últimos años, la sociedad civil organizada ha considerado que tal enfoque y algunos eventos y actividades son ajenos e incompatibles con la condición y características del bosque como ANP y violatorios en algunos aspectos, de la LADF y de la normatividad en la materia. Como consecuencia de las denuncias, protestas y gestiones de la sociedad civil ante autoridades delegacionales, ambientales y otras autoridades locales y federales, la SMADF, se hizo cargo de la elaboración del PM objeto de este Estudio, a través de la empresa consultora Alternativas Sociedad - Ambiente S.C. (Casco, 2009).

Por lo tanto, hasta antes del desarrollo del presente trabajo, no existían antecedentes respecto de la elaboración del PM, de conformidad con lo establecido en la normatividad ambiental mencionada.

Como iniciativas al respecto, la delegación Tlalpan, ha promovido la elaboración de los estudios: "Programa de Manejo Forestal del Bosque de Tlalpan" y "Programa de Ordenamiento Ecológico del Bosque de Tlalpan", elaborados en el 2006, que abordan aspectos parciales de los elementos que requiere un PM para un ANP (González, 2008).

El 20 de junio de 2011 se publicó en la Gaceta Oficial del Distrito Federal, el acuerdo por el que se expide el Programa de Manejo del Área Natural Protegida Bosque de Tlapan.

En la figura 3.12 se muestra una vista aérea del bosque de Tlalpan, en la que viene señalada el área del venadario, en donde se pretende establecer el humedal artificial.

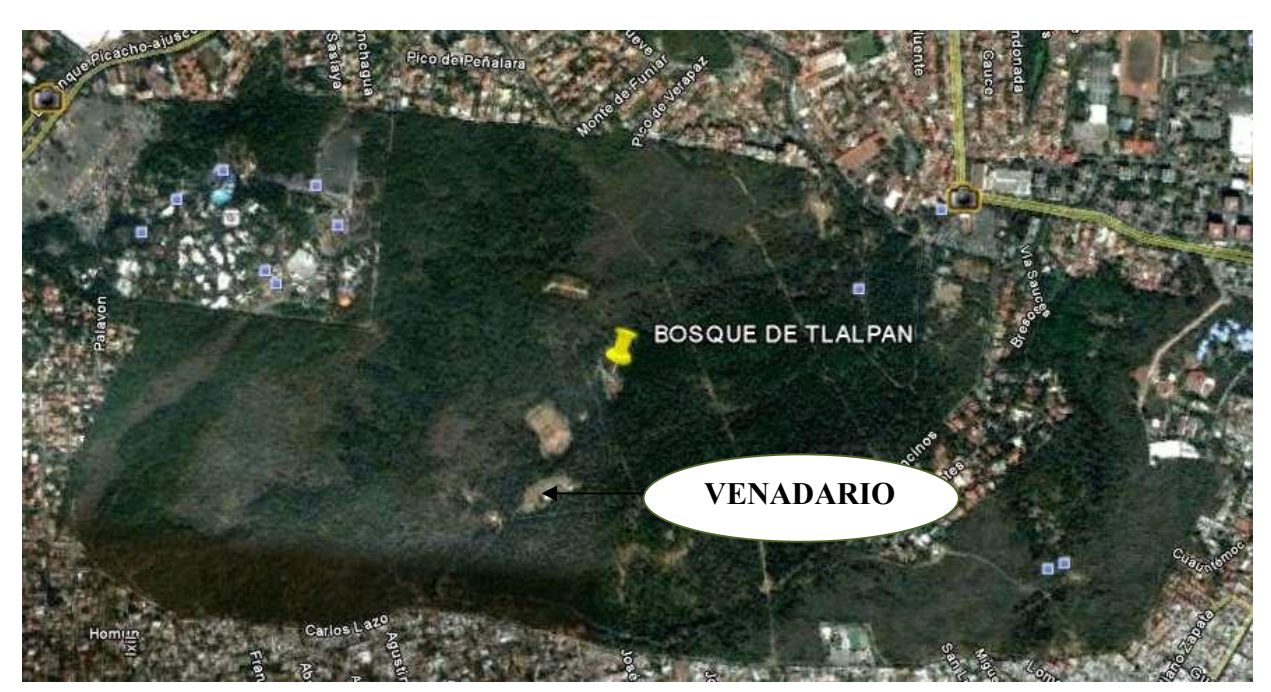

Figura 3.12. Vista aérea del Bosque de Tlalpan (Google Earth® 2013).

# **3.2. Descripción del Bosque de Tlalpan**

## **3.2.1. Ubicación geográfica**

El ANP Bosque de Tlalpan se ubica al sur de la Ciudad de México, en de la jurisdicción política de la delegación Tlalpan, entre las coordenadas UTM extremas (2132500, 477450) y (2133750, 480750) (Figura 3.13.). Limita al norte con la unidad habitacional Villa Olímpica Miguel Hidalgo, la avenida Camino a Santa Teresa y con el fraccionamiento Jardines en la Montaña, al sur con la colonia Ampliación Miguel Hidalgo, al este con las colonias Miguel Hidalgo y la Fama; y al oeste con las colonias Lomas de Padierna, Ejidos de Padierna y el parque recreativo Six Flags (Figura 3.14.).

El principal acceso peatonal y vehicular al BT se localiza en el cruce de las avenidas Zacatepetl y Camino a Santa Teresa. Sobre la misma avenida de Santa Teresa y con dirección poniente, se localizan dos accesos exclusivos para vehículos de la delegación Tlalpan; del lado sur se ubican dos accesos, el primero entrando por Avenida de Las Torres y el segundo por la calle de la Santa Cruz, de la colonia Ampliación Miguel Hidalgo, utilizados como accesos peatonales para el público en general y para vehículos en casos de emergencias (Melo, 2002).

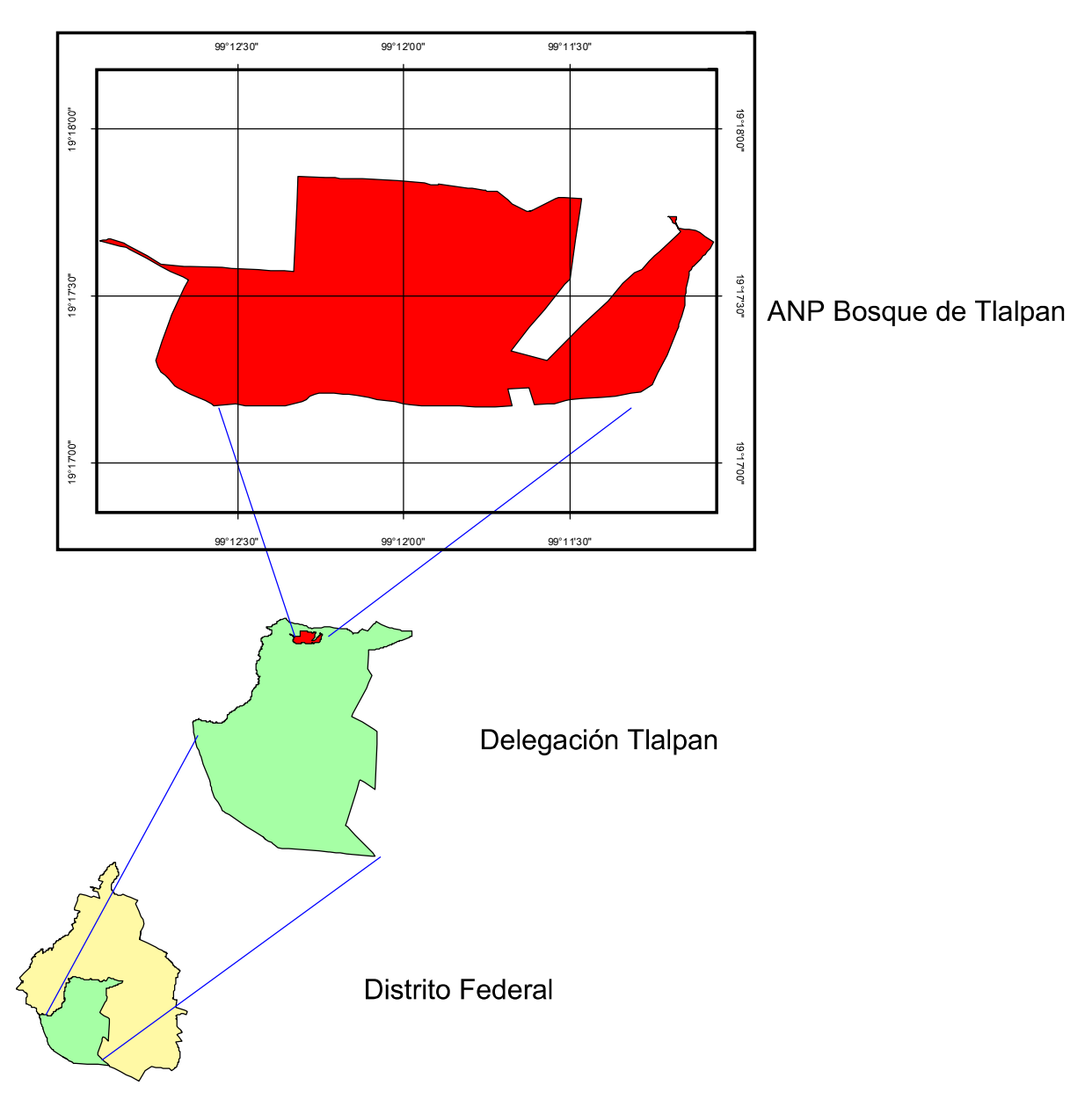

Figura 3.13. Localización del ANP Bosque de Tlalpan (INEGI, 2005).

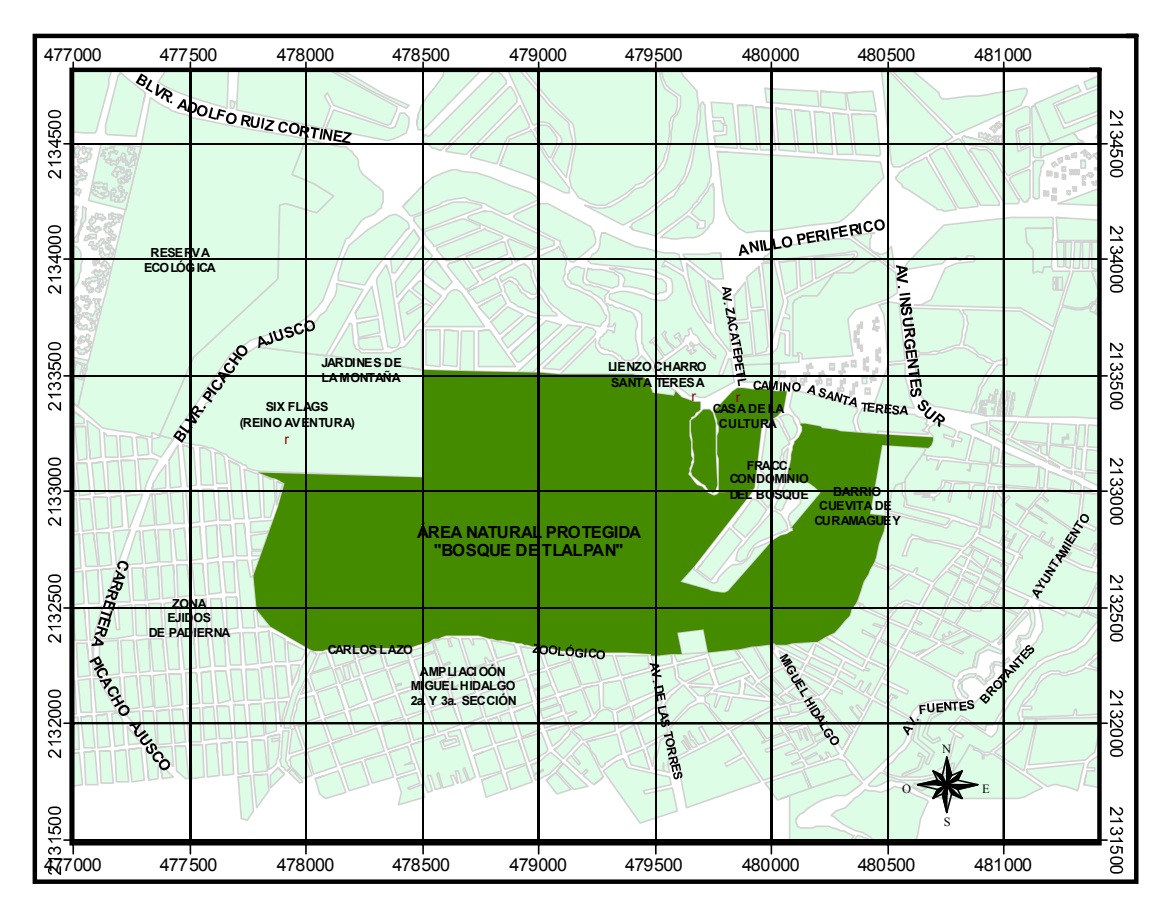

**ESCALA GRÁFICA 1:25 000 PROYECCIÓN CARTOGRAFICA: UTM ZONA 14 CUADÍCULA CADA 500 m**

Figura. 3.14. Vías de acceso y colindancia en el ANP Bosque de Tlalpan (INEGI, 2000).

# **3.2.2. Fisiografía y topografía**

El BT se encuentra dentro de la provincia fisiográfica del Eje Neovolcánico Transversal, subprovincia Lagos y Volcanes de Anahuac, formando parte de la Meseta Basáltica Malpaís (INEGI, 1999). Se sitúa en el denominado "lóbulo" sur el Pedregal de San Ángel y tiene un rango altitudinal que va desde los 2,280 hasta los 2,462 m (Figuras 3.15. y 3.16.). La orografía del BT es ondulada en un 90% del área total, con pendientes suaves del 25 %; el 10 % restante del área es ligeramente accidentado, con pendientes hasta del 100 % y se localiza en la parte central del BT, en los parajes conocidos como El Mirador y Piedra de los Sacrificios.

Las características topográficas del BT han permitido el establecimiento de diversas especies a lo largo del gradiente altitudinal, de tal forma que se observan diferentes tipos de vegetación en diferentes rangos altitudinales. Dichas características han favorecido el desarrollo de diversos microhábitats que sirven como refugio para muchas especies de animales y plantas (Fitzpatrick, 1995).

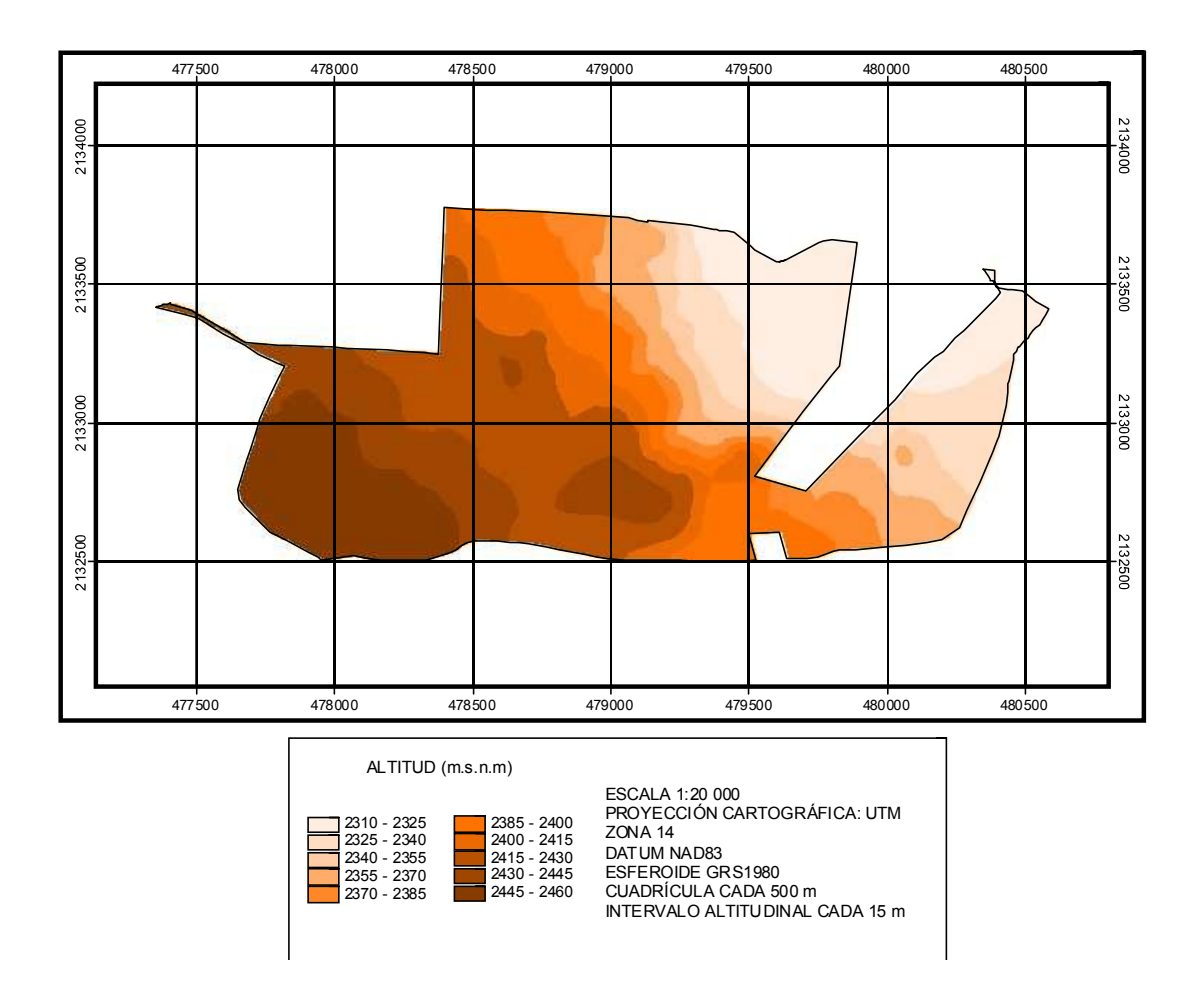

Figura 3.15. Modelo de elevación digital en el ANP Bosque de Tlalpan (INEGI-SPP, 1994).

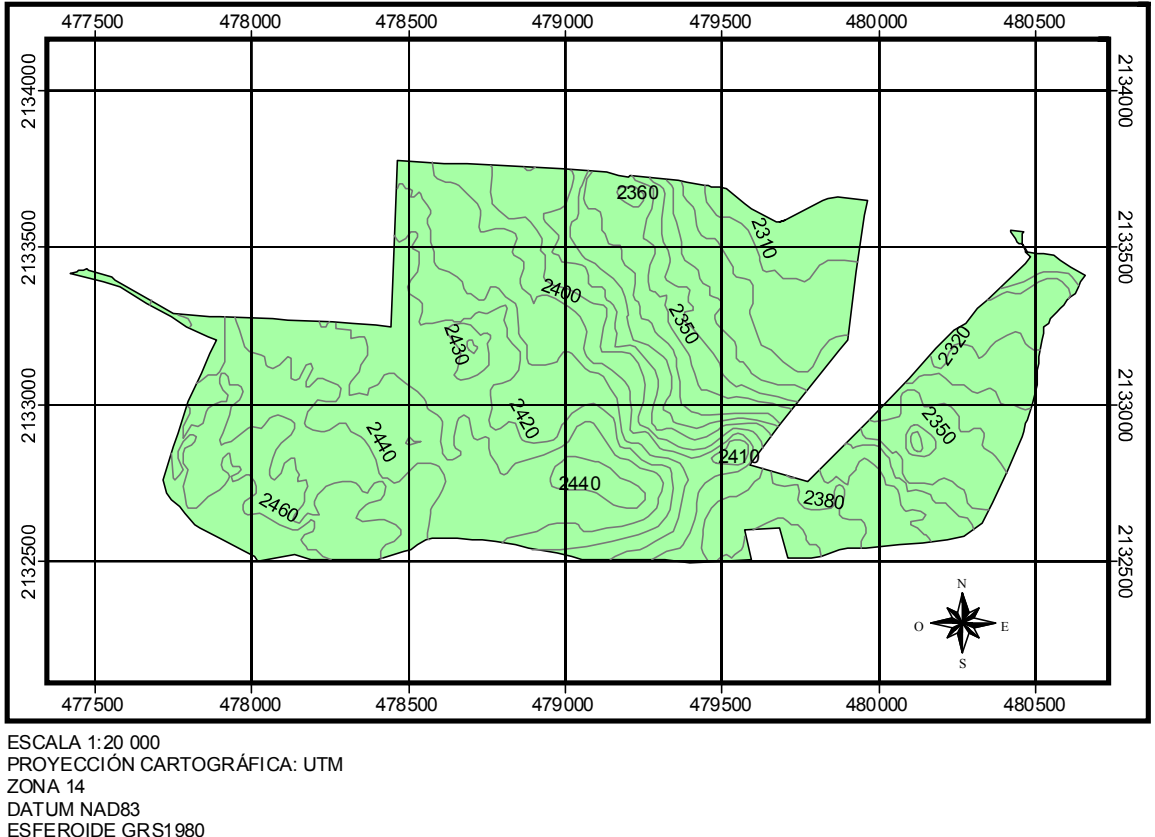

ESFEROIDE GRS1980 CUADRÍCULA CADA 500 m CURVAS DE NIVEL CADA 10 m

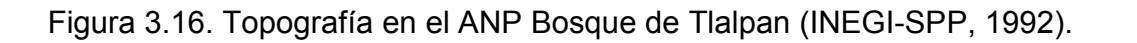

## **3.2.3. Geomorfología**

La historia geológica de la región se debe al proceso volcánico que inició en el Eoceno Superior y que se extiende 50 millones de años, abarcando dos etapas tectónicas: la primera que duró 45 millones de años y la segunda desde hace alrededor de 5 millones de años, al presente (Mooser, 1975).

La formación del Ajusco se atribuye a la sexta fase del vulcanismo del Cuaternario; la séptima fase culminó en el Cuaternario Superior, con la Sierra del Chichinautzin, que obstruyó el drenaje al sur, conformando una cuenca lacustre cerrada: la Cuenca de México (Mooser, 1975).

El Ajusco es considerado un aparato volcánico joven constituido por derrames lávicos sobrepuestos (Martín del Pozzo, 1980). Entre sus laderas montañosas y la planicie de origen lacustre, se extienden mantos de acumulación volcánica y de acarreo, formando un pie de monte irregular en extensión y composición, del tipo del sustrato del "Bosque de Tlalpan" (Lugo, 1984).

En la historia geológica reciente la zona del "Bosque de Tlalpan" es referida como parte de un grupo de pequeñas elevaciones que incluyen los cerros Zacatepetl, Vivero y el Basalto Antiguo-, anteriores a la erupción del Xitle (Schmitter, 1953), cuyo derrame de lava transformó notablemente el paisaje fisiográfico antiguo dando origen al "Pedregal de San Ángel", que originalmente ocupaba aproximadamente 80 km2, desde las faldas del Ajusco hasta los alrededores de Huipulco (Enciso de la Vega, 1994). Estimaciones modernas sobre la edad del "Pedregal de San Ángel", le confieren alrededor de 2,000 años.

### **3.2.4. Litología superficial**

Todas las rocas que afloran en la superficie de la Cuenca de México derivan directa o indirectamente de la actividad volcánica (INEGI, 1999). Las andesitas y los basaltos son los constituyentes litológicos de los cuerpos montañosos más frecuentes en el área, aunque el último tipo mencionado cubre también importantes extensiones en forma de corrientes de lava poco intemperizada, como ocurrió en el Pedregal de San Ángel (Rzedowski, 2001).

El Bosque se encuentra asentado principalmente sobre un sustrato de rocas basálticas (pedregal), aunque al centro del mismo existe una gruesa franja de rocas ígneas extrusivas intermedias (Figura 3.17).

Entre las rocas principales de la zona se encuentra el basalto del Cuaternario (de la Era Cenozoico, Período Cuaternario, con edad cronológica de 2-3 millones de años) que es una roca ígnea extrusiva básica que posee una textura de grano fino con predominancia de plagioclasas cálcicas y presencia de ferromagnesianos. Este material posee un fracturamiento que va de moderado a intenso. La franja central de rocas ígneas extrusivas intermedias posee capas masivas del Terciario, con un bajo fracturamiento, intemperismo somero y permeabilidad baja. Se presentan vulcanitas no diferenciadas (carta geológica 1: 250 000, INEGI-SPP, 1994).

Sn embargo, con el establecimiento del HA no habrá ningún efecto adverso, ya que la zona del venadario no se encuentra afectada por fracturamiento de la franja central de rocas ígneas extrusivas, al estar asentado en un sustrato de rocas basálticas las cuales se caracterizan por ser de un material compacto, duro y de alta resistencia; cabe mencionar que dicha zona cuenta con construcción previa al haberle establecido niveles con terrazas. Por todo lo anterior no se consideran efectos adversos por el proyecto.

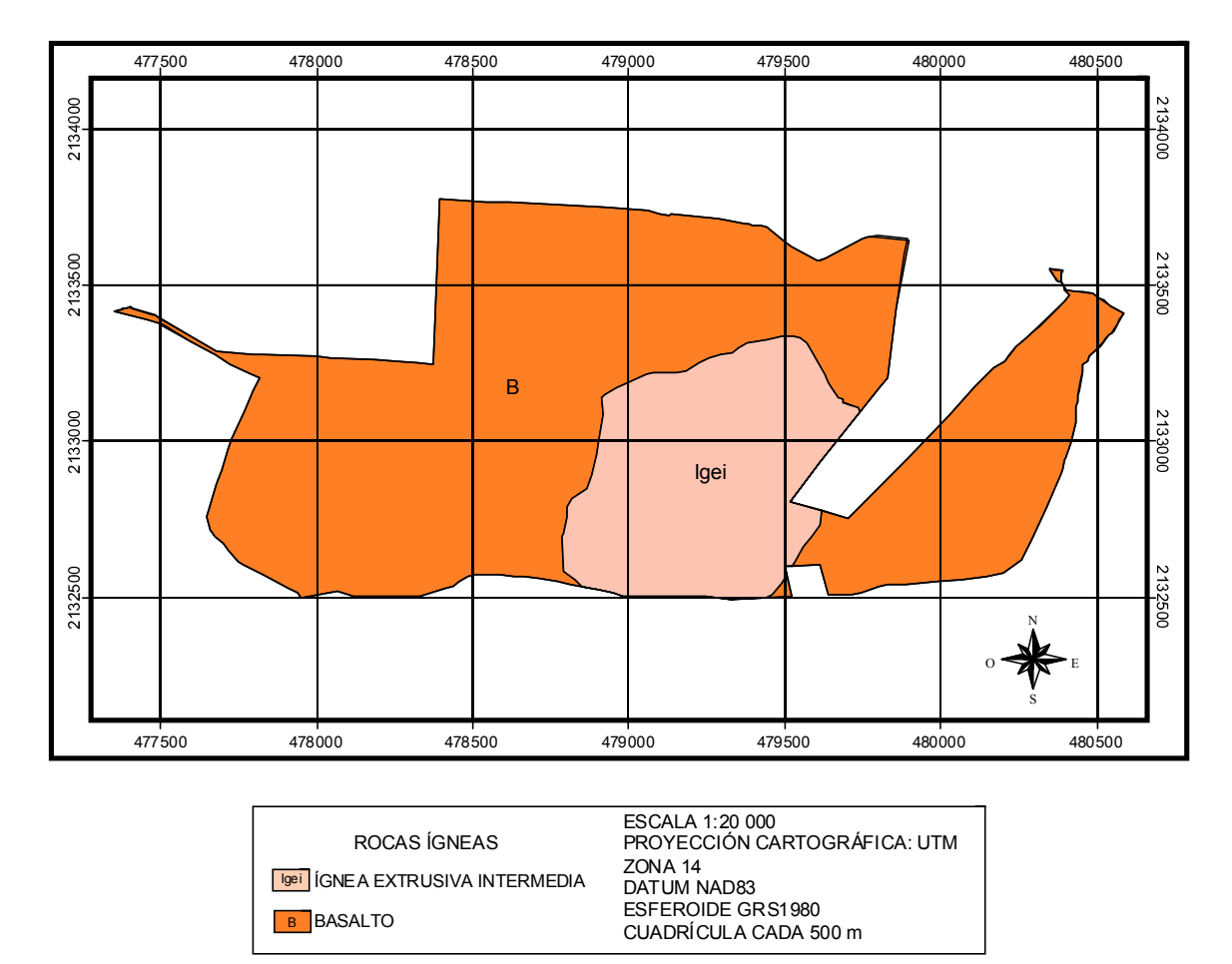

Figura 3.17. Geología en el ANP Bosque de Tlalpan (INEGI-SPP, 1994).

## **3.2.5. Edafología**

En el BT de acuerdo con FAO/UNESCO-1970, se presenta en la mayor parte de su superficie dos tipos de suelo: *Litosol* y *Feozem háplico*, y en algunas zonas aisladas *Feozem cálcareo* (Figura 3.18.)*.* En general en todos los suelos del BT la textura es media o limosa (Carta edafológica 1: 50 000, INEGI-SPP, 1992).

Los sitios que no fueron cubiertos por lava presentan unidades de suelo *Feozem* (H), o suelos de "tepetate", con horizonte A melánico, pueden presentar un horizonte B cámbrico de fertilidad moderada a alta, con material calcáreo en todo el suelo, estos suelos en lo general presentan una fertilidad alta y son de fácil manejo.

Los Litosoles (L) o suelos de roca, se caracterizan por tener menos de 25 cm de espesor, con clase textural media. Estos suelos son considerados no aptos para cultivos de ningún tipo, por lo que prácticamente están destinados a mantener la vegetación que se desarrolla en ellos.

Los suelos de tipo *Feozem háplico* son suelos con una capa superficial blanda de color oscuro, rica en materia orgánica y nutrientes, bajos contenidos de calcio y muy susceptibles a la erosión. Este tipo de suelo se localiza principalmente en sitios planos o de pendientes poco pronunciadas; su profundidad disminuye en la medida que se incrementa el ángulo y la extensión de la pendiente y son utilizados para el pastoreo y la agricultura, aunque generalmente son de bajos rendimientos (Fitzpatrick, 1995).

Los suelos de tipo *Feozem calcárico* tienen las mismas características del *Feozem háplico*, con la particularidad de que posee material calcáreo en todos sus horizontes. Son los más productivos de todos los suelos tipo *Feozem* (Fitzpatrick, 1995).

El suelo que se encuentra en la zona del venadario es un suelo tipo litosol, el cual no se verá afectado por el establecimiento del HA al utilizar una geomembrana con alta impermeabilidad la cual evitará la contaminación del suelo al tenerlo cubierto.

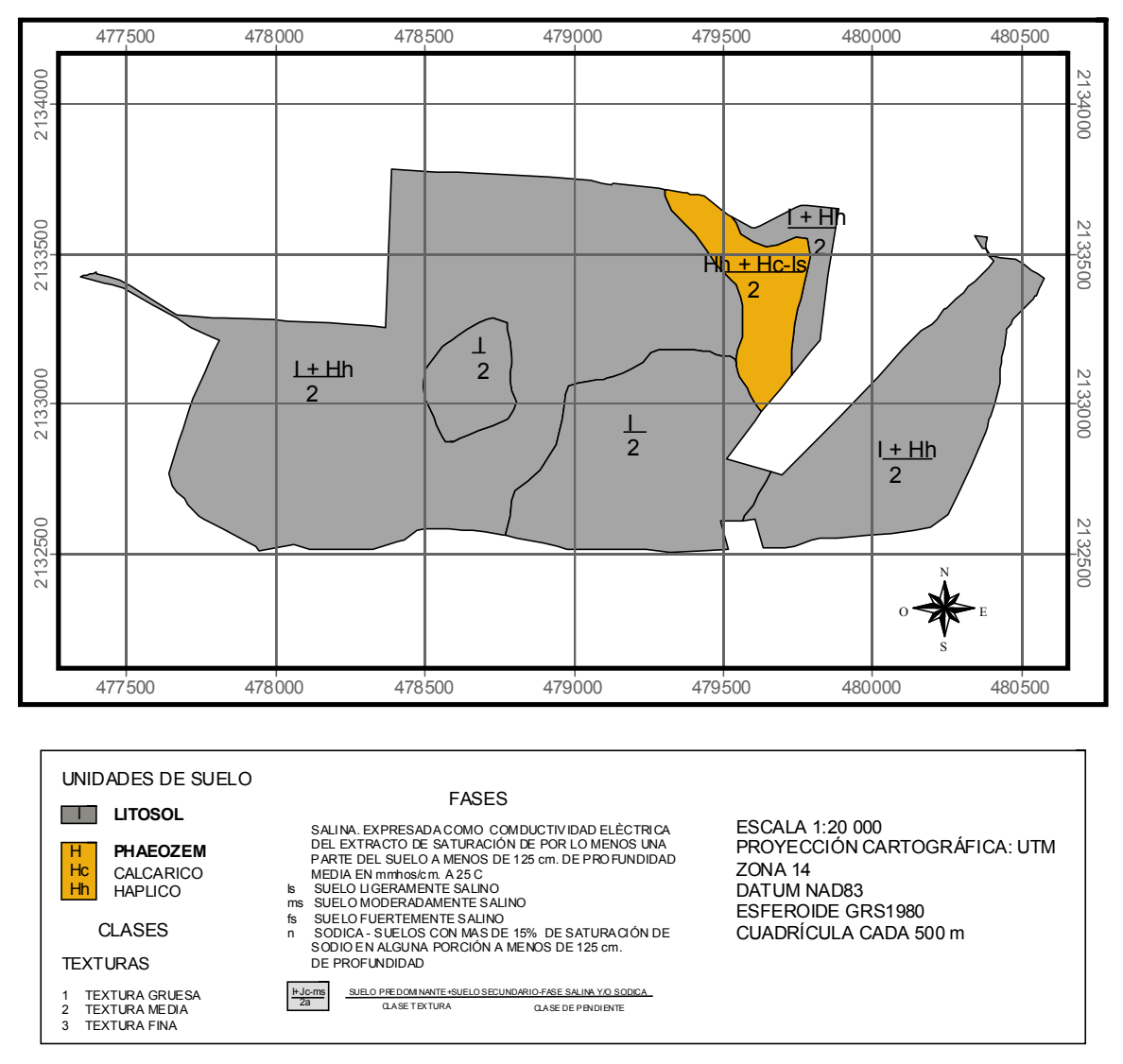

Figura 3.18. Edafología en el ANP Bosque de Tlalpan (INEGI-SPP, 1992).

 *Ing. Judith González Alvarado* 46

#### **3.2.6. Clima**

En el BT se registra una isoterma de 16°C de temperatura media anual y una isoyeta de 800 milímetros (mm) de precipitación total anual. Con base en los datos registrados de la estación meteorológica del Colegio de Geografía de la Facultad de Filosofía y Letras, UNAM que se ubica a 2,278 msnm y a 19 $\degree$  19' 50" latitud norte y 99 $\degree$  11' 03" longitud oeste, se registraron los datos de temperatura que se indican a continuación:

#### **Temperatura**

La temperatura media anual varía de 15 a 15.4 °C (Figura 3.19) siendo el mes más frío en enero con una temperatura media mensual de 11.4 °C y el mes más cálido junio con 17.6 °C. El intervalo de temperatura antes señalado no impide el adecuado desarrollo de la vegetación prevista para ser plantada como componente vegetal del humedal artificial.

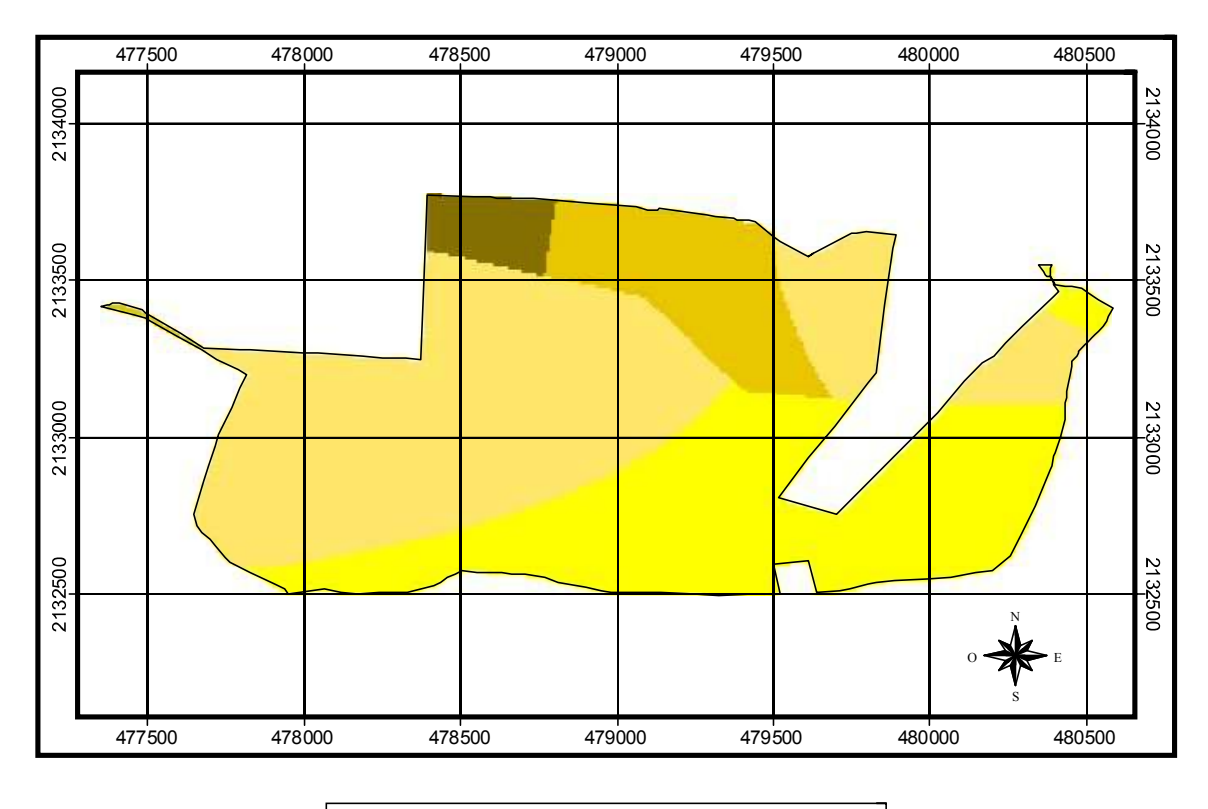

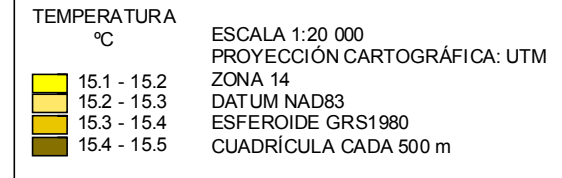

Figura 3.19. Temperatura media anual en el ANP Bosque de Tlalpan (INEGI-SPP, 1994).

#### **3.2.7. Hidrología**

El BT se ubica en la región hidrológica del río Pánuco, la cuenca del río Moctezuma y la subcuenca del lago de Texcoco-Zumpango (INEGI, 1999).

Los lomeríos ubicados en la base de la sierra del Ajusco, están formados en su mayoría por derrames de roca basáltica en los cuales el sistema de drenaje superficial está pobremente representado (Rzedowski, 2001).

Dentro del BT, la alta permeabilidad del sustrato no permite la formación de escurrimientos superficiales, ni depósitos temporales, por lo que no existe propiamente una hidrología superficial, sin embargo, estas características geológicas del área favorecen la infiltración del agua fluvial al subsuelo.

#### **Precipitación**

La precipitación total anual varia de 850 a 911 mm (Figura 3.20), siendo el mes más seco marzo, con 1.9 mm y el mes más húmedo julio, con 18.9 mm.

La presencia de granizadas es mínima ya que se presentan de una a dos en los meses de julio y agosto.

Se reporta una evapotranspiración potencial anual de 774.5 mm con una media mensual de 64.5 mm, correspondiendo la mayor evaporación al mes de mayo con 92.2 mm y la menor a enero con 39.0 mm. La demasía de agua registrada corresponde a 69.2 mm.

El número de días con helada al año es de 30 días; en enero se registran 14 días y diciembre 10, y el resto se presentan en octubre, noviembre y febrero.

La presencia de vientos dominantes proviene del norte y noroeste con una velocidad de 1.6 y 3.3 m/s respectivamente.

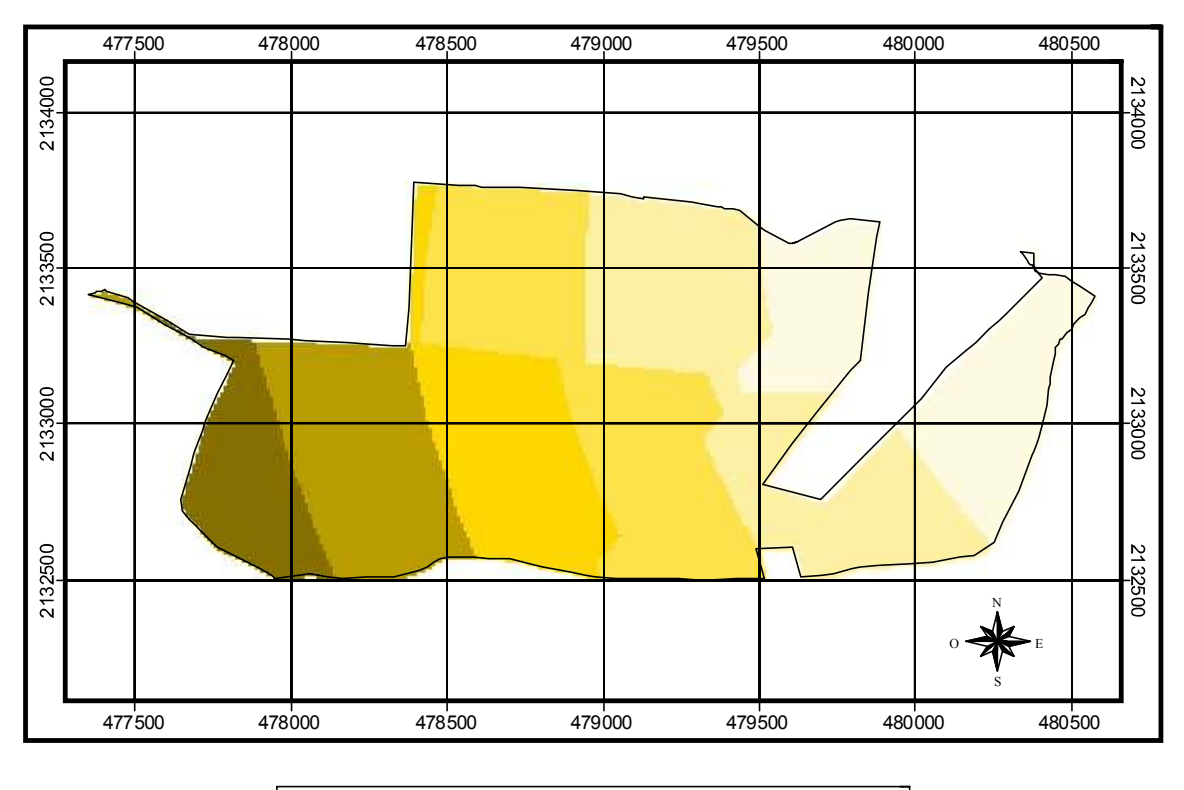

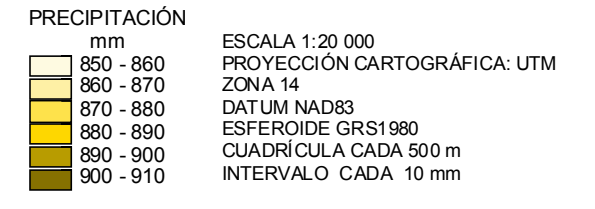

Figura 3.20. Precipitación media anual en el ANP Bosque de Tlalpan (INEGI-SSP, 1994).

### **Clasificación del clima**

De acuerdo con el sistema de clasificación climática de Köppen, modificado por Enriqueta García en 1994, se registra un clima *C(w2),* templado-subhúmedo con lluvias en verano del 5 al 10 % del total anual (fresco y de larga duración), con porcentaje de lluvia invernal menor al 5 % del anual. Con poca oscilación anual de las temperaturas medias mensuales, entre 5° y 7° C.

## **3.3. Las áreas naturales protegidas**

Las áreas naturales protegidas son espacios de tierra o agua, significativamente no alterados, representativos de uno o varios ecosistemas que se reglamentan para su conservación (CONANP, 2009).

Actualmente existen en el país 161 Áreas Naturales Protegidas y abarcan una extensión de 22 millones de hectáreas, de propiedad federal, comunal, ejidal y privada. (http://www.secacademica.ipn.mx/ambiental/)

#### **3.3.1. Aspectos generales de áreas naturales protegidas y antecedentes del Bosque de Tlalpan**

#### **Áreas Naturales Protegidas (ANP)**

Son áreas que conservan la diversidad biológica y los procesos naturales en su estado original.

Debido a su extensa superficie, su variedad en climas y características edafológicas, su relieve accidentado y su posición geográfica, México presenta una importante diversidad biológica y es considerado uno de los países más diversos junto con Colombia, Indonesia, Brasil, Congo, Madagascar y Australia (Miranda y Hernández X., 1983; Groombridge y Jenkings, 2000; Delgadillo y Orozco, 2001). Una de las principales estrategias para conservar esta biodiversidad ha sido el establecimiento de ANP (Melo Gallegos, 2002). En la actualidad existen 148 ANP integradas en el Sistema Nacional de Áreas Naturales Protegidas de México (SINAP), que cubren casi 7% del territorio nacional (CONANP, 2009).

#### **Funciones de las ANP**

- Conservación de la biodiversidad
- Conservación de los procesos naturales
- Conservación del suelo
- x Conservación de cuencas hídricas
- Conservación de pautas culturales
- Creación de sitios para el desarrollo turístico
- Creación de sitios para la educación ambiental
- Provisión de elementos y de procesos para el desarrollo de investigaciones científicas

#### **La planificación ambiental**

La planificación de un área natural, permite optimizar los recursos económicos y humanos que se destinan para la conservación, evitando la improvisación de las decisiones y el derroche de tiempo y dinero. Brinda, a la vez, una herramienta útil para la gestión de fondos destinados al desarrollo del área.

El manejo adecuado y sustentable de los recursos naturales asegurará la continuidad del patrimonio natural de una región, fuente del desarrollo económico, social y cultural, actual y futuro.

#### **Antecedentes sobre la creación de ANP en México**

Los primeros antecedentes sobre ANP en México se remontan a la época prehispánica. Los mayas, por ejemplo, incluían dentro de sus sistemas de producción la protección estricta de ciertas zonas y periodos de descanso para áreas explotadas. En el siglo XV Netzahualcóyotl reforestó áreas cercanas al Valle de México y, durante el siglo XVI, el emperador Moctezuma II fundó algunos parques zoológicos y jardines botánicos (Vargas, 1984).

La primer ANP en México fue la zona boscosa conocida como el Desierto de los Leones, decretada en 1876 por la importancia de sus manantiales en el abastecimiento de agua a la Ciudad de México y en 1917 esta misma se decretó como el primer parque nacional al considerar adicionalmente la belleza natural de sus paisajes y la posibilidad de hacerla un centro de recreo. La segunda área natural protegida con decreto fue el Bosque Nacional El Chico, en Hidalgo, oficialmente establecida el 27 de noviembre de 1917.

Durante la década de 1930, bajo la presidencia de Lázaro Cárdenas (1934-1940), se dio un gran impulso a la creación de parques y reservas. En total se implementaron 82 áreas entre parques nacionales y reservas forestales y, por primera vez, se creó una sección de reservas y parques nacionales en la administración gubernamental (Vargas, 1984; Ordoñez y Flores, 1995). De 1940 a mediados de la década de 1970 el crecimiento en número y superficie de las áreas protegidas fue mínimo. Durante este periodo la Ley Forestal sufrió modificaciones orientadas a la protección de la fauna silvestre y el control de la explotación forestal.

Entre 1976 y 1982 se decretaron 8 parques nacionales y 17 zonas protectoras y refugios de fauna, entre las que destacan Montes Azules (Chiapas) establecida en 1978, La Michilía y Mapimí (Durango) ambas establecidas en 1979 (Vargas, 1984). Una tendencia importante a partir de esta época ha sido la de fortalecer la participación de instituciones no gubernamentales en la operación y planificación de ANP, en la cual ha jugado un papel importante la puesta en práctica de lo que se denominó entonces "la modalidad mexicana" de las reservas de la biósfera. De las instituciones participantes en el inicio de esta tendencia sobresale el Instituto de Ecología, A. C., a cargo de La Michilía y Mapimí. Durante esta década también se manifestó la preocupación por los

*Ing. Judith González Alvarado* 51

problemas ambientales urbanos y se crearon zonas verdes de conservación y preservación ecológica en las ciudades (Székely, 1994).

De 1983 a 1996 se dio un incremento importante en la superficie dedicada a la protección, estableciéndose 35 ANP incluido un aumento considerable de áreas insulares y marinas. Muchas de las zonas decretadas protegidas en estos años corresponden a sitios arqueológicos o de importancia histórica, llamados "monumentos nacionales". En la década de los noventa se inició el reconocimiento de la complejidad que implican las tareas de conservación, y se crearon algunas reservas que incluyen una mayor y más clara participación de la población local como las reservas de la biósfera de Calakmul y Yum Balam. También se establecieron las primeras reservas creadas con el apoyo económico de particulares, como es el caso de la reserva de la biósfera de Chamela-Cuixmala (Székely, 1994).

#### **La administración de las ANP**

De acuerdo con el artículo 3 de la "Ley General del Equilibrio Ecológico y la Protección al Ambiente" (LGEEPA), las áreas naturales protegidas son "las zonas del territorio nacional y aquéllas sobre las que la nación ejerce su soberanía y jurisdicción, en donde los ambientes originales no han sido significativamente alterados por la actividad del ser humano o que requieren ser preservadas y restauradas..."Los objetivos de creación de las áreas naturales protegidas son: preservar los ambientes naturales representativos de las diferentes regiones biogeográficas y ecológicas del país, así como los ecosistemas frágiles, para asegurar el equilibrio y la continuidad de los procesos evolutivos y ecológicos; asegurar la preservación y el aprovechamiento sustentable de la biodiversidad en todos sus niveles de organización, en particular de las especies en peligro de extinción, amenazadas, raras, sujetas a protección especial y endémicas; proporcionar un campo propicio para la investigación científica, así como para del rescate y divulgación de conocimientos y prácticas tradicionales; desarrollar tecnologías que permitan conservar la biodiversidad; y proteger los entornos naturales de otras áreas de importancia cultural como son zonas de importancia arqueológica, histórica, artística y turística. (LGEEPA, 2010).

La LGEEPA establece ocho categorías de manejo de las ANP, (ver tabla 3.4), entre las que se encuentra el BT con la categoría de parque urbano.

Tabla 3.2. Categorías de manejo y características de las ANP en México, de acuerdo con las modificaciones de la LGEEPA (Diario Oficial de la Federación,13 de diciembre de 1996)

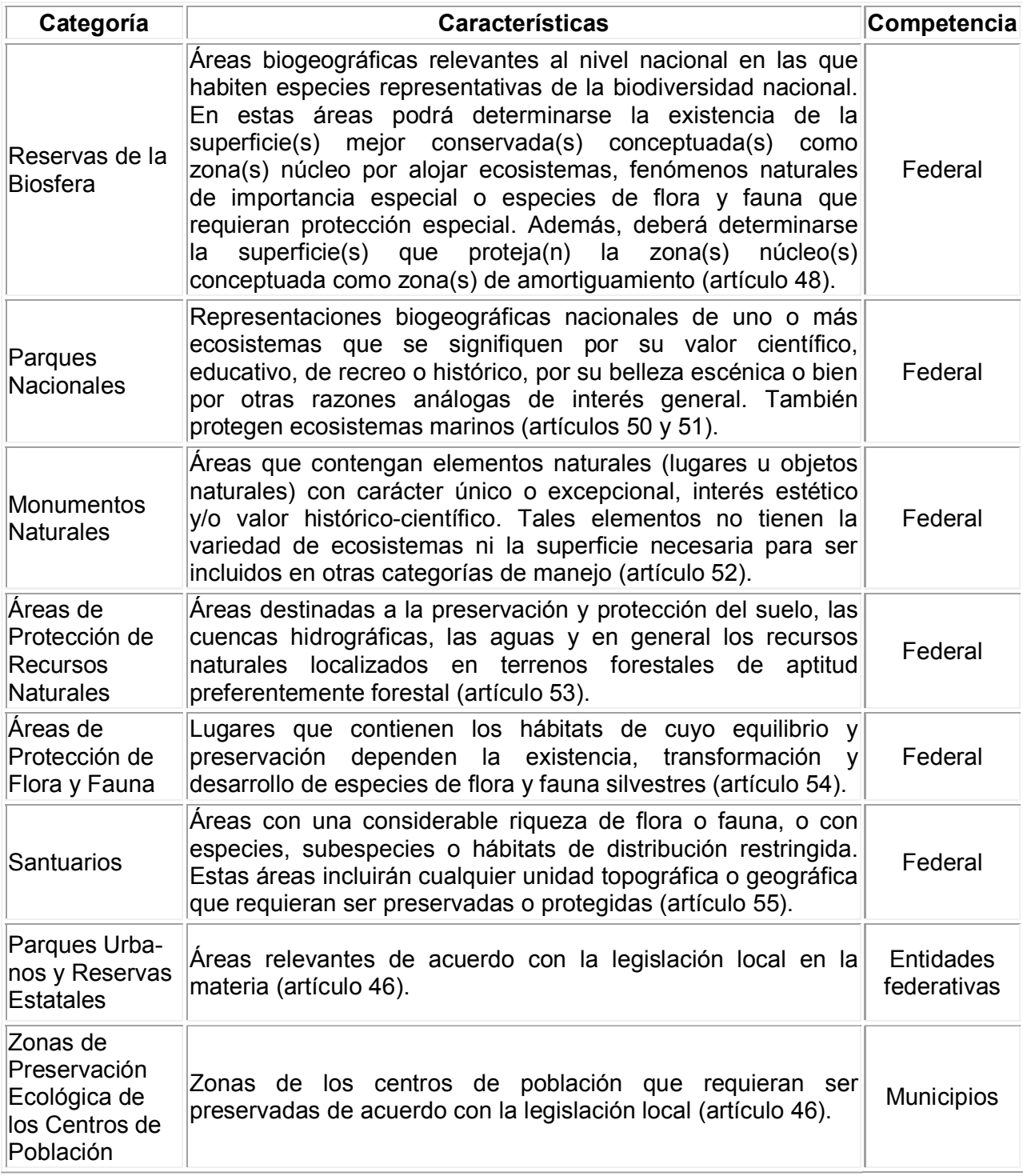

Fuente: Diario Oficial de la Federación, 13 de diciembre de 1996.

## **Áreas Naturales Protegidas del Distrito Federal**

Actualmente existe un total de 17 ANP establecidas en territorio del Distrito Federal, de éstas, 8 fueron decretadas por el gobierno local y 9 por el gobierno federal.

Tabla 3.3. ANP en el Distrito Federal (Diario Oficial de la Federación, diciembre 13 de 1996)

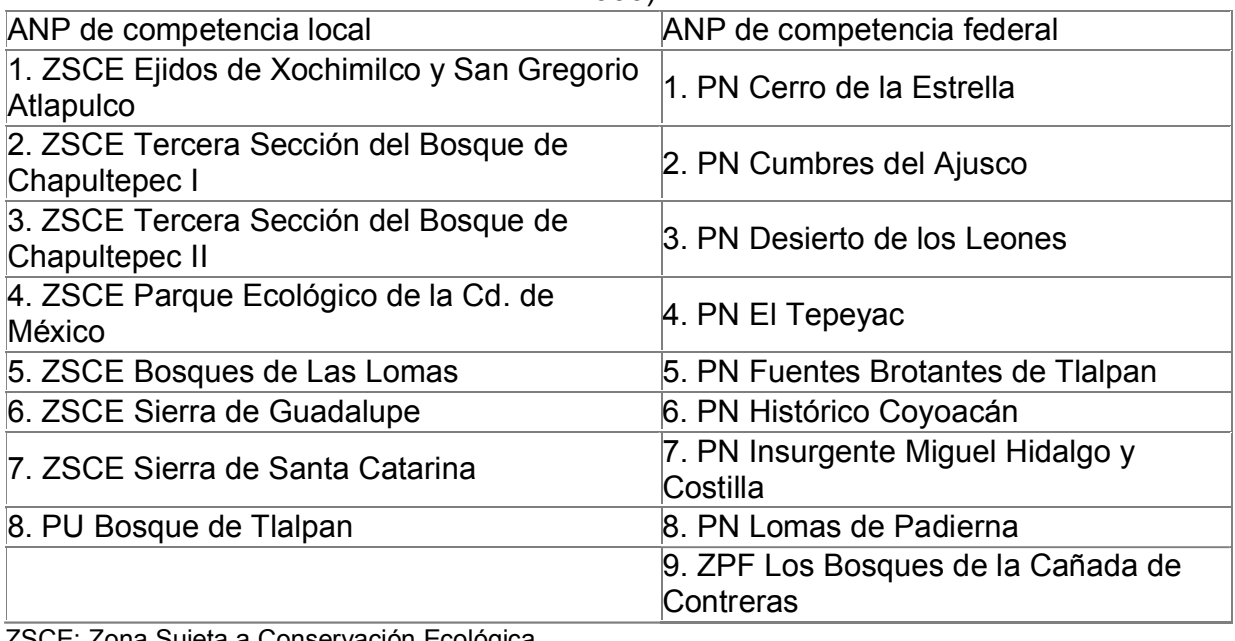

ZSCE: Zona Sujeta a Conservación Ecológica

ZPF: Zona Protectora Forestal

P.N.: Parque Nacional

P.U.: Parque Urbano

Actualmente se encuentra en proceso de establecimiento el Sistema de Áreas Naturales Protegidas del Distrito Federal (SIANAP-DF), el cual se constituirá como la instancia rectora, que permitirá conjuntar, organizar y controlar todas las acciones administrativas y técnicas para la planificación y realización de programas orientados a la conservación, manejo y administración de las ANP del Distrito Federal. (www.sma.df.gob.mx).

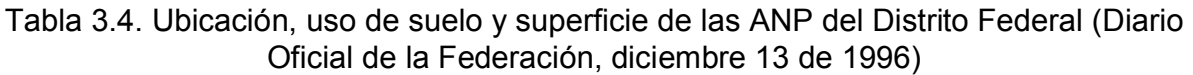

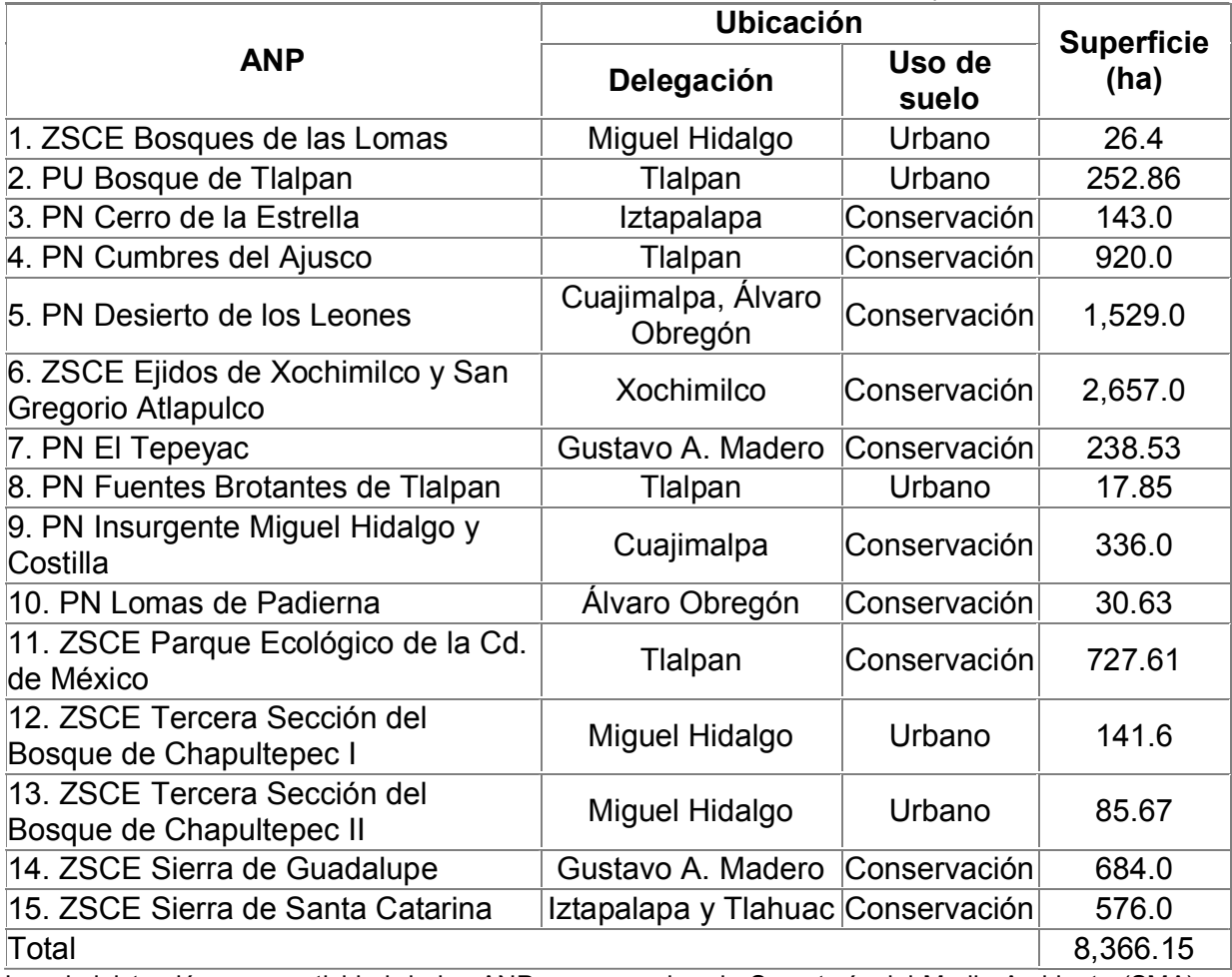

La administración y normatividad de las ANP corresponde a la Secretaría del Medio Ambiente (SMA), a través de la Comisión de Recursos Naturales (CORENA). En el caso de las ANP ubicadas en suelo Urbano, la administración es competencia de la Delegación correspondiente quedando la normatividad en la Secretaría del Medio Ambiente del Distrito Federal.

### **3.4. Programa de manejo del ANP Bosque de Tlalpan**

De acuerdo a la Ley general de equilibrio ecológico y protección al ambiente (LGEEPA), un programa de manejo es un instrumento rector de planeación y administración que establece las actividades, acciones y lineamientos básicos para la conducción y administración de un área natural protegida.

Un Área Natural Protegida (ANP), es un espacio físico natural en donde el ambiente original no ha sido significativamente alterado por actividades del hombre y que están sujetas a regímenes especiales de protección, conservación, restauración y desarrollo. La sustentabilidad ecológica del BT, depende del buen manejo de sus ecosistemas; sin embargo, tal manejo hasta la fecha ha sido inadecuado y el área se encuentra en condiciones de deterioro y sujeta a fuertes presiones por un uso público intensivo que es una seria amenaza para dicha sustentabilidad. Puede considerarse que ya desde su establecimiento como ANP, el BT se encontraba en un estado de fragilidad ecológica a causa de su pequeña superficie, la fragmentación del hábitat y a su aislamiento geográfico, situación que fue agravada por el uso público intensivo de que era objeto, constituyéndose esta forma de aprovechamiento, en el factor principal de su deterioro ecológico.

Esta situación no cambió al ser decretado como ANP, y a la fecha el problema principal para su conservación, es el uso eminentemente recreativo y su elevada intensidad. Hoy en día, prácticamente toda la superficie del área protegida se encuentra impactada por las actividades humanas, actividades que muestran una marcada tendencia a incrementarse por una mayor afluencia de usuarios que demandan de zonas verdes para recreación. Por lo anterior, el Bosque de Tlalpan no cumple con la definición de un ANP, por lo que existe cierta complejidad de haberla declarado como tal debido a las actividades y costumbres de uso. A continuación se hace un análisis más específico y con base en el Programa de Manejo del área natural protegida Bosque de Tlalpan del 20 de junio de 2011.

### **3.4.1. Zonas y políticas de manejo**

Las distintas zonas de manejo del Bosque de Tlalpan se definieron utilizando como criterios principales: la calidad ambiental de la zona, su uso actual y potencial, y los efectos de la intervención humana. A partir de ello, se establecieron cinco zonas de manejo para el ANP:

- Zona de protección estricta
- Zona de protección con uso restringido
- **EXECONA de uso público**
- Zona de restauración ecológica
- **EXECONA Zona de uso especial**

Asimismo debido al alto impacto del uso público en algunos sitios de esta zona, fue subdividida en zona de uso público intensivo y subzona de uso público extensivo, asignando a cada una de estas subzonas, políticas y actividades específicas.

La zona del venadario se encuentra en la zona de restauración ecológica, la cual se describe a continuación.

#### **3.4.2. Zona de restauración ecológica**

#### **Descripción**

Superficies en las que los recursos naturales han resultado severamente afectados o modificados y que requieren ser objeto de acciones de recuperación y rehabilitación.

Son áreas pequeñas dispersas en el ANP, desprovistas de vegetación, o donde ésta y los suelos han sido severamente dañados, por lo que requieren de una intervención inmediata de restauración. La superficie de esta zona es de 37.87 hectáreas, correspondiendo al 1.5% de la superficie total del ANP.

#### **Objetivos**

Detener la degradación y lograr la restauración del área a un estado lo más natural posible para integrarlas a las zonas más adecuadas a sus nuevas características, pudiendo ser incorporadas a las categorías de las zonas adyacentes.

#### **Políticas**

- Estas zonas son de carácter temporal y su recuperación ecológica deberá estar basada en el Subprograma de Restauración Ecológica, con el uso de especies nativas y prácticas de manejo que minimicen el impacto sobre los ecosistemas adyacentes
- El tiempo y los criterios que deben ser tomados en cuenta para decidir cuándo un área se ha recuperado, deberán establecerse en los programas operativos de trabajo específico en cada una de ellas.

#### **Normas**

El uso de estas zonas mientras se recuperan estará restringido a las siguientes actividades:

- Trabajos de restauración orientados a su recuperación y al restablecimiento de las condiciones que propicien la continuidad del paisaje y de los procesos naturales
- Grupos especiales de interpretación que no interfieran con la restauración ecológica
- Uso científico y de monitoreo
- Tránsito de visitantes hacia otras zonas
- **vigilancia.**

El área del venadario, en la que se pretende implementar el sistema depurador HA, se encuentra en la zona de restauración ecológica, la cual se describe en la Tabla 3.5:

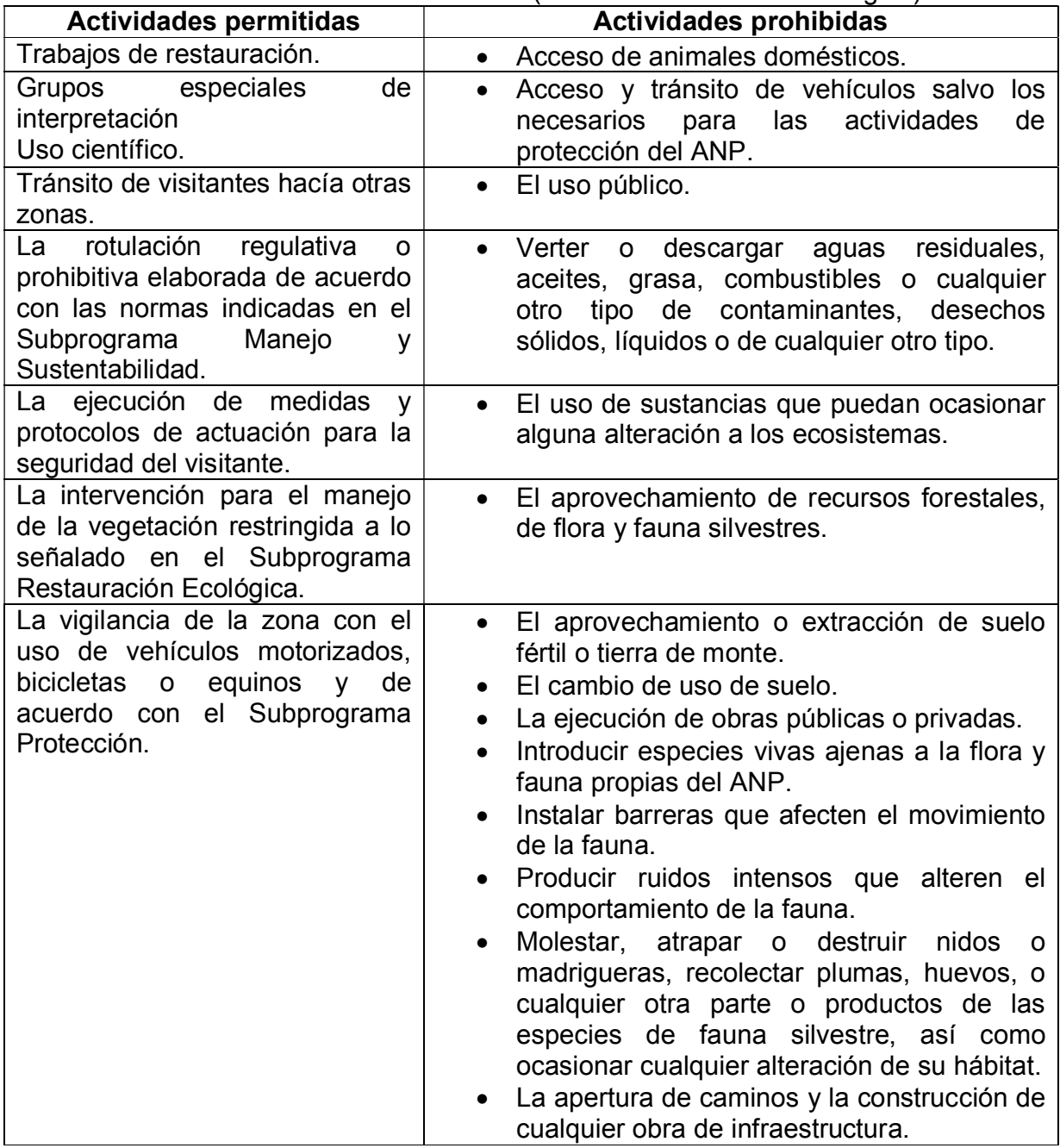

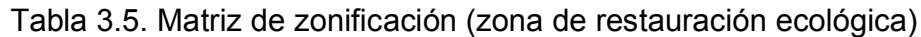

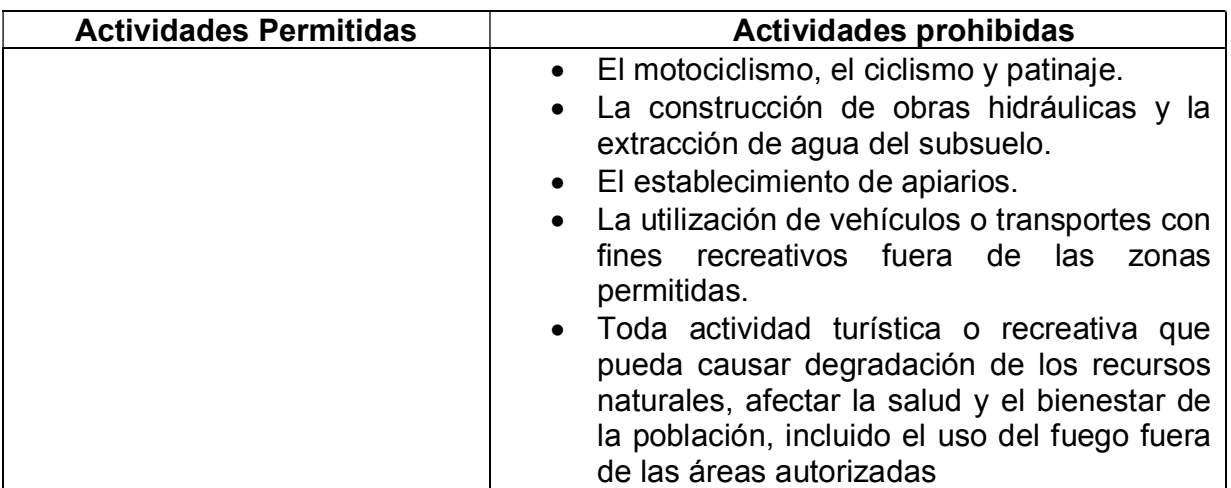

Consecuentemente, el área se ha empobrecido con la desaparición de especies de flora y fauna silvestres y muchas otras se encuentran bajo la misma amenaza. También es indudable que los servicios ecológicos que producen sus ecosistemas se encuentran en riesgo.

#### **3.4.3. Criterios para declarar un área natural protegida y diagnóstico de la situación actual del Bosque de Tlalpan**

Los criterios están determinados por el valor biológico:

- Endemismos de flora y fauna.
- x Diversidad biológica representativa de uno o varios ecosistemas.
- Extensión territorial que preserve las características naturales de los ecosistemas.
- Especies bajo algún régimen de protección especial.

De acuerdo con el PM del Área Natural Bosque de Tlalpan publicado el 20 de junio del 2011 en la Gaceta Oficial del Distrito Federal, se diagnosticaron los siguientes problemas:

#### **Suelo**

En el manejo para la conservación de los suelos del ANP, los factores críticos a considerar son: su elevada susceptibilidad a la erosión y la vulnerabilidad de gran parte de su superficie que está cubierta por suelos delgados y de poco desarrollo; ya que de origen, los suelos son escasos en la zona y su génesis es un proceso que ha venido ocurriendo sobre un sustrato eminentemente basáltico. Los dos tipos principales de suelos del área *Litosoles y Feozem (háplico y calcárico),* tienen por principio,

*Ing. Judith González Alvarado* 59

susceptibilidad alta a la erosión hídrica y aluvial, que aumenta al exponerlos directamente al intemperismo por pérdida de la cubierta vegetal.

En términos generales, los suelos con mayores problemas para su conservación, se encuentran en las áreas con usos recreativos y deportivos donde hay suelos desnudos con severos problemas de compactación y erosión; presentan también serios problemas de erosión algunos de los cortes realizados para la construcción de caminos, senderos y brechas, así como lo sitios con pendientes pronunciadas donde se han abierto brechas; estos problemas se acentúan por el tránsito constante de caminantes y corredores. Asimismo, en los senderos usados por los corredores y paseantes existen diferentes grados de compactación y erosión. Otro problema detectado, particularmente en algunos sitios del bosque de encino, es la extracción indebida de tierra y hojarasca.

En general, se presenta erosión y compactación en las zonas con uso deportivo, recreativo y senderos; además de erosión en zonas en donde se presenta talud debido al corte del trazo de caminos y sitios con pendientes pronunciadas; afectación negativa debida a la extracción clandestina de tierra y hojarasca en algunos sitios del bosque de encino. (Gaceta Oficial del Distrito Federal, 20 de Junio de 2011).

### **Agua**

Aunque no existe propiamente, una red fluvial en la superficie del Bosque de Tlalpan, es de particular importancia la elevada permeabilidad del sustrato y su alta capacidad de infiltración. Tal permeabilidad, si bien tiene un gran potencial para alimentar el acuífero de la ciudad, implica al mismo tiempo un alto riesgo de contaminación del mismo, si son vertidas directamente en los suelos del área aguas de desecho sin ningún tratamiento, provenientes del drenaje de las instalaciones del BT o de las zonas urbanas vecinas; así como la existencia de todo tipo de contaminantes sólidos o líquidos, cuya degradación o lixiviados puedan representar el arrastre potencial de sustancias nocivas para la calidad del agua subterránea.

La protección del acuífero de la ciudad, exige poner en marcha medidas preventivas y correctivas, campañas sanitarias para mantener libre de todo tipo de desechos orgánicos, inorgánicos e industriales la superficie del ANP, y llevar a cabo la revisión y mantenimiento en su caso, de la infraestructura sanitaria actual y aquella que pudiera ser considerada como mínima indispensable, así como para la operación del ANP.

Debido a la importante infiltración del agua pluvial, es prioritaria la revisión y mantenimiento de la infraestructura sanitaria actual. (Gaceta Oficial del Distrito Federal, 20 de Junio de 2011).

### **Asentamientos humanos**

A partir de la publicación del decreto como área natural protegida, no se han registrado invasiones, sin embargo, en tres de las cabañas destinadas para la vigilancia, viven familias de los trabajadores. Por otra parte, las colonias aledañas provocan los siguientes problemas:

- Se arrojan residuos sólidos urbanos hacia el interior del BT.
- **Extracción de especies nativas de flora y fauna del BT.**
- Depósito de desechos sólidos y cascajo en diversos sitios dentro del BT.
- En tres sitios se desvía el agua pluvial hacia el BT provocando deslaves y daños al suelo y a la vegetación.
- Acceso no controlado de animales domésticos (principalmente gatos y perros), los cuales defecan dentro del bosque, atacan a la fauna local y ocasionalmente a los visitantes.
- **Introducción de especies ornamentales provenientes de los jardines de las zonas** residenciales vecinas (plantas trepadoras).
- Destrucción de la vegetación arbórea colindante con las casas habitación, para evitar que posibles maleantes se introduzcan desde el BT a sus viviendas.

#### **Aspectos ecológicos**

Entre las actividades incompatibles se encuentran:

- El crecimiento de la zona comercial y la venta de productos y alimentos chatarra no compatibles con el consumo sustentable, así como la venta de alimento para las ardillas.
- La instalación de infraestructura para la realización de eventos musicales y ferias en las que se comercializan productos ajenos al contexto del área protegida.
- El uso de algunas instalaciones del ANP para actividades diversas y el resguardo de vehículos y equipos ajenos al ANP.
- El tránsito de caballos y jinetes por los senderos peatonales.
- La producción de ruidos excesivos por grupos deportivos o tradicionales (Gaceta Oficial del Distrito Federal, 20 de junio de 2011).

#### **Aspectos ambientales**

Son posibles problemas ambientales en el ANP:

- Los residuos sólidos que generan los visitantes.
- El depósito en el ANP de residuos sólidos en la colindancia con la colonia Miguel Hidalgo.
- Contaminación visual por la instalación de anuncios, ferias y otros eventos comerciales organizados dentro del Bosque.
- Emisión de contaminantes por el tránsito de vehículos.
- Contaminación auditiva por festivales, conciertos y prácticas de aerobics, concheros y campañas publicitarias, así como la falta de un área de amortiguamiento en la colindancia con Six Flags (Gaceta Oficial del Distrito Federal, 20 de junio de 2011).

### **Vegetación**

Existen zonas en donde el matorral xerófito está siendo desplazado por especies de bosque cultivado, como eucalipto, pino y casuarina; en zonas de uso público se tienen áreas sobresaturadas de árboles, cómo resultado de reforestaciones mal planeadas; presencia de plagas en arbolado, como descortezador del cedro blanco, chupador del eucalipto y muérdago, de acuerdo a un estudio realizado por el Instituto Nacional de Investigaciones Forestales y Agrícolas (INIFAP, 2006). Extracción de flores, semillas, bellotas, hongos y troncos.

Vandalismo a la vegetación, riesgo de incendios provocados, saqueo de flora silvestre observándose disminución de poblaciones como: cactáceas, orquidáceas, tigridia y sprekelia. En especial hace énfasis en el riesgo del manejo inadecuado de la vegetación y los impactos del uso recreativo desordenado.

#### **Fauna**

Saqueo de especies de anfibios, reptiles, aves, mamíferos, huevos, nidos, crías, depredación intensiva y permanente por perros y gatos, presencia de residuos sólidos urbanos, ruido, alimentación artificial de aves y ardillas.

#### **Aspectos culturales**

Escaso conocimiento a niveles social y oficial de la importancia histórica y cultural que tiene el BT. Vandalismo y extracción indebida de componentes del ecosistema natural.

#### **Restauración ecológica**

Algunos sitios del BT requieren de medidas concretas para controlar su deterioro y realizar acciones dirigidas a su restauración ecológica. Para dicha restauración, rehabilitación o recuperación, será importante detener en primera instancia el deterioro ambiental y controlar las fuentes que lo causan. En este caso, se considerará disminuir o suspender las actividades que pudieran estar provocando, impactos ambientales negativos sobre el paisaje, la integridad ecológica de las comunidades, poblaciones, especies prioritarias y hábitats.

Por todo lo anterior y de acuerdo a las definiciones de la LGEEPA el Bosque de Tlalpan no debería de ser considerado como un área natural protegida.

#### **3.4.4. Posibles soluciones para detener el deterioro del ANP Bosque de Tlalpan**

El ANP Bosque de Tlalpan se reforestó con especies exóticas. Se pueden encontrar relictos con vegetación de encinos y matorral xerófito, propios del pedregal de San Ángel. Se encuentran alrededor de 206 especies vegetales, entre la que destacan aquellas con estatus de protección, como son el colorín (*Eritrina coralloides*), fresno (*Fraxinus uhdei*), palmita (*Furcraea bedinghausii*) y una especie de orquidea (*Bletia urbana*). Asimismo, se reportan 134 especies de fauna, entre las que se encuentran el cincuate (*Phituophis deppei*), gavilán pechirrufo (*Accipiter striatus*) y la víbora de cascabel (*Crotalus molossus*).

De acuerdo con el Programa de Manejo del Bosque de Tlalpan (GODF, 20 de junio de 2011), la problemática y las alternativas de solución, son las siguientes:

#### **Protección del BT**

**1.** Destrucción de barda perimetral, la formación de entradas clandestinas y terrenos en riesgo de invasión.

Se propone clausurar accesos clandestinos, restringir al público el paso a las áreas con ecosistemas nativos, fijar y mantener un sistema de señalización que permita identificar las áreas restringidas y establecer mecanismos de coordinación en materia legal con la Dirección Jurídica del Medio Ambiente.

**2.** Apertura de senderos clandestinos, extracción de flora y fauna y en general el deterioro de la infraestructura del parque.

Resulta prioritario contar con un programa de vigilancia que cubra total y permanentemente la superficie del parque.

Deterioro de las condiciones naturales.

**3.** Plantación de especies exóticas en encinares y matorrales, introducción de fauna doméstica y presencia de fauna nociva.

Es necesario llevar a cabo la debida señalización de las actividades permitidas, impedir la canalización de aguas contaminadas, erradicar y/o controlar las especies exóticas introducidas en los ecosistemas nativos y erradicar la fauna nociva.

**4.** Identificaron plagas forestales, deterioro de suelos y flujo de agua pluvial descontrolado.

Identificación puntual y atención de áreas que requieren acciones de restauración, como son: la reforestación; erradicación y control de especies arbóreas exóticas; limpieza, erradicación, control y prevención de plagas; obras de retención de suelos.

**5.** Incendios forestales provocados accidental o intencionalmente por los visitantes.

Se propone formar una brigada para prevención y control de incendios que cuente con personal técnico capacitado, y uniformes y equipo para el control adecuados. Además, se requiere un programa dirigido a disminuir en general los riesgos de incendio e instalar una torre (actualmente deteriorada) para la observación y su detección, así como, elaborar una base de datos de ocurrencia de incendios, extensión y duración.

**6.** No hay seguimiento de los procesos ecológicos del parque.

Se carece de sistemas de monitoreo sobre eventos que, como incendios y plagas, afectan al parque, Se sugiere establecer un sistema y mecanismos de monitoreo. Falta de mantenimiento en la infraestructura.

**7.** Deterioro de la infraestructura recreativa y deportiva.

Se recomienda zonificar las zonas con mayor uso, estableciendo una coordinación con los responsables de las actividades de Educación Ambiental en el Parque.

**8.** Exceso, clandestinaje y uso indiscriminado de senderos.

Se sugiere entonces reacondicionar los senderos existentes para sus diferentes usos, por ejemplo para corredores y dirigir a los visitantes hacia los senderos en uso. Además, resulta prioritario mejorar la señalización tanto las meramente informativas y como aquellas de índole normativas.

Educación ambiental insuficiente.

**9.** Se carece de un programa de educación ambiental.

Es evidente el desinterés de los visitantes por los problemas ambientales del Parque, lo cual conlleva el uso inadecuado del mismo, evidenciado por el deterioro de la vegetación provocada por visitantes, así como, la deposición de basura.

**10.**Son insuficientes los mensajes sobre los servicios ambientales que tiene el parque.

Se propone establecer un programa de interpretación ambiental, donde se elaboren materiales interpretativos, se cuente con guías de recorrido y se diseñen circuitos interpretativos de los valores ambientales presentes.

### **Participación social descontrolada**

**11.**Desconocimiento de la importancia del parque como área natural y protegida del Distrito Federal.

Se debe contar con material de divulgación y con el apoyo de grupos organizados que utilizan el parque. Además, de fomentarse actividades ecoturísticas.

**12.**Existe una participación y asistencia desordenada de asociaciones deportivas, así como una promoción excesiva de eventos deportivos ajenos al parque.

Se propone fomentar la coordinación de las asociaciones y grupos organizados que realizan actividades en el parque, asociado a la promoción de actividades voluntarias que mejoren las condiciones de las áreas verdes.

#### **Falta de personal operativo**

**13.**El personal técnico-profesional para dirigir las acciones de protección, vigilancia, conservación y mantenimiento del parque, es insuficiente.

Es necesario mantener un intercambio y comunicación continua entre las autoridades involucradas en el manejo del parque, para que a través de la colaboración interinstitucional se logre cubrir la insuficiencia en personal capacitado.

**14.**No se cuenta con un programa de evaluación.

Mejorar la operación en el parque necesita de mecanismos de evaluación, al respecto se sugiere contar con formatos de evaluación y seguimiento, así como desarrollar mecanismos que permitan hacer una evaluación constante del personal y las actividades.

**15.**Falta mayor infraestructura y equipamiento.

Se hace necesario el establecimiento e integración del consejo de administración del parque, que permita hacer el manejo de recursos más eficiente, así como, mejorar los criterios para el otorgamiento de permisos y/o autorizaciones para instalar locales comerciales, creando además mecanismos de regularización de los permisos y las autorizaciones existentes.

**16.**Viveros y producción de especies vegetales.

Desarrollar un vivero con servicios múltiples para la producción de plantas nativas y para reforestación urbana, educación ambiental, demostración y capacitación, por medio del diseño y rehabilitación de las instalaciones necesarias. En ésta parte es en donde podría entrar el establecimiento del HA, haciendo la función de un vivero y de un sistema depurador de agua.

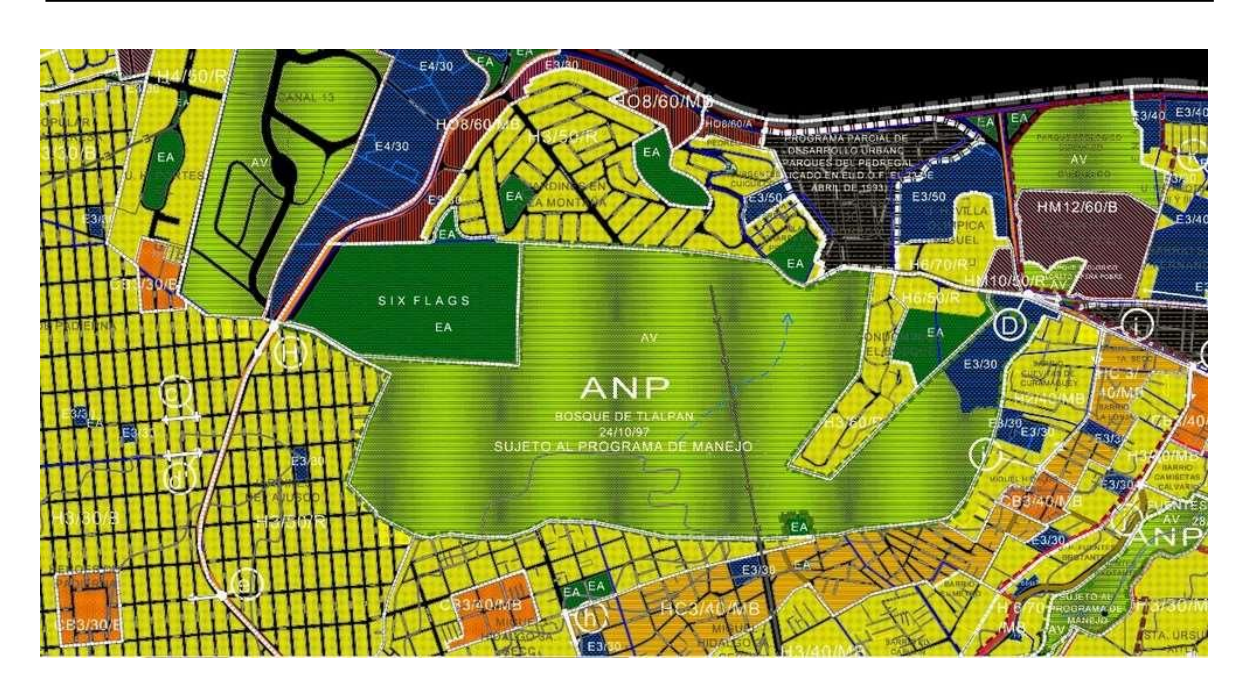

Figura 3.21. ANP Bosque de Tlalpan (http://www.fidetlalpan.org).

## **3.4.5. Administración del Bosque de Tlalpan**

La operación del ANP Bosque de Tlalpan se realiza por medio de una administración que depende jerárquicamente de la Unidad Departamental de Bosques y Parques Ecológicos, de la Subdirección de Apoyo Urbano de la Dirección General de Servicios Urbanos (Figura 3.22).

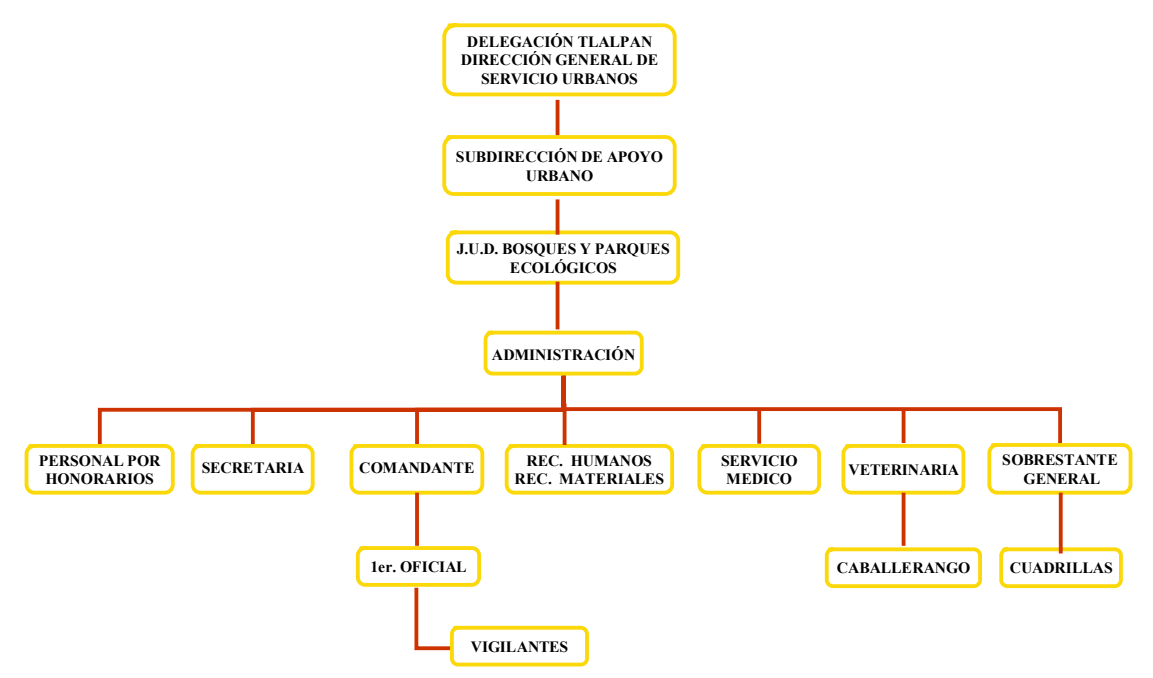

Figura 3.22. Organigrama jerárquico interno y externo de la administración y operación del Bosque de Tlalpan (www.tlalpandigital.org.mx).

Actualmente las funciones de la administración son:

- Coordinar las actividades de vigilancia, limpieza y mantenimiento de infraestructura delegacional y áreas de uso intensivo.
- x Controlar el sistema de autogenerados (renta de cabañas, filmaciones, eventos especiales, promocionales, entre otros).
- Participar en la coordinación de los eventos sociales, culturales y deportivos que se realizan en el BT.

El personal operativo del BT está integrado por alrededor de 60 personas, las cuales cuentan con plaza de base; sin embargo, colaboran con la administración cuatro personas que son pagadas por honorarios, que se cubren con los ingresos autogenerados del bosque y que cumplen las siguientes funciones: dos ayudantes de oficina, un contador y un coordinador operativo (www.tlalpandigital.org.mx).

#### **Presupuesto**

La mayor parte de los recursos destinados para la operación del BT provienen de la delegación Tlalpan y se destinan básicamente para el pago de nómina del personal de base. La otra parte es mediante ingresos autogenerados por el propio BT, el cual se considera administrativamente como un Centro Generador de Recursos de Aplicación Inmediatos, lo que implica que puede cobrar por ciertos servicios que proporcionan.

Parte de los autogenerados provienen de la renta de las cabañas y otros espacios que son utilizados por empresas y personas que realizan alguna promoción. La aplicación de estos recursos se destina a cubrir la nómina de personal que se paga por honorarios y el restante para mantenimiento del bosque. Sin embargo, el pago de los servicios se realiza en la tesorería de la delegación Tlalpan y no precisamente en el BT, lo que ocasiona un desconocimiento de los recursos que se pueden aplicar directamente y en ocasiones, como ya fue referido, en el retraso de su envío (www.tlalpandigital.org.mx).

#### **Usuarios y visitantes**

Se considera usuarios a las personas que acuden regularmente al BT, para realizar actividades deportivas, recreativas y de tránsito.

Los visitantes son personas que sólo asisten alguna vez al BT o lo hacen de forma esporádica y se clasifican en familias y paseantes, que al igual que los usuarios contribuyen al deterioro del BT, sobre todo porque sus actividades no se regulan del todo.

Los visitantes y usuarios del BT son hombres y mujeres en proporciones diferentes, con edades que cubren un amplio rango desde jóvenes a personas de la tercera edad. Un alto porcentaje son profesionistas y a estos les siguen en importancia los estudiantes y empleados. La mayoría viven en la Delegación Tlalpan aun cuando no necesariamente en las colonias vecinas al BT. De acuerdo con los conteos de visitantes y usuarios que lleva a cabo el personal de vigilancia se reciben aproximadamente 135,716 personas al mes, esto es 1,628,200 visitantes anuales aproximadamente. Cabe destacar que en esta cifra no se tomó en cuenta a las personas que entran por la puerta de la colonia Miguel Hidalgo o el acceso de Torres de Padierna y que podría estimarse un aforo de alrededor de 1,000 visitantes por día.

Entre los tipos de visitantes del ANP, los corredores son el grupo más numeroso, con el 63.5 % del total; le siguen en orden de importancia los paseantes, con el 13 % cuyo propósito es el disfrute de los ambientes naturales y paisajes del BT y el descanso; los grupos familiares ocupan el 11% y acuden con fines diversos: festejos familiares, días de campo, paseos en contacto con la naturaleza y practicar deporte; los clubes representan el 10% de los visitantes y su finalidad principal es el entrenamiento de sus agremiados en un ambiente sano y natural; el 2.5 % restante de los usuarios del ANP, está representado por comerciantes, trabajadores del área y los denominados autoempleados.

Se determinó que la zona de influencia no es la única proveedora de visitantes al ANP, ya que estos provienen también de otras delegaciones del Distrito Federal e inclusive del Estado de México, encontrándose también algunos visitantes del extranjero. El análisis de la composición social de los visitantes, permite establecer que estos provienen desde los estratos sociales considerados como altos, hasta los de escasos recursos, no existiendo ninguna diferencia en el uso de las opciones recreativas que se ofrecen en el ANP (Gaceta Oficial del Distrito Federal 20 de Junio de 2011).

Cabe mencionar que los fines de semana cambia el tipo de usuarios y visitantes, pues se incrementa el número de personas que realizan alguna actividad física, corredores y caminantes; así como familias, que van a realizar días de campo o alquilan las cabañas para fiestas.

Un tipo especial de usuario es el que utiliza al BT como centro de actividades y lleva en varias ocasiones por semana grupos de estudiantes de primaria y secundaria con fines didácticos y de educación ambiental.

Para desarrollar las actividades deportivas y de acondicionamiento físico se cuenta con una pista de arcilla de aproximadamente 900 m, en buenas condiciones de mantenimiento, ubicada en la entrada principal del Bosque. Para las actividades de convivencia familiar existen 16 cabañas.

Los visitantes cuentan además con tres restaurantes, 2 bebederos de agua, 12 contenedores de residuos sólidos urbanos, estacionamiento, enfermería, 10 sanitarios mixtos, área de juegos infantiles, casa de la cultura, centro de convivencia infantil, capilla y teatro al aire libre (www.tlalpandigital.org.mx).

#### *Ing. Judith González Alvarado* 68
#### **Organizaciones de la sociedad civil**

Se identificaron dos organizaciones civiles con antecedentes de acciones relevantes para la conservación del ANP: Corredores del Bosque de Tlalpan, A.C. (CBT) y Probosque de Tlalpan, A.C. (PBT). La asociación CBT es la organización más antigua constituida hace 18 años, que tiene un historial de acciones de apoyo a la delegación para el manejo del Bosque. La asociación PBT, de más reciente creación, se originó a partir del interés de sus asociados en solicitar a las autoridades de la SMA del Distrito Federal su intervención para el control de formas de uso del área que consideraban no compatibles con su condición de ANP. Los vecinos del área que están representados en la asociación Probosque de Tlalpan, se constituyeron legalmente en enero del 2008, con el propósito de tomar medidas que eviten la degradación de los elementos naturales del Bosque de Tlalpan y para contribuir a su conservación y desarrollo sustentable.

Los corredores del Bosque de Tlalpan (CBT), operan en coordinación con la delegación Tlalpan, mediante convenios y desde hace varios años ha venido aportando recursos económicos al Fideicomiso Tlalpan*,* impulsando actividades diversas para el manejo y conservación del Bosque. Dichas aportaciones provienen principalmente de gestiones con empresas privadas y de la recaudación realizada en los eventos deportivos que organizan a lo largo del año con sede en el Bosque de Tlalpan. Los CBT mantienen una presencia institucional permanente en el área y cuentan con un liderazgo reconocido por los usuarios (Gaceta Oficial del Distrito Federal 20 de Junio de 2011).

#### **Infraestructura**

En la actualidad el bosque de Tlalpan, cuenta con lo siguiente (ver figura 3.23):

- $\geq$  16 cabañas para convivencia familiar
- $\geq 2$  cabañas para la administración
- $\geq 1$  cabaña para la prestación de servicios médicos y de vigilancia
- $\geq 2$  cabañas para el almacenamiento de herramientas y equipo
- $\geq$  10 módulos de baños públicos
- ¾ 4 casetas de vigilancia de las cuales 1 está en desuso
- $\geq 1$  construcción tipo caseta en desuso
- $\geq 1$  torre de vigilancia para detección de incendios forestales (sin uso)
- $\geq 1$  Área de caballerizas
- $\geq 1$  cabaña taller de carpintería y una que se usó como biblioteca
- $\triangleright$  Un centro de convivencia infantil
- $\triangleright$  Un teatro al aire libre
- ¾ Tres áreas con infraestructura que se utilizó como zoológico
- $\triangleright$  Vivero de plantas ornamentales y forestales
- ¾ Estacionamiento público y estacionamiento de la cabaña Tenantongo
- ¾ Casa de la Cultura de Tlalpan (Dependiente de la Dirección General de Desarrollo Social)
- ¾ Tres pozos artesianos y dos cajas de agua (dependientes del Sistema de Aguas del Distrito Federal).

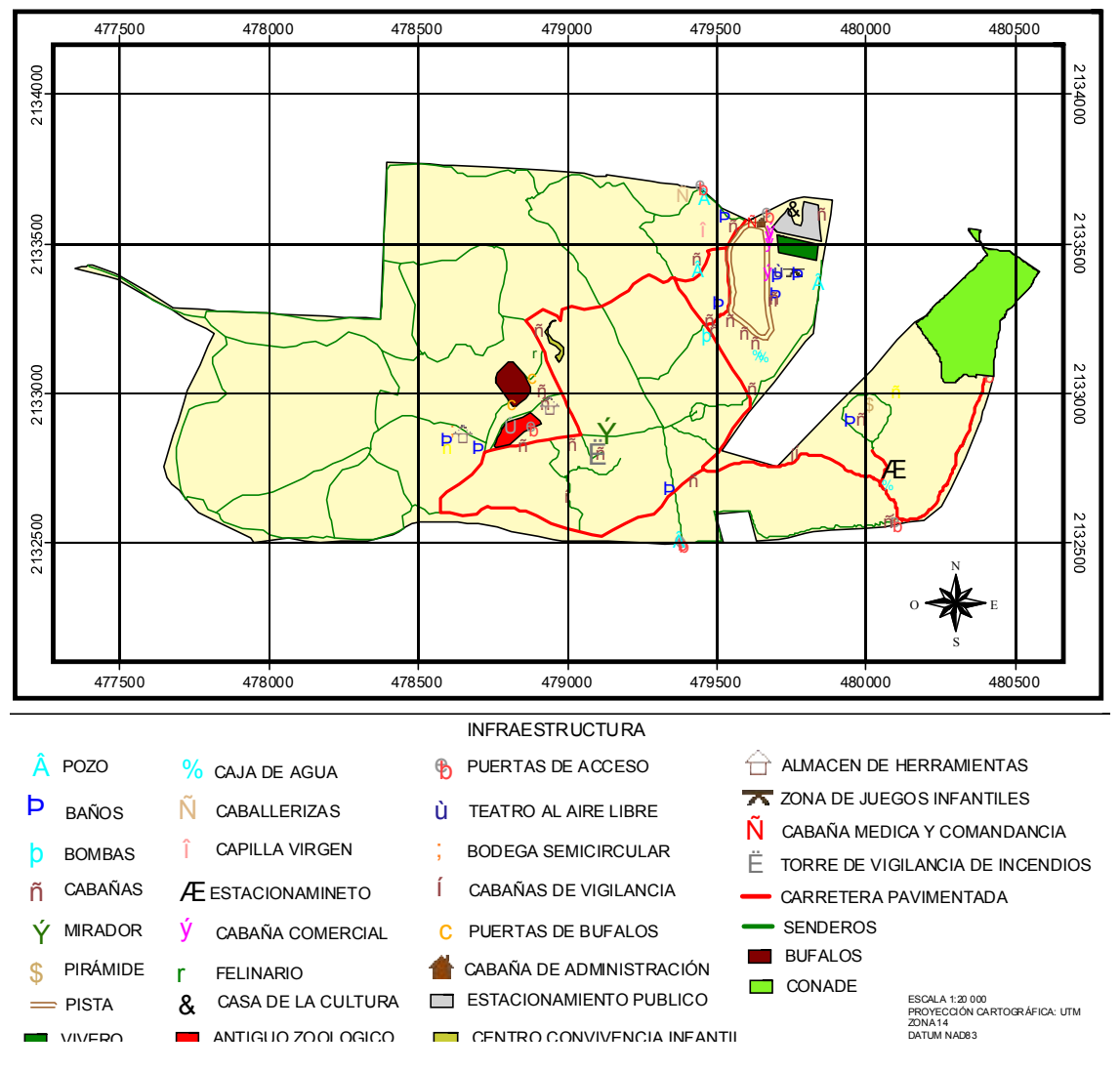

Figura 3.23. Infraestructura en el ANP Bosque de Tlalpan (www.tlalpandigital.org.mx).

 *Ing. Judith González Alvarado* 70

# **3.5. Imágenes del Bosque de Tlalpan**

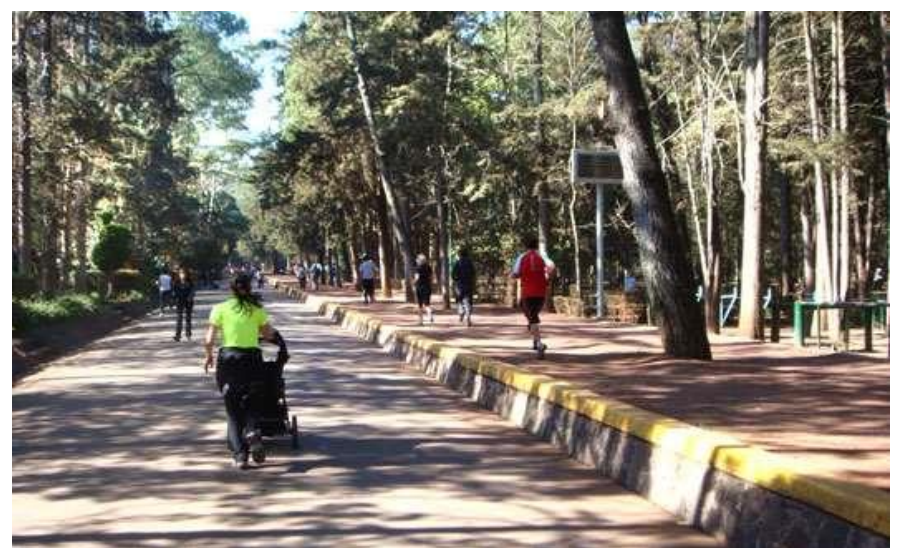

Foto 3.5. Pista de corredores del Bosque de Tlalpan.

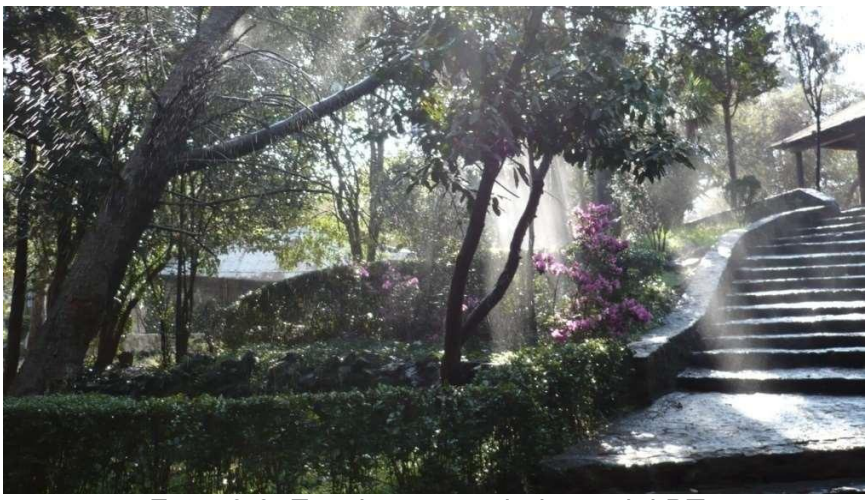

Foto. 3.6. Escaleras y andadores del BT.

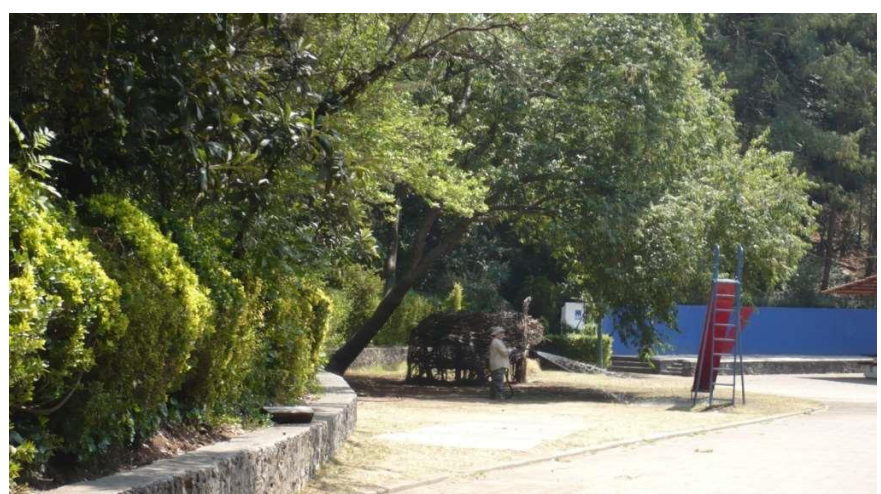

Foto 3.7. Zona de recreación del BT.

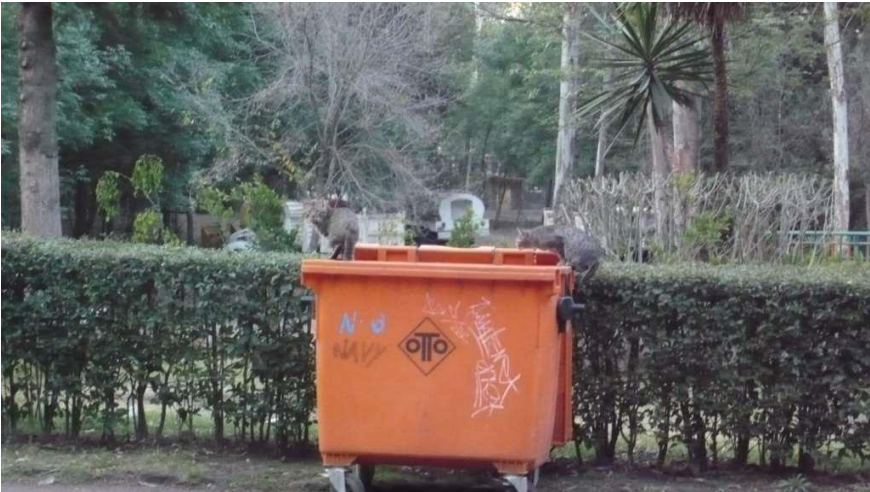

Foto 3.8. Contenedor de residuos sólidos urbanos en el BT.

# **3.6. Memoria fotográfica de la zona en la que se pretende establecer el HA en el BT**

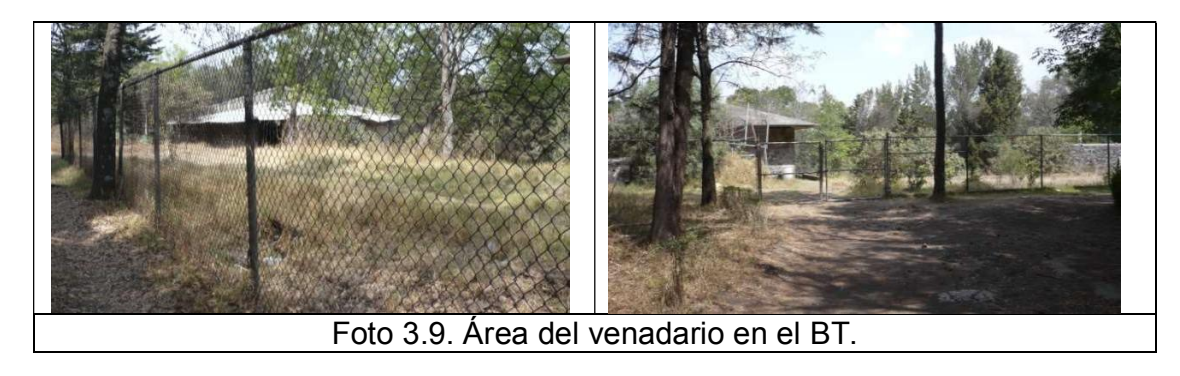

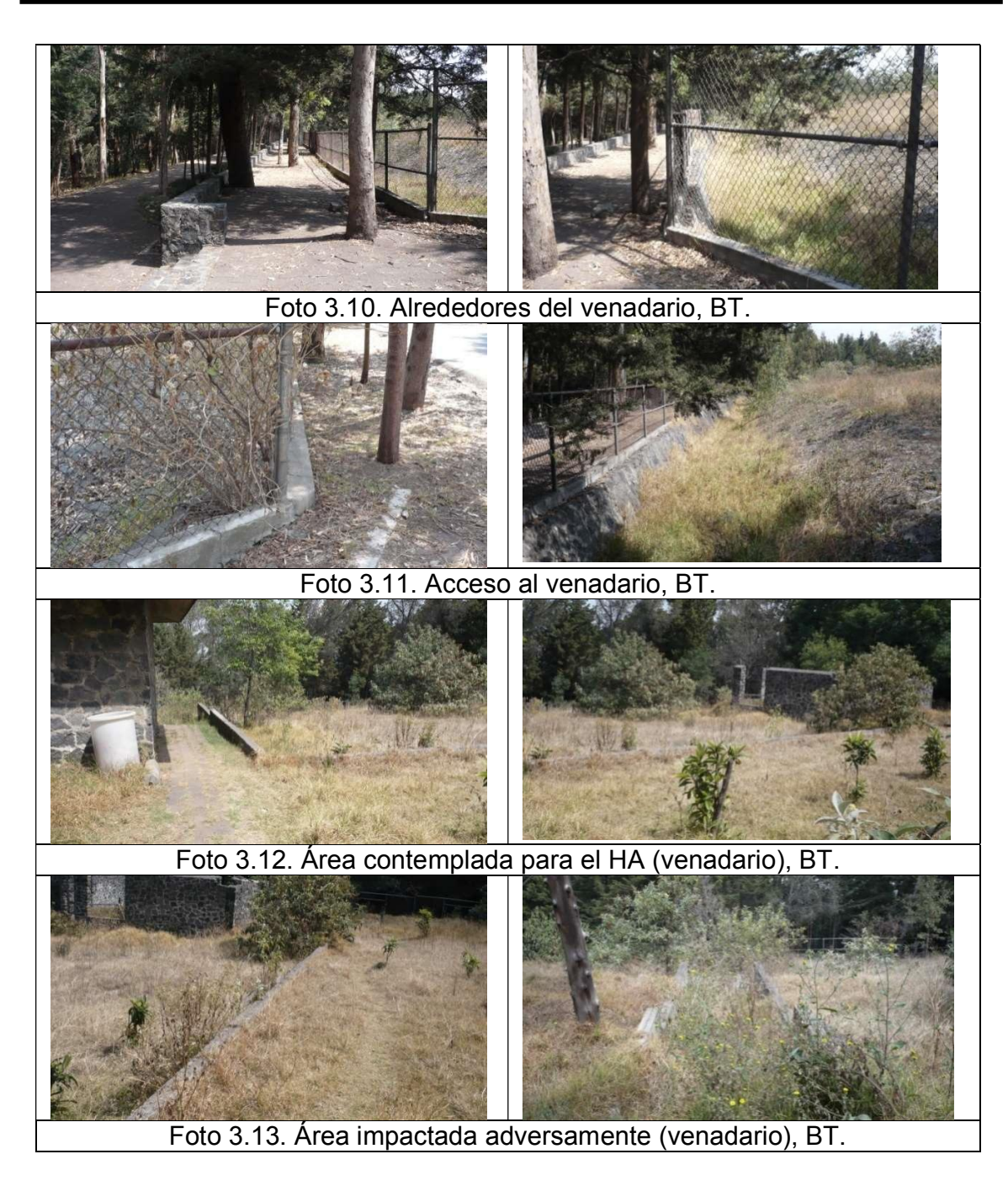

# CAPÍTULO 4 **IDENTIFICACIÓN, DESCRIPCIÓN Y EVALUACIÓN DE LOS IMPACTOS AMBIENTALES**

# **CAPÍTULO 4. IDENTIFICACIÓN, PREDICCIÓN Y EVALUACIÓN DE LOS IMPACTOS AMBIENTALES**

En esta sección, se describen las metodologías que permiten identificar, predecir y evaluar los impactos ambientales asociados a la implantación del humedal artificial, así como los criterios de clasificación y factores ambientales de interés. Cabe señalar que actualmente existen varias técnicas para identificar, evaluar e interpretar los impactos, entre ellos se encuentra el método de Battelle-Columbus, el cual fue diseñado para determinar el impacto de proyectos hidráulicos, lo cual implica que para otro tipo de proyectos, como éste, se deben proponer nuevos índices ponderables y seleccionar las funciones de transformación que sean aplicables. El inconveniente es que las funciones de transformación que proponen los Laboratorios Battelle-Columbus son específicas para la planificación y gestión de recursos hídricos, por lo que la técnica a elegir es aquella que proporciona una visión clara de los efectos de las actividades del proyecto sobre el ambiente de una manera sencilla.

# **4.1. Metodología para identificar, predecir y evaluar los impactos ambientales**

Para la evaluación de los impactos ambientales que la implementación del HA causa al ambiente, se tomó como base la técnica matricial de Leopold *et al*. (1971), en donde la información contenida en los renglones de la matriz se adecua para hacerla acorde a las condiciones ambientales del sitio del proyecto, marcando una sección particular para cada una de las etapas de desarrollo, es decir operación y mantenimiento, así como abandono del sitio, dicho en otras palabras, el método matricial incorpora una lista de las actividades del proyecto para cada una de sus etapas y una lista de factores ambientales que pueden sufrir efectos adversos. Las dos listas son interrelacionadas en una matriz, la cual identifica relaciones de causa y efecto (Canter, 1998).

La evaluación se efectúa asignando criterios de significancia en función de la adversidad o beneficio que el proyecto representa para el ambiente en sus diversos componentes (medio natural y medio socioeconómico). Se consideran adversos a los daños y/o alteraciones que afecten al medio natural y reducen la producción o bienestar social del área donde se asienta el proyecto, ya sea de manera reversible o irreversible; mientras que los efectos benéficos de una acción serán aquellos que incrementen el desarrollo productivo y social del área, así como la preservación de los recursos naturales de la misma, también de manera reversible o irreversible (Glasson, 2002).

Para la integración de la matriz, en las columnas (eje de las y) se colocaron las actividades del proyecto y en las filas (eje de la x) se colocaron los factores ambientales. La figura 4.24 muestra el esquema metodológico para la identificación y evaluación de impactos ambientales.

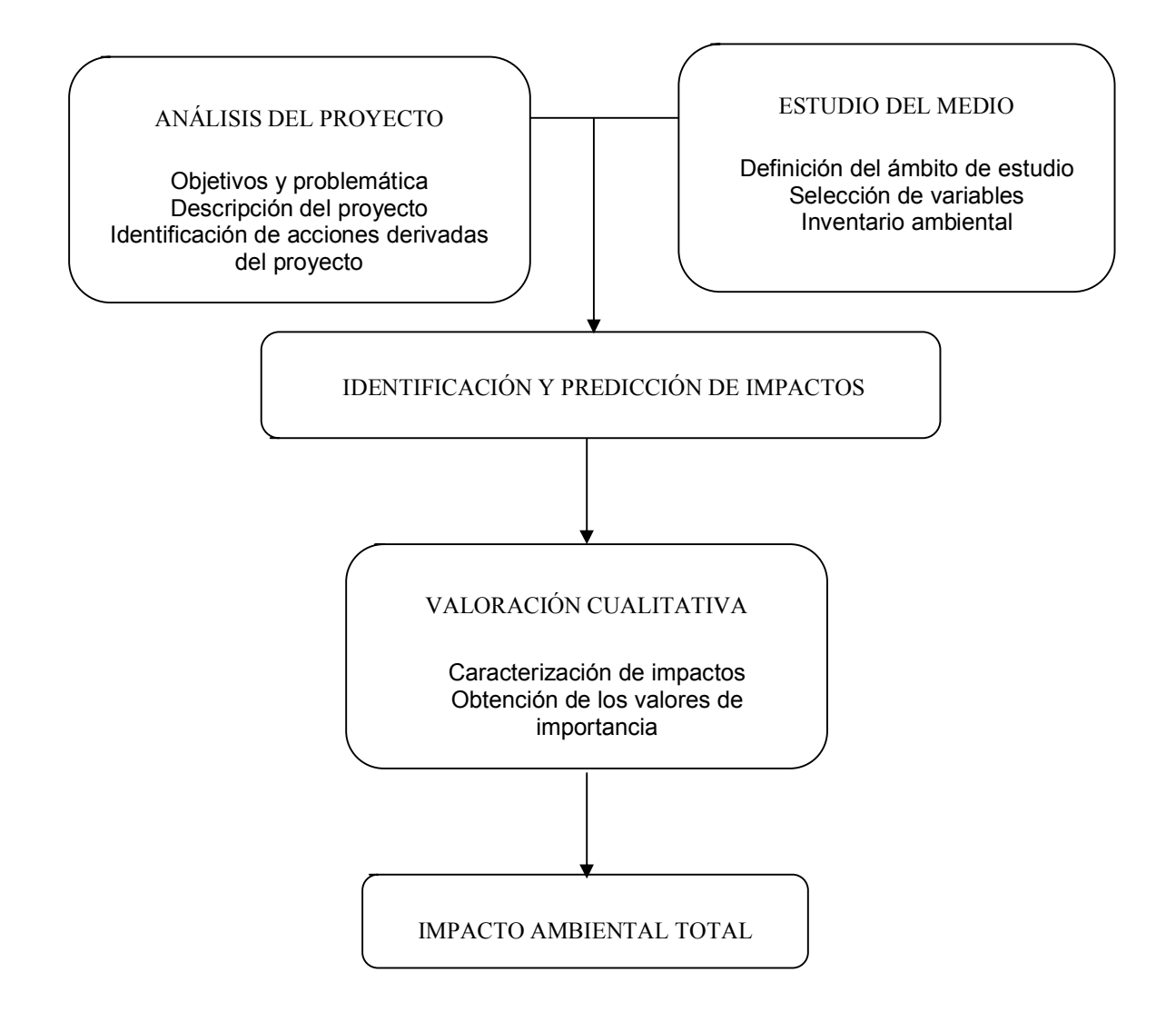

Figura 4.24. Esquema metodológico para la identificación y evaluación de impactos (Glasson, 2002).

# **4.1.1. Indicadores de impacto**

Para la identificación de los impactos ambientales, es imprescindible el conocimiento del proyecto en su totalidad (desde la etapa de preparación del sitio hasta la etapa de abandono del sitio), y un diagnóstico del estado actual del ambiente (abiótico, biótico y socioeconómico) en donde se desarrollará. En esta etapa se sigue un procedimiento paralelo, se analiza por una parte el proyecto y por otro su entorno, el cruce de ambos estudios proporciona la identificación de impactos.

Las técnicas utilizadas en la identificación de impactos son las que se describen a continuación.

# **4.1.2. Listado simple**

Las listas de verificación son un método de identificación de impactos, dichas listas pueden ser de varios tipos según la información que incluyan y pueden ir desde un listado de los factores ambientales que deben ser considerados dentro del proyecto, hasta sistemas muy elaborados donde se haga una ponderación de los mismos.

Para desarrollar el cuadro de los factores ambientales empleado en este estudio, éste se organizó considerando al ambiente como un sistema compuesto a su vez de tres subsistemas; el medio físico, el biótico y el socioeconómico. Estos subsistemas constituyen el primer nivel (primera columna) en una estructura jerárquica en forma de árbol. El segundo nivel (segunda columna) lo constituyen los factores ambientales y, el tercer nivel (tercera columna) los componentes ambientales (ver Tabla 4.6).

Para el desarrollo de este proyecto, se identificaron 14 componentes ambientales pertenecientes a 8 factores susceptibles de verse afectados por las acciones o actividades que involucra la obra, los cuales se citan en la Tabla 4.6.

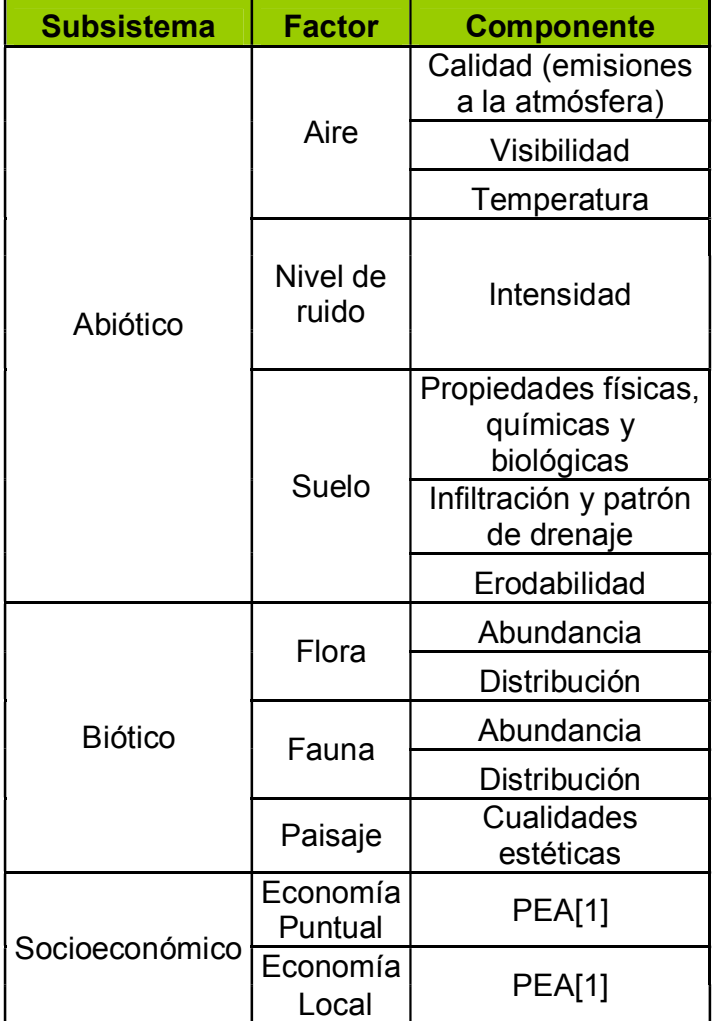

Tabla 4. 6. Lista de factores y componentes ambientales

Para desarrollar el cuadro de las acciones del proyecto, se procedió de una manera similar, éste se organizó en una estructura jerárquica en forma de árbol de dos columna. La primera columna corresponde a cada una de las etapas del proyecto (preparación del sitio, construcción, operación y mantenimiento, así como el abandono del sitio) y el segundo nivel (segunda columna) a las distintas acciones que podrían repercutir en algunas propiedades de los factores ambientales considerados (ver Tabla 4.7).

 <sup>[1]</sup> Población económicamente activa

| <b>ETAPA</b>                     | <b>ACCIÓN</b>                                                                                                    |
|----------------------------------|----------------------------------------------------------------------------------------------------|
| <b>PREPARACIÓN DEL SITIO</b>     | Desmonte, excavación y rellenos<br>Transporte de material, uso de<br>maquinaria, equipo y vehículos<br>Chapodeo y limpieza<br>Requerimiento de agua<br>Generación y manejo de residuos<br>sólidos                                                                                                    |
| <b>CONSTRUCCIÓN</b>              | Vivero, jardinería y ornamentación<br>Obra civil<br>Montaje de tuberías e instrumentos<br>Construcción de estructuras (HA)<br>Pruebas de arranque y operación<br>Uso de<br>maquinaria, equipo<br>y<br>vehículos<br>Obras y servicios de apoyo<br>sólidos,<br>Manejo de<br>residuos<br>líquidos y de manejo especial<br>Instalaciones temporales<br>(baños<br>Sanirent®, tiendas de campaña) |
| <b>OPERACIÓN Y MANTENIMIENTO</b> | Operación y mantenimiento del HA<br>Mantenimiento de flora del HA<br>Mantenimiento y<br>de<br>limpieza<br>infraestructura y servicio<br>Servicios de apoyo (luz, agua)<br>Disposición<br>de<br>materiales<br>у<br>residuos                                                                                                    |
| <b>ABANDONO DEL SITIO</b>        | Desmantelamiento<br>de<br>infraestructura<br>Uso de<br>maquinaria, equipo<br>v<br>vehículos<br>Instalaciones temporales (baños<br>Sanirent, tiendas de campaña)<br>Servicios de apoyo (luz, agua)<br>Manejo de residuos                                                                                                    |

Tabla 4. 7. Listado de acciones que involucra el proyecto

En total se identificaron 24 actividades que podrían causar impactos en el ambiente. Estas actividades se realizarán en las etapas de preparación del sitio, construcción, operación y mantenimiento y abandono del sitio.

## **4.1.3. Matriz de identificación de impactos**

A partir de esta fase comienza la valoración propiamente dicha, con la construcción de una matriz de impactos del tipo causa–efecto. Esta consiste en un cuadro de doble entrada en cuyas filas se ordenan o disponen los componentes ambientales susceptibles de recibir impacto, y en las columnas las acciones causantes del impacto. Tanto en filas como en columnas se ordenan los componentes y las acciones en forma de árbol.

Cabe señalar que en esta matriz no se realiza ningún juicio acerca de los impactos, únicamente éstos son señalados. Como anteriormente se indicó, cada celdilla remarcada con sombreado (cruce) representa un impacto potencial que incide sobre la propiedad ambiental correspondiente, sin hacer mención del signo (+ o -), importancia y/o magnitud del efecto (Ver Figura 4.25).

Se identificaron 24 efectos potenciales; los impactos identificados para las etapas que involucra la ejecución de este proyecto se distribuyen de la siguiente manera: 5 para la etapa de preparación del sitio, 9 para la etapa de construcción, 5 para la etapa de operación y mantenimiento y 5 para abandono del sitio.

## **4.1.4. Lista de indicadores de impacto**

Una definición genéricamente utilizada del concepto "indicador" establece que éste es "un elemento del medio ambiente afectado, o potencialmente afectado, por un agente de cambio" (Ramos, 1987).

Los indicadores de impacto para cada componente son distintos según se trate de actividades pre operativas, de construcción u operativas; por tanto, la relación de indicadores de impacto empleados en este capítulo, se desglosa según los distintos factores del ambiente con que se muestra en la Tabla 4.8.

| <b>Factor</b>  | Indicador de Impacto                                                     |
|----------------|--------------------------------------------------------------------------|
|                | • Grado de calidad respecto a emisiones de gases contaminantes a         |
|                | la atmósfera                                                             |
| Aire           | · Grado de temperatura del aire                                          |
|                | • Grado de emisiones a la atmósfera                                      |
|                | · Grado de calidad del aire                                              |
| Agua           | · Grado de calidad de agua                                               |
|                | · Grado de uso de agua                                                   |
|                | · Grado de disponibilidad de agua                                        |
| <b>Flora</b>   | • Superficie sin afectación en la cubierta vegetal                       |
| Paisaje        | - Porcentaje de la cuenca visual desde donde será visible el<br>proyecto |
| Economía       | - Incremento en el PEA ocupada en los sectores primario y                |
| <b>Puntual</b> | secundario                                                               |
|                | - Incremento en el PEA ocupada a nivel regional                          |
| Economía Local | • Incremento en la PEA ocupada a nivel local                             |
|                | • Incremento porcentual de la PEA que obtienen hasta tres salarios       |
| 884 B.L.L.     | mínimos                                                                  |

Tabla 4. 8. Lista de indicadores de impacto

**PEA: Población económicamente activa**

Los criterios y métodos de evaluación del impacto ambiental pueden definirse como aquellos elementos que permiten valorar el impacto ambiental de un proyecto o actuación sobre el medio ambiente. En ese sentido estos criterios permiten evaluar la importancia de los impactos producidos, mientras que los métodos de evaluación lo que tratan es de valorar conjuntamente el impacto global de la obra.

# **4.2. Criterios de clasificación y factores ambientales de interés**

# **4.2.1. Criterios de clasificación**

Los parámetros en que se basó la evaluación de los impactos son los siguientes:

## **A) Naturaleza del impacto**

Aquellos cuyo efecto se traduce en una pérdida de valor natural, estético, cultural, paisajístico ó de productividad ecológica, o en aumento de los perjuicios derivados de la contaminación, de la erosión y/o deposición excesiva de suelo y demás riesgos ambientales, es decir, si es benéfico (+) o adverso (-).

## **B) Magnitud del impacto**

Indica la dimensión físico-espacial que puede resultar afectada por el desarrollo de las actividades, para lo cual se consideraron dos niveles:

- Local (I), menor a un kilómetro alrededor de la obra que produce el impacto
- Regional (r), cuando es más de un kilómetro.

## **C) Duración del impacto**

Se refiere a la permanencia (tiempo) que tiene el impacto dentro del sitio del proyecto, por lo que se clasificas en:

- x Momentáneo: se presenta de manera inmediata cuando se ejecuta una acción del proyecto y desaparece con ella.
- x Temporal: queda en el ambiente por un tiempo aún después de concluir la acción.
- x Permanente: permanece en el ambiente después de concluir la acción del proyecto.

## **D) Reversibilidad**

Bajo este criterio se considera la posibilidad de que, una vez producido el impacto, el sistema afectado pueda volver a su estado inicial.

- Reversibles: las condiciones que existían antes efectuar la actividad que causó el impacto se restablece una vez que dicha actividad se suspende por procesos naturales.
- Irreversibles: las condiciones iniciales del proyecto no se restablecen por medios naturales aunque la actividad que ocasionó el impacto sea suspendida o eliminada.

## **E) Necesidad de aplicación de medidas correctoras**

Se considera debido a que todo proyecto afecta de manera positiva o negativa a un sitio determinado, por lo cual es necesario establecer y aplicar:

- x Medidas de prevención: conjunto de acciones que deberá ejecutar el promovente para evitar efectos previsibles de deterioro del ambiente.
- Medidas de mitigación: tienen por finalidad evitar o disminuir los efectos adversos del proyecto, cualquiera que sea su fase de ejecución, y se expresaran en un plan de medidas de mitigación que contendrá, en este caso, por lo menos una de las siguientes medidas:
	- Las que impidan o eviten completamente el efecto adverso significativo, mediante la no ejecución de una obra o acción, o alguna de sus partes.
	- Las que minimizan o disminuyen el efecto adverso significativo, mediante una adecuada limitación o reducción de la magnitud o duración de la obra o acción, o de alguna de sus partes, o a través de la implementación de medidas específicas.
- x Medidas de corrección: tienen por finalidad reponer uno o más de los componentes o elementos del medio ambiente a una calidad similar a la que tenían con anterioridad al efecto causado o, en caso de no ser ello posible, reestablecer sus propiedades básicas.
- Medidas de compensación: tienen por finalidad producir o generar un efecto positivo alternativo y equivalente a un efecto significativo adverso identificado. Dichas medidas incluirán el reemplazo o sustitución de los recursos naturales o elementos del medio ambiente afectados, por otros de similares características, clase, naturaleza y calidad.

## **F) Importancia**

Se refiere a lo trascendental de las alteraciones al ambiente, para lo cual se tomaron en consideración tres valores:

- $\bullet$  Poco significativo (1)
- $\bullet$  Significativo (2)
- $\bullet$  Altamente significativo (3).

La Tabla 4.9 muestra la simbología utilizada en la metodología seleccionada.

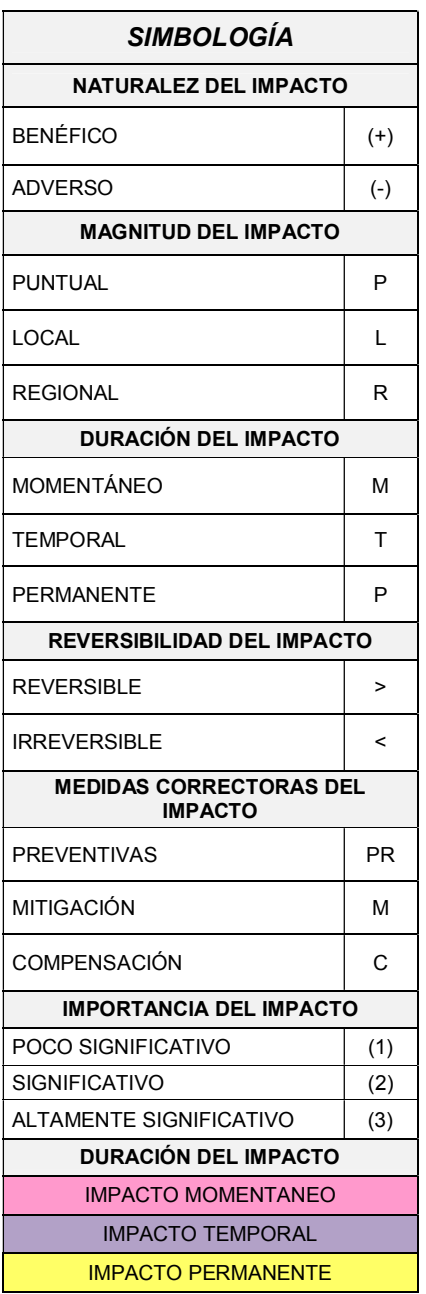

## Tabla 4.9. Simbología de la matriz de Leopold elaborada

# **4.3. Etapa de valoración de impactos**

Siguiendo la metodología, la valoración del impacto ambiental además del signo (+ o -), también debe atender su importancia, y su magnitud, que en conjunto son los tres grandes atributos de los impactos, y que originalmente fueron señalados por Leopold (Leopold *et al*., 1971). Una vez identificados los impactos, el siguiente paso es obtener la importancia y la magnitud. Este proceso definirá con mayor detalle las medidas preventivas y/o correctoras a emplear en el proyecto. En el presente estudio fue elaborada una matriz de Leopold, donde se aprecia la naturaleza, importancia y magnitud. A continuación se presenta la simbología utilizada para la evaluación de los impactos ambientales, misma que permite elaborar un análisis descriptivo por etapas para las interacciones entre proyecto y ambiente, así como la elaboración de una evaluación global de los impactos debidos al proyecto, explicando sus alcances y los considerados para su clasificación. En la Figura 4.25, se presenta la totalidad de los impactos identificados con su valoración cualitativa de acuerdo a la metodología antes descrita.

En la Figura 4.26, se presenta la cuantificación y valoración total de impactos identificados con la misma metodología explicada, pero sin proyecto, es decir, con las actividades habituales que se llevan a cabo en el BT, como el riego con agua potable, teniendo 54 impactos adversos contra 10 benéficos.

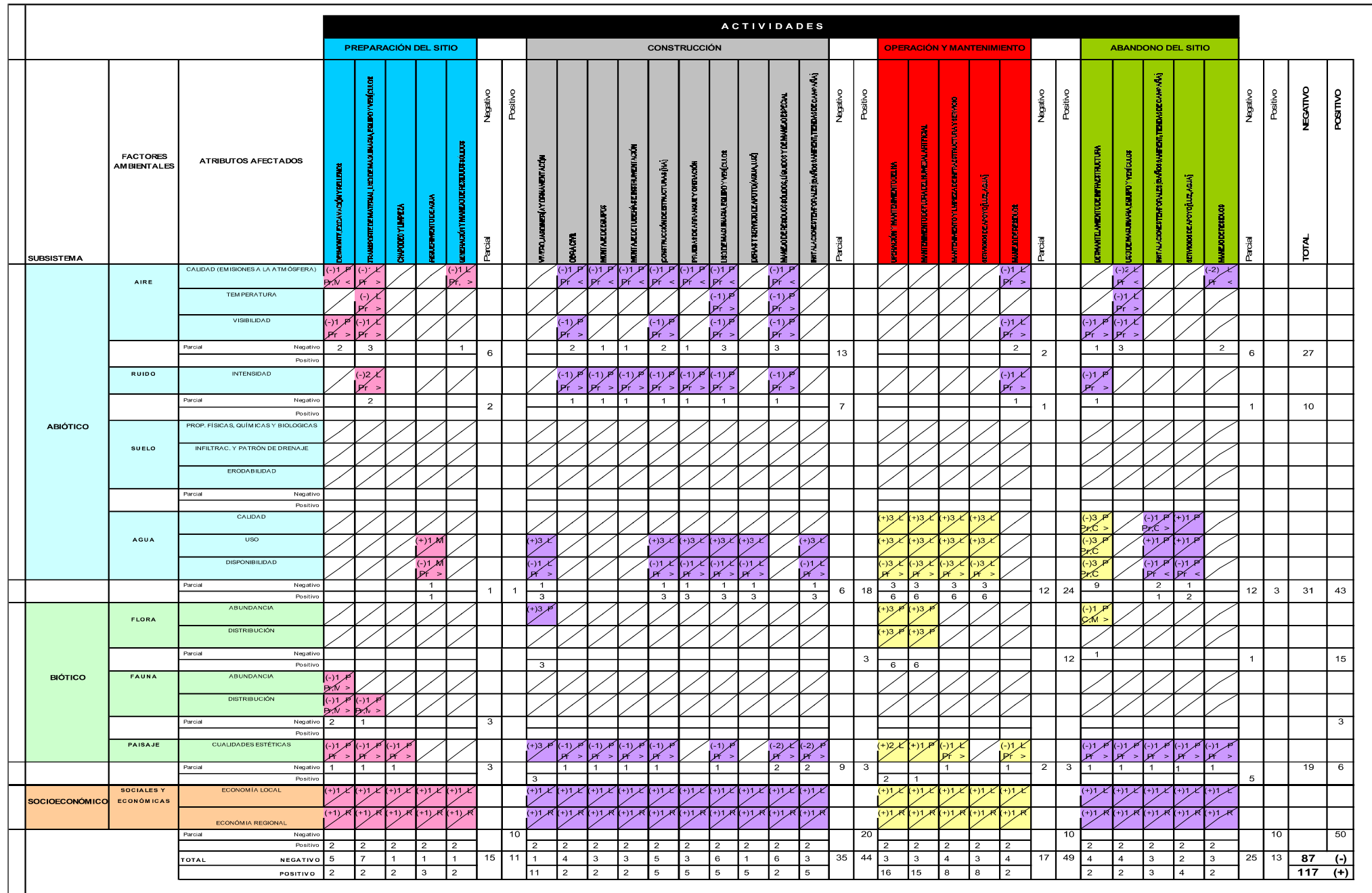

Figura 4.25. Matriz de valoración de impactos ambientales, con proyecto.

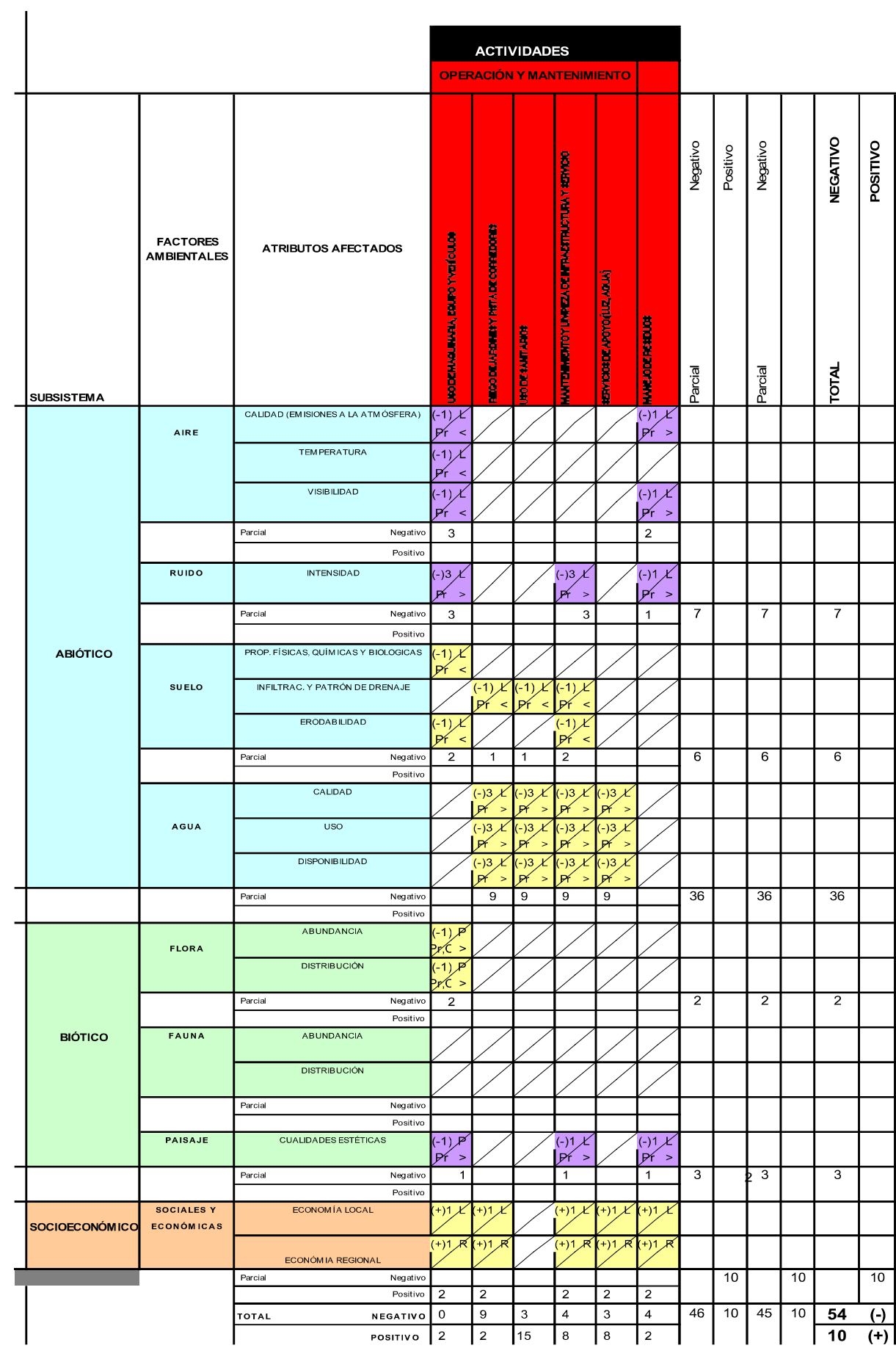

Figura 4.26. Matriz de valoración de impactos ambientales, sin proyecto.

# **4.3.1. Factores Ambientales**

A continuación se menciona los atributos de cada factor ambiental analizado:

#### **Aire**

En este factor se analizan tres atributos: *Visibilidad* en términos de cantidad de partículas sólidas suspendidas que afectan la claridad con la que puede verse a través del aire; *Calidad*, expresada en términos del grado de pureza o de los niveles de contaminantes existentes; y *la Temperatura* como el índice del calentamiento o enfriamiento del aire que es resultado de cada una de las actividades que puedan afectar dicho atributo.

## **Ruido**

En este factor se analiza un atributo: *Intensidad del ruid*o como la cantidad de energía disipada y transmitida a través del aire, también se llamó ruido a todo sonido indeseable para quien lo percibe.

#### **Agua**

En este factor se analizan tres componentes: *Calidad*, en el cual, se considera el conjunto de características físicas, químicas y bacteriológicas que presenta el agua de ríos, manantiales, lagos, etc., y que en conjunto determinan la calidad natural de la misma de acuerdo a valores de norma. *Disponibilidad del agua,* se refiere a la cualidad del agua de estar libre para ser usada en cualquier momento. El *uso del agua,* se refiere al tipo de consumo que se le dará al agua para propósitos diferentes.

## **Suelo**

En este factor se analizan varios componentes: *Propiedades fisicoquímicas y bilógicas*, se refiere al contenido de nutrientes minerales y materia orgánica que posee el suelo; así como sus características de estructura, textura, compactación, densidad, entre otras. *Erodabilidad,* es la vulnerabilidad del suelo frente a la erosión -que corresponde al conjunto de procesos que ocasionan la remoción de partículas superficiales del suelo, su transporte es a través del agua y el viento, por lo que son depositadas en otro sitio-. Se consideran las características del suelo y del tratamiento que se le dé. *Infiltración y patrón de drenaje,* se considera tanto la penetración del agua desde la superficie de la tierra hacia el suelo, que al sobrepasar ciertos niveles de humedad satura los espacios vacíos y forma parte del agua subterránea, la cual tendrá patrones de drenaje que son modelos formados por los canales que colectan, llevan y descargan el agua desde la superficie de las formas de la tierra.

## **Flora**

Este factor considera dos componentes: *abundancia,* que es el número de especies de comunidades vegetales en una determinada localidad. *Distribución* que es la repartición física de las distintas especies vegetales en una determinada porción de territorio.

# **Fauna**

Se analizan dos componentes: *abundancia*, número de individuos de fauna silvestre que habitan en una determinada localidad, utilizando valoraciones de tipo indirecto con base en la identificación de huellas y excretas. *Distribución*, es la porción de territorio utilizado de manera preferente por determinadas especies para fines específicos, como son: refugio, reproducción y alimentación.

# **Paisaje**

El componente analizado fue: *cualidades estéticas,* que es el conjunto de valoraciones subjetivas que surgen por la agregación tanto de caracteres bióticos como por la huella de las actuaciones humanas en el paisaje; factores que determinan el carácter de interesante, bello, es decir lo afectado que resulta el paisaje desde un punto de vista de apariencia del lugar.

# **4.3.2. Socioeconomía**

## **Economía regional**

Se refiere a la producción, distribución, circulación y consumo de bienes y servicios que satisfacen necesidades humanas, para que esto se pueda llevar a cabo el factor está integrado por tres sectores económicos: *sector primario*, que se encuentra formado por cuatro ramas o actividades económicas, agricultura, ganadería, silvicultura y pesca. *Sector secundario*, dividido en dos subsectores que son la industria extractiva: y que incluye todas aquellas actividades económicas que tienen que ver con sacar del subsuelo algunos recursos materiales, y la de transformación: en donde se agrupan las maquiladoras, petroquímica y mueblera, entre otras. *Sector terciario*, que proporciona atención personal, es decir, servicios que contribuyen a la formación del producto e ingreso regional, por ejemplo: servicios hoteleros, seguro social, educación, entre otros.

Para que estos sectores funcionen adecuadamente se necesita de la *PEA*, que comprende a la población que trabaja, a la que tiene una ocupación remunerada y es mayor de 12 años, cuyo *nivel de ingresos* está dado por el puesto que desempeñen, el grado máximo de estudios y el sector de actividad en el que se empleen y está medido en términos de salario mínimo.

#### **Economía local**

Son las llamadas economías de escala las cuales funcionan de igual manera que las economías regionales, con la diferencia de que se inclinan hacia un sector de actividad específico cuya *PEA* se ocupa de llevar a cabo todas las actividades para que el producto o servicios puedan satisfacer las necesidades de la población en general.

#### **4.4. Impactos por factores**

#### **Impacto sobre los factores abióticos**

En el subsistema abiótico, el factor que resulta ser el más afectado es el aire, seguido por el agua y al último el ruido, la mayoría de los impactos que se ocasionarán al aire, son por emisiones a la atmósfera, esto debido a los camiones que transportarán el material hacía la zona del proyecto.

#### **Impacto sobre los factores bióticos**

De los factores ambientales que agrupa este subsistema, el paisaje resulta con mayores impactos negativos, debido principalmente a las actividades que se realizarán en la etapa de construcción, lo cual estéticamente es desagradable.

#### **Subsistema socioeconómico**

El subsistema socioeconómico es el que registra el mayor número de unidades ambientales con impactos benéficos.

A continuación se describe en qué consistieron las afectaciones a los factores ambientales que presentaron impactos mayores tanto negativos como positivos.

#### **Factor aire y ruido**

Las mayores afectaciones se presentan en la calidad de aire y producción de ruido, debido en primera instancia a la etapa de construcción, esto debido a las actividades que se desarrollan en dicha etapa, tales como la obra civil, montaje de equipo en general, pruebas de arranque y operación, entre otras, en general sus afectaciones serán por el uso de maquinaria y equipo, los cuales actúan como fuentes móviles de emisiones a la atmósfera, además de la dispersión de un mayor número de partículas de polvo en el aire debido a las diversas actividades que se desarrollarán en dicha etapa.

#### **Factor agua**

El agua es principalmente afectada en la disponibilidad, ya que para obtener agua en la etapa de construcción hay que traer pipas de agua, debido a que en el BT no existen tomas directas para el uso de dicho recurso en las actividades que lo requieren, por lo que la disponibilidad es el atributo más afectado en el factor agua.

#### **Factor suelo**

En lo que respecta al suelo, éste no sufrirá impactos en ninguna etapa, ya que la zona del venadario en la que se construirá dicho humedal, ya está impactada de forma negativa, y el hecho de construir un HA en esa zona, no cambia las propiedades del suelo de ninguna forma, ni afecta su patrón de infiltración.

#### **Factor flora**

La actividad de desmantelamiento de instalaciones, uso de maquinaria y equipo, así como instalaciones temporales determina el valor en unidades ambientales negativas del componente de abundancia y distribución; sin embargo, dicho factor es bajo considerando que su presencia en el área del venadario es prácticamente nula.

#### **Factor fauna**

La actividad de preparación del sitio, es la que más afecta a la fauna, debido a los movimientos de tierra, lo cual puede causar la migración de especies, aunque como se ha mencionado el vendarlo es una zona impactada de forma adversa.

## **Factor paisaje**

Los impactos negativos sobre el paisaje son característicos en la actualidad, ya que el área del venadario, se encuentra completamente descuidada e impactada de forma adversa, respecto a las etapas del proyecto, en la etapa de preparación del sitio y construcción, el paisaje se verá afectado mínimamente, debido a los movimientos de tierra que implican dichas etapas. Aunque, en la etapa de operación y mantenimiento se verá beneficiado ya que el humedal le dará un aspecto estéticamente más agradable. Respecto a la etapa de abandono del sitio los principales factores negativos se darán en el desmantelamiento de instalaciones, uso de maquinaria, equipo y vehículos, así como con las instalaciones temporales, lo que se debe a las dimensiones de los equipos mayores, los cuales serán visibles desde diversas perspectivas.

## **Factor economía local y regional**

Como ya se mencionó anteriormente, la economía local y regional fue calificada de forma positiva, pero poco significativa, ya que en las distintas etapas del proyecto, la mano de obra es de poco personal, lo cual a pesar de ser un atributo positivo, no genera grandes fuentes de empleo.

## **4.5. Metodologías de evaluación y justificación de la metodología seleccionada**

En la identificación y evaluación de impactos se empleó una matriz de cribado modificada, que se describe a continuación.

#### **Matriz de cribado**

Consiste en una matriz del tipo Leopold modificada. Se utiliza para reconocer los efectos negativos y positivos del proyecto.

Se disponen en las columnas las acciones del proyecto, y en los renglones, las características del escenario ambiental.

Para las acciones a realizar en la ejecución del proyecto se consideran, generalmente, tres etapas:

- 1. Etapa de preparación del sitio
- 2. Etapa de construcción
- 3. Etapa de operación y mantenimiento

Cabe mencionar que respecto al presente trabajo sólo se utilizó la etapa de operación y mantenimiento, además la de abandono del sitio.

Para las características del escenario ambiental se consideran, generalmente, tres aspectos:

- 1. Factores del medio abiótico
- 2. Factores del medio biótico
- 3. Factores del medio socioeconómico

Para una descripción más detallada, las acciones del presente trabajo y las características del escenario ambiental se subdividieron, según las necesidades particulares de cada trabajo. Una vez identificadas las relaciones entre acciones del presente trabajo y los factores ambientales, se procedió a la asignación de una calificación genérica de impactos significativos y no significativos, benéficos o adversos, con posibilidades de mitigación o no. Este grupo de interrelaciones se evaluó posteriormente en una serie de descripciones.

Existen otras metodologías aplicables en la identificación y evaluación de impactos ambientales entre las cuales se pueden mencionar Sistemas de Red y Gráficos, Sistemas cartográficos, Método de Batelle-Columbus y Listas de control (Garmendia, 2005). No obstante, como se mencionó al inicio del capítulo se eligió para la identificación y evaluación de impactos ambientales, el método de la matriz de cribado modificada, debido a que provee una alta y rápida identificación de impactos, especialmente de aquellos que son de adversos o de naturaleza negativa para el desarrollo de un proyecto, establece las relaciones entre acciones del proyecto y factores ambientales, lo que permite visualizar efectos negativos que requieran aplicar las medidas de prevención y mitigación correspondientes.

# CAPÍTULO 5

# **MEDIDAS DE PREVENCIÓN, MITIGACIÓN, CORRECCIÓN Y COMPENSACIÓN DE IMPACTOS AMBIENTALES NEGATIVOS**

# **CAPÍTULO 5. MEDIDAS DE PREVENCIÓN, MITIGACIÓN, CORRECCIÓN Y COMPENSACIÓN DE IMPACTOS AMBIENTALES ADVERSOS**

El desarrollo de la presente sección, se constituye en un instrumento de gestión que permite planificar, definir y facilitar la aplicación de medidas ambientales y sociales destinadas a prevenir, corregir, mitigar y/o compensar los posibles efectos adversos que podrían ser causados sobre los elementos del medio físico, biológico y socio económico por la ejecución del proyecto, aplicando para ello medidas técnico ambientales en cumplimiento con las normas vigentes en materia de protección ambiental.

El velar permanentemente por la salud y seguridad del personal. Por tanto, se considera también el cumplimiento de las normas en materia de salud y seguridad ocupacional.

La estrategia a seguir a través de las medidas de manejo, se basa en la conservación, preservación ambiental y protección de la salud humana (salud, seguridad e higiene ocupacional). Su formulación está concebida para aplicarse durante la construcción y operación y mantenimiento del HA.

## **5.1. Prevención y mitigación ambiental**

La prevención y mitigación ambiental tienen por finalidad la protección del entorno que podría ser afectado por las actividades del proyecto tanto durante la construcción como en la operación del HA.

Para ello, se proponen medidas que eviten daños innecesarios, derivados de la falta de cuidado o de una planificación deficiente de las operaciones a realizar durante las etapas de construcción y ejecución del proyecto. Es importante señalar que muchas de las medidas planteadas se implementarán durante las distintas actividades del proyecto, lo que permitirá un manejo adecuado de los aspectos ambientales y, por lo tanto, minimiza la afectación al componente ambiental.

## **5.2. Medidas de prevención, mitigación, corrección y compensación**

- x Medidas de prevención: conjunto de acciones que deberá ejecutar el promovente para evitar efectos previsibles de deterioro del ambiente.
- Medidas de mitigación: tienen por finalidad evitar o disminuir los efectos adversos del proyecto, cualquiera que sea su fase de ejecución, y se expresaran en un plan de medidas de mitigación que contendrá, en este caso, por lo menos una de las siguientes medidas:
	- Las que impidan o eviten completamente el efecto adverso significativo, mediante la no ejecución de una obra o acción, o alguna de sus partes.
	- Las que minimizan o disminuyen el efecto adverso significativo, mediante una adecuada limitación o reducción de la magnitud o duración de la obra o

acción, o de alguna de sus partes, o a través de la implementación de medidas específicas.

- x Medidas de corrección: tienen por finalidad reponer uno o más de los componentes o elementos del medio ambiente a una calidad similar a la que tenían con anterioridad al efecto causado o, en caso de no ser ello posible, reestablecer sus propiedades básicas.
- Medidas de compensación: tienen por finalidad producir o generar un efecto positivo alternativo y equivalente a un efecto significativo adverso identificado. Dichas medidas incluirán el reemplazo o sustitución de los recursos naturales o elementos del medio ambiente afectados, por otros de similares características, clase, naturaleza y calidad.

#### **5.2.1. Medidas generales de prevención, mitigación, corrección y compensación ambiental**

Las medidas contempladas, de carácter general, que se deberán tener en cuenta durante la ejecución de las obras son:

Todo el personal involucrado en el proyecto (contratistas y sub-contratistas) tendrá conocimiento de las medidas de manejo.

El personal a cargo de las labores de construcción, deberá conocer y cumplir las directivas y requerimientos sobre salud, seguridad y programas ambientales para actividades del HA.

Los equipos, maquinaria, materiales que se utilizarán en el proyecto cumplirán con las especificaciones técnicas de control del fabricante que incluye pruebas e inspecciones. Estos deberán contar con certificados de conformidad o registros de mantenimiento.

La empresa contratista deberá contar con un supervisor ambiental y de seguridad durante la ejecución del proyecto.

El personal involucrado en el proyecto estará capacitado en temas de salud e higiene ocupacional.

El manejo de los residuos sólidos generados se realizará de acuerdo a lo señalado en el Reglamento de la Ley General de Residuos Sólidos.

Un aspecto importante respecto a la prevención, lo constituye la capacitación y entrenamiento necesarios al personal responsable de la ejecución de las medidas de manejo, de tal manera que le permita cumplir con éxito las labores encomendadas y de cualquier aspecto relacionado a la aplicación de la normatividad ambiental vigente (general y sectorial). Para cada etapa de construcción del proyecto como obras civiles, obras electromecánicas, según cada trabajo específico, se proporcionará a los trabajadores el entrenamiento necesario sobre las medidas atenuantes. Se deberán

llevar a cabo charlas diarias de 5 minutos antes del inicio de las labores diarias, sobre temas relacionados principalmente con seguridad y cuidado del medio ambiente; también se deberá realizar charlas programadas sobre los mismos temas y otros relevantes pero con una frecuencia mensual y cada vez que sea necesario.

*Se consideran las siguientes restricciones para el personal de obra:*

- x El uso de armas de fuego o cualquier otro tipo de arma, con excepción del personal autorizado
- x El consumo de bebidas alcohólicas o estar bajo la influencia del alcohol durante el tiempo de servicio
- La posesión, la utilización o estar bajo los efectos de drogas ilegales
- El manejo de vehículos fuera de horario de trabajo y bajo efectos del alcohol

#### **5.3. Medidas específicas de manejo ambiental de impactos potenciales**

#### **5.3.1. Etapa de preparación del sitio y construcción del HA**

De acuerdo al análisis ambiental realizado se establece que los impactos ambientales generados en esta etapa serán puntuales y temporales, por tanto, sus efectos sobre el medio no serán significativos. Los aspectos identificados están asociados al movimiento de tierras, montaje de las instalaciones y/o emplazamientos para el establecimiento del HA.

A continuación se presentan las medidas preventivas, de mitigación, correctivas y/o compensatorias por atributo ambiental afectado.

#### **Medidas de protección de la calidad del aire**

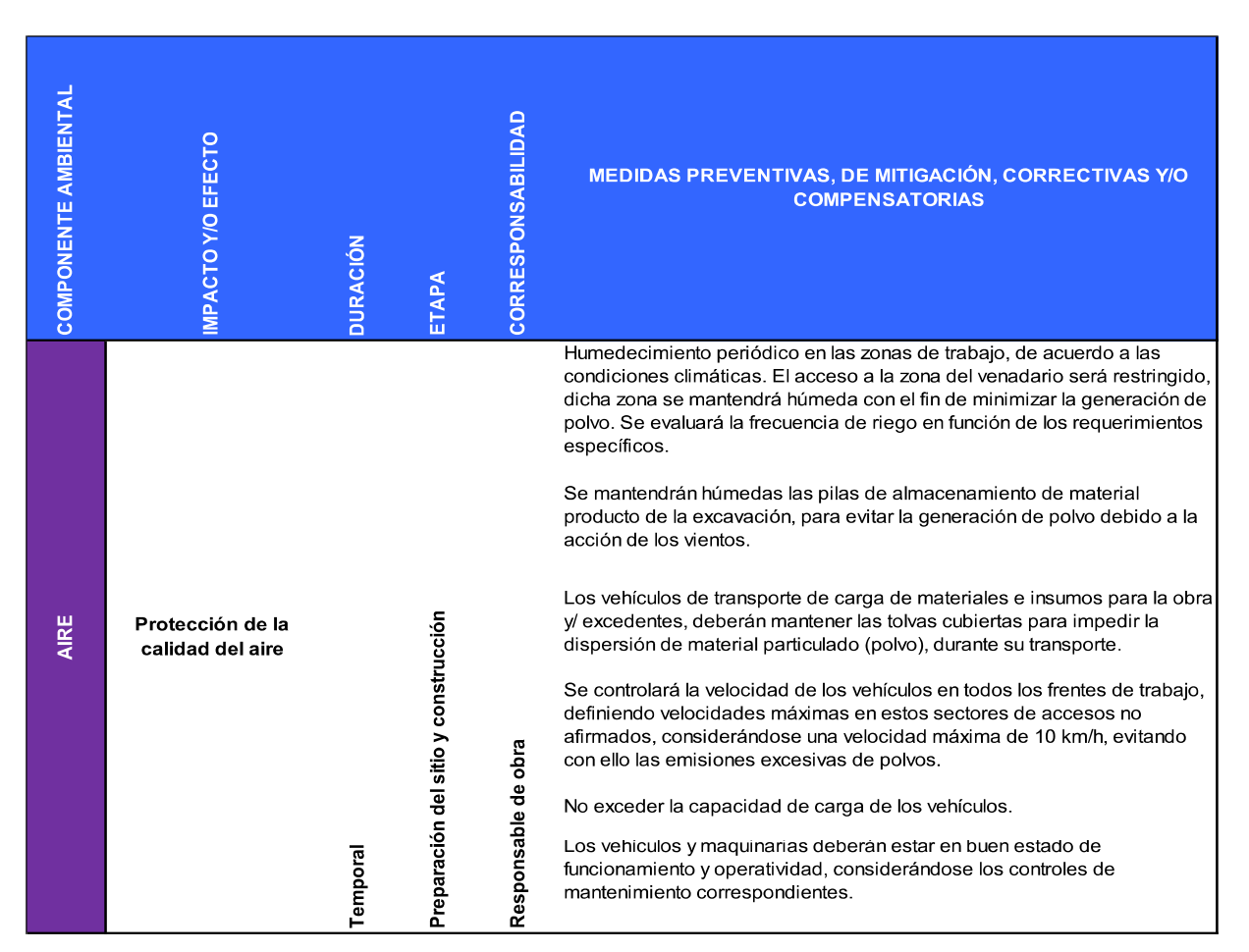

#### **Medidas de mitigación del nivel de ruido**

Los efectos de ruido dentro de la zona del venadario son prácticamente nulos, ya que éste no afectaría a la zona habitacional aledaña por la distancia. Para la construcción del HA, se emplearán solo las unidades requeridas, estableciendo velocidades y frecuencias de tránsito de vehículos en horas apropiadas.

Los niveles de ruido en los límites de la obra alejados del ámbito urbano, no excederán los estándares diurno y nocturno, tal como es establecido en la Norma Oficial Mexicana NOM-011-STPS-2001, Condiciones de seguridad e higiene en los centros de trabajo donde se genere.

Las medidas y recomendaciones a tomar durante esta etapa consisten en el control de ruido de maquinaria y procesos durante las obras. Entre las medidas a tomar, cabe mencionar las siguientes:

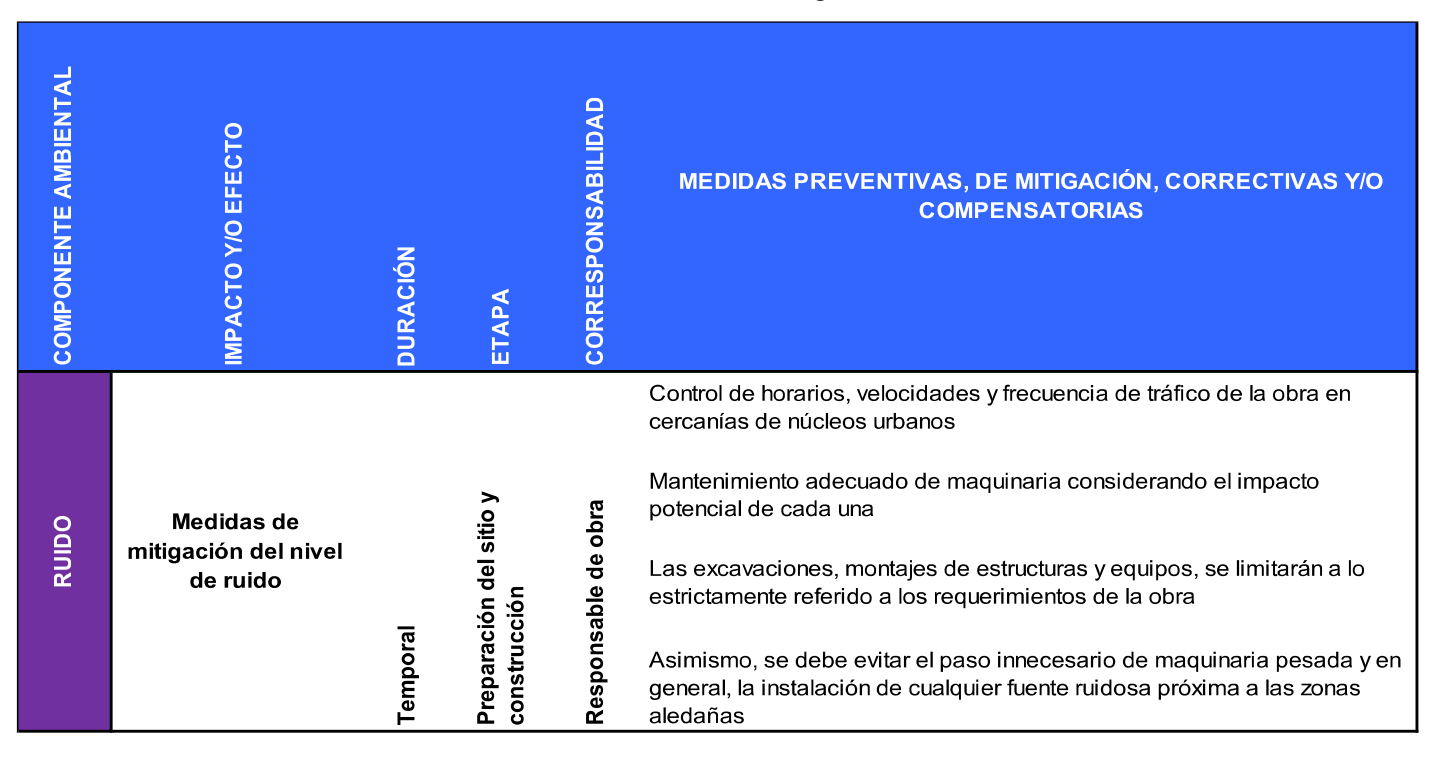

## **Medidas de protección del suelo**

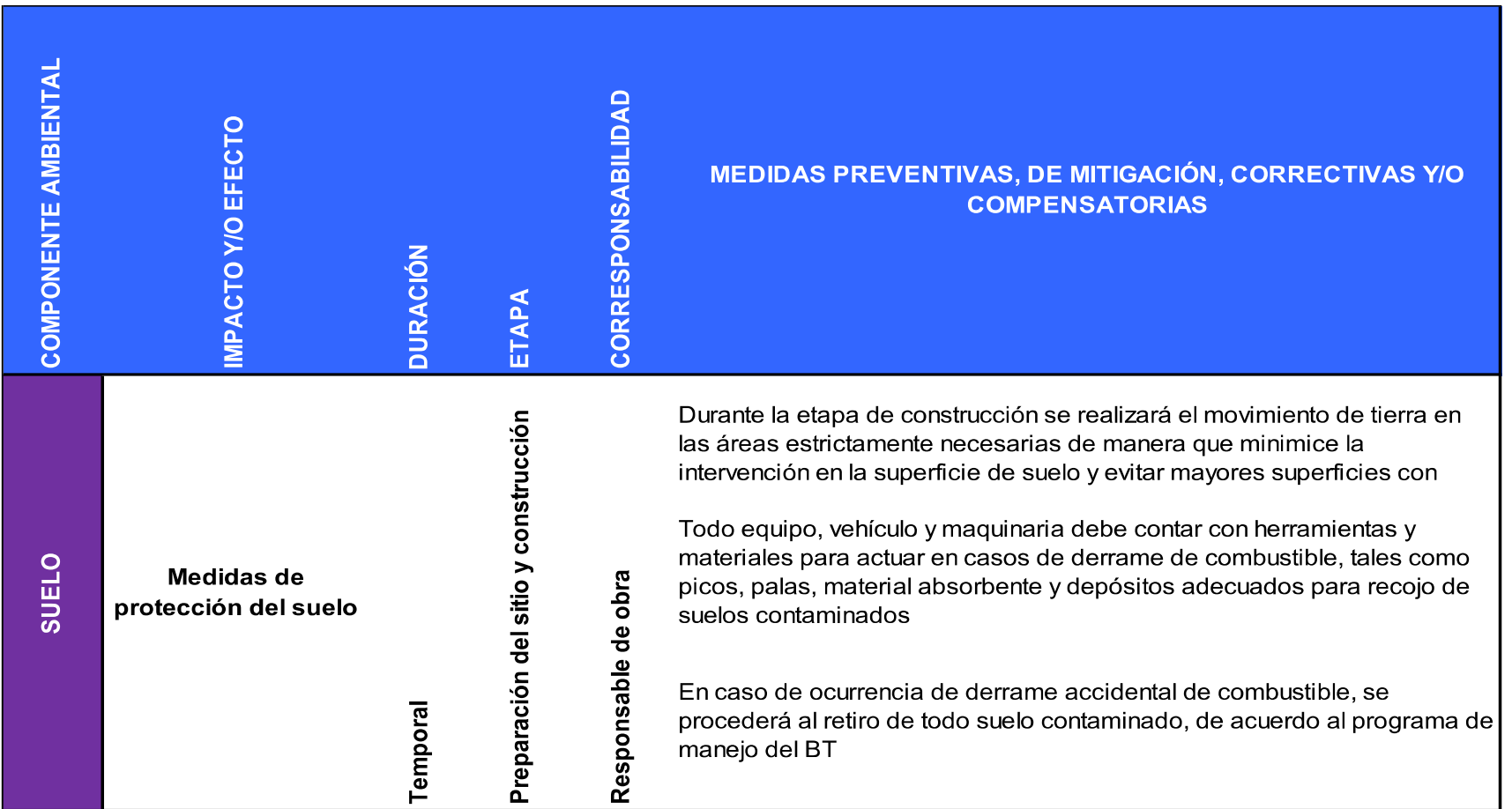

#### **Medidas para el cambio de uso de suelo**

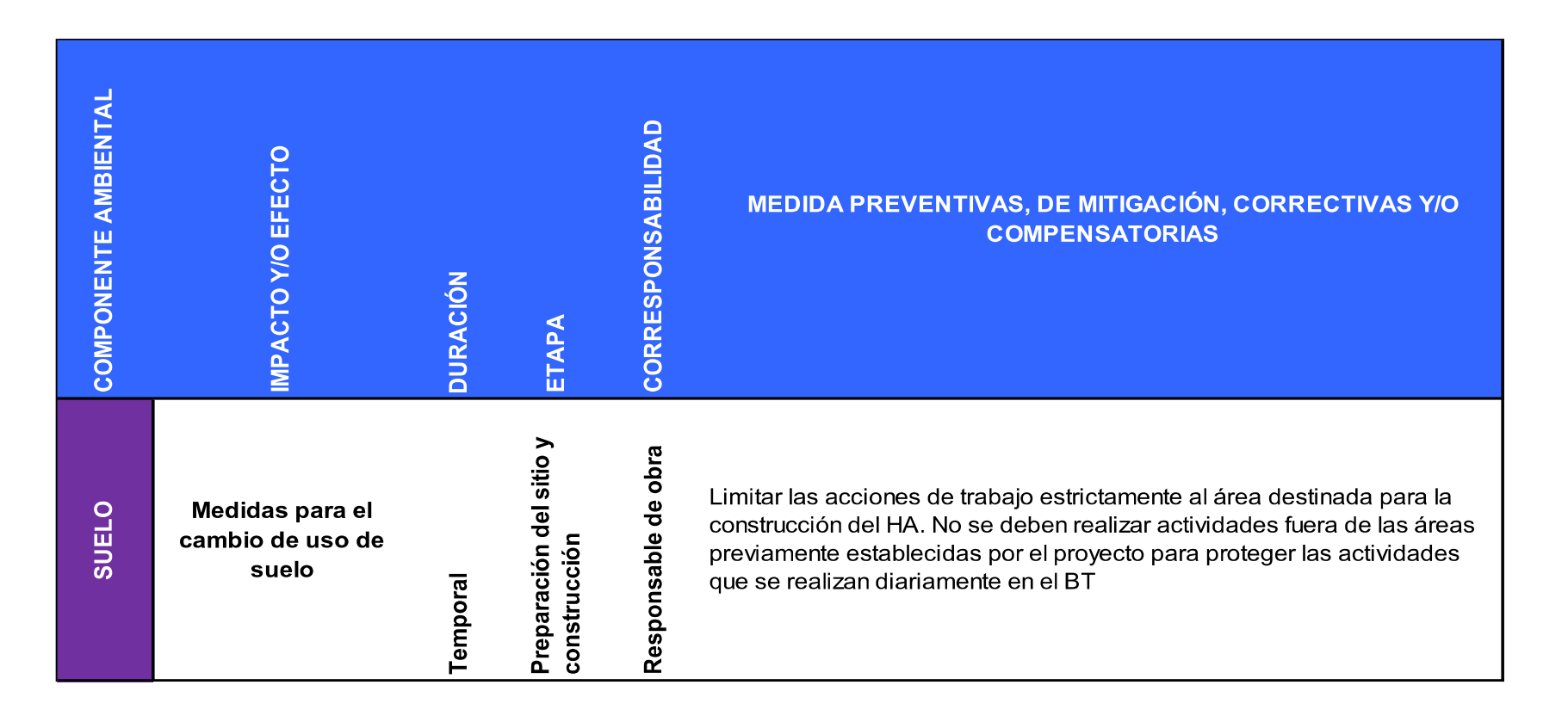

#### **Medidas para evitar afectación en la calidad del acuífero**

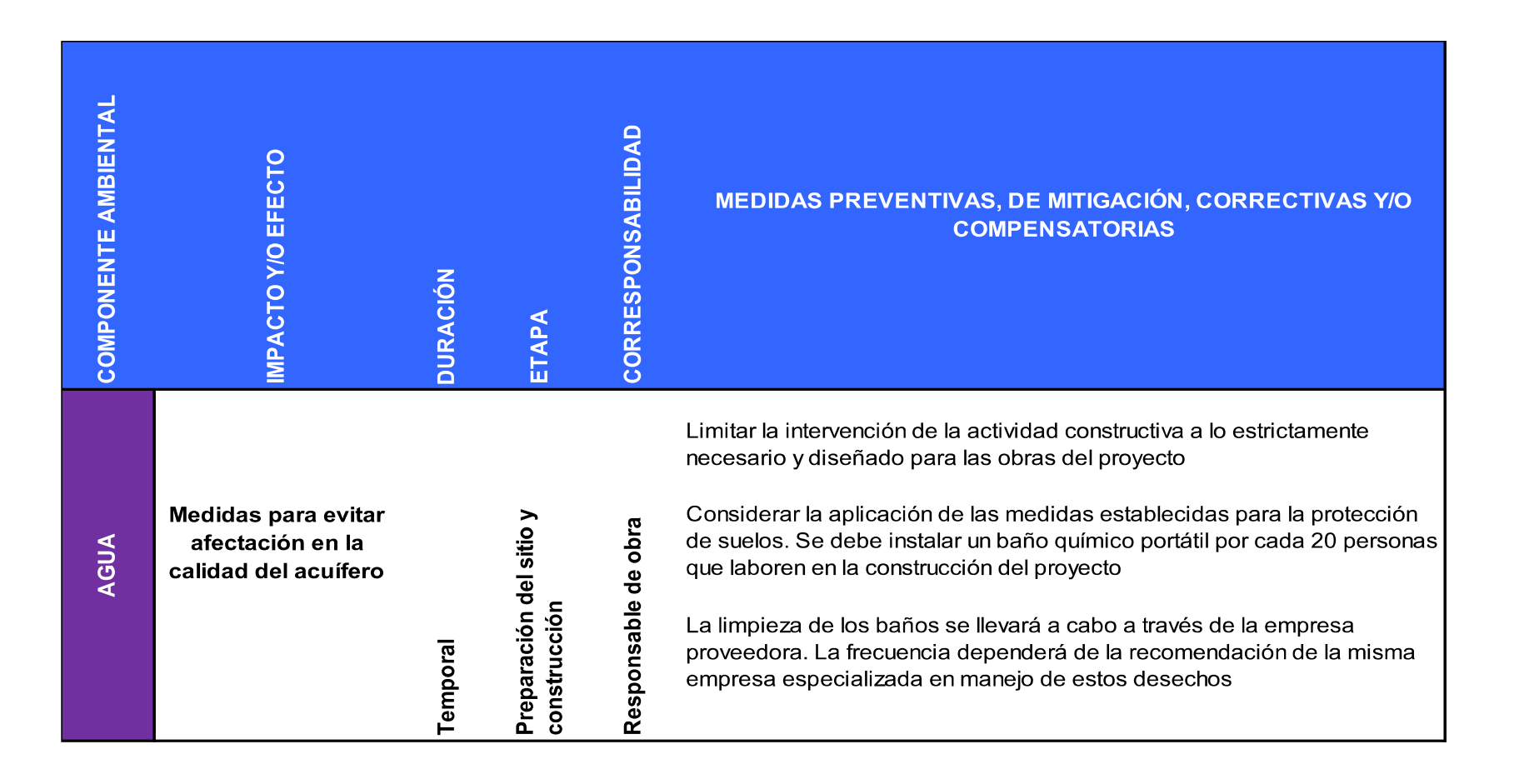

#### **Medidas para prevenir la perturbación a la fauna**

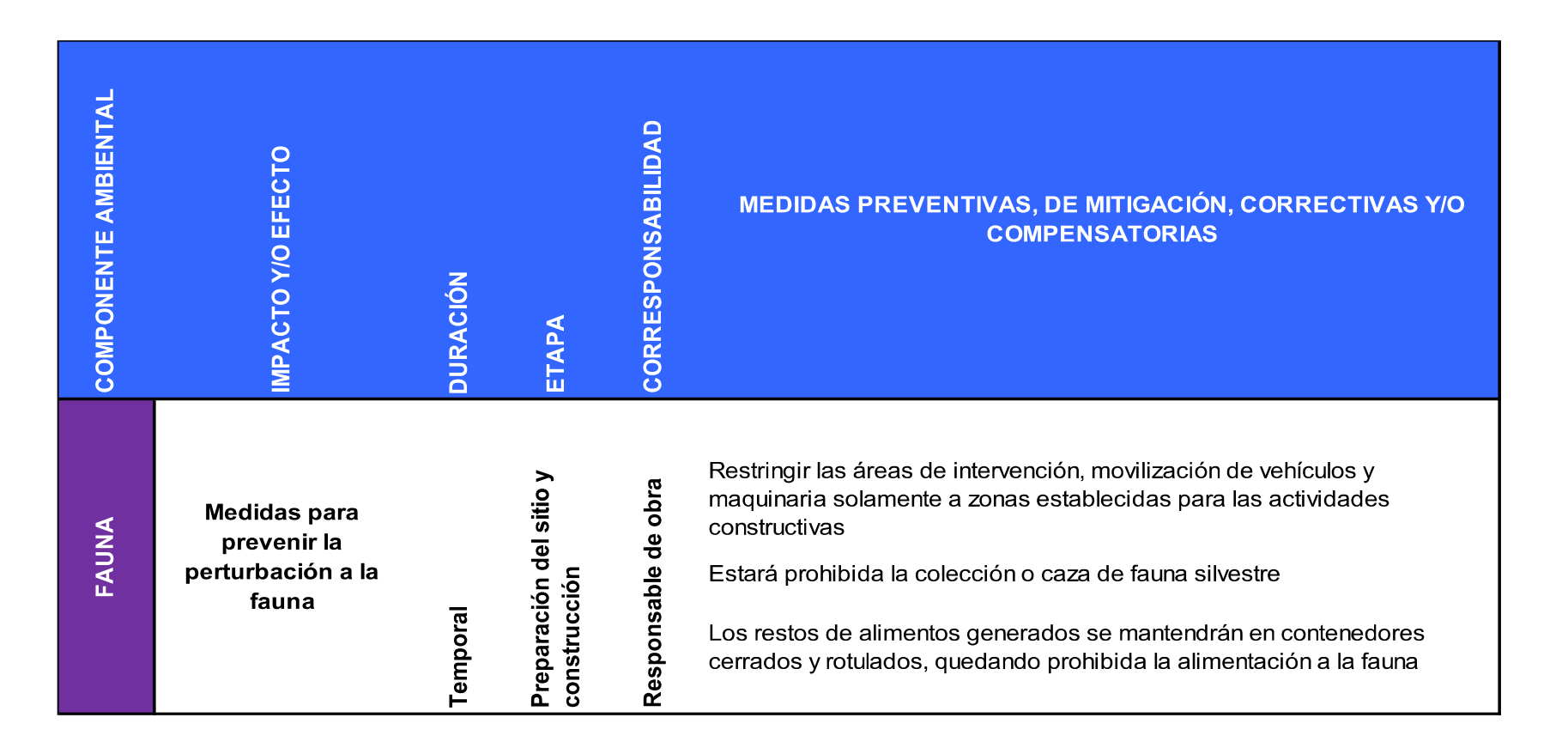

#### **Medidas para la protección de la salud y seguridad laboral**

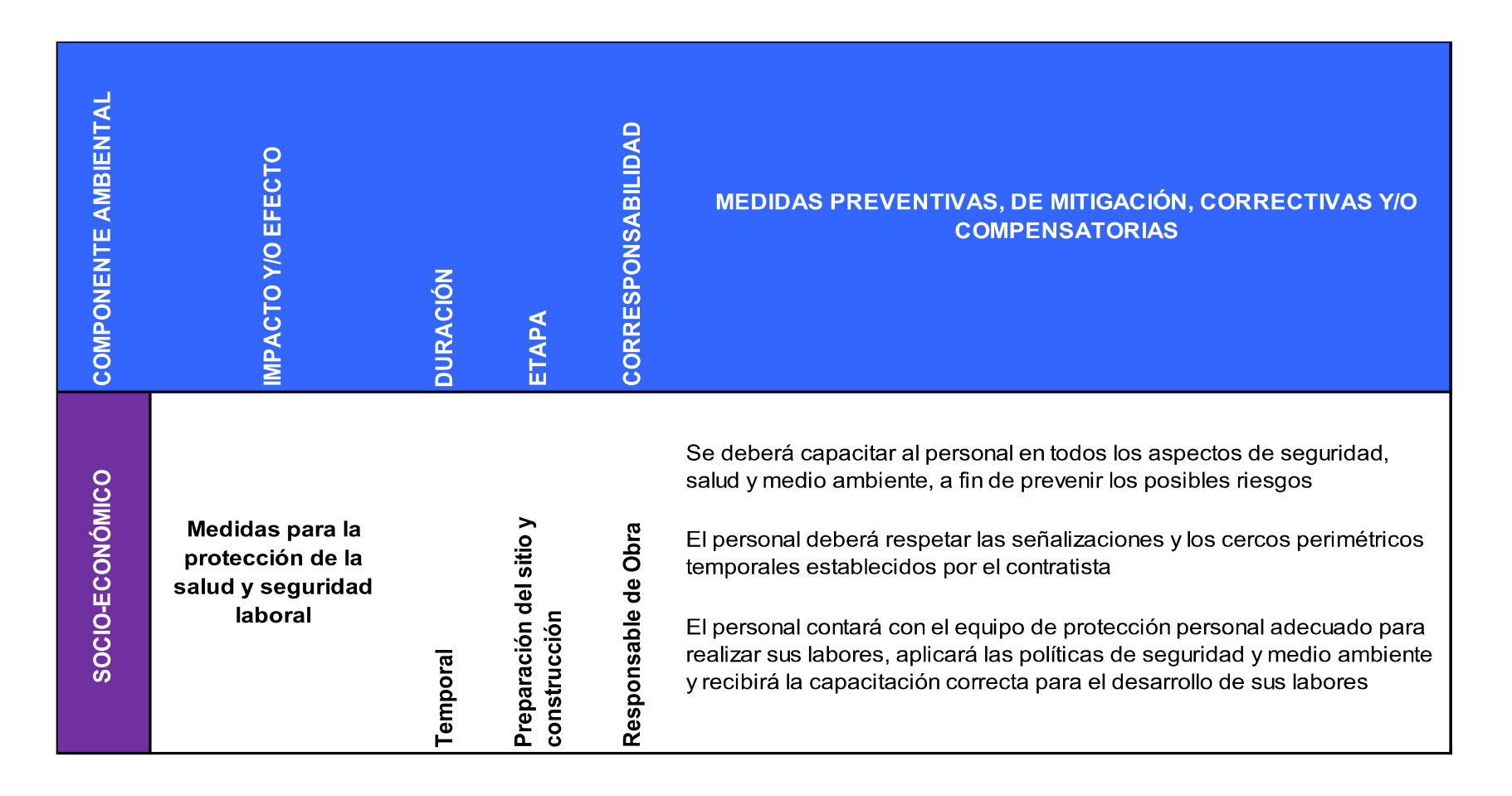
#### **Medidas para minimizar la alteración de tráfico vehicular local**

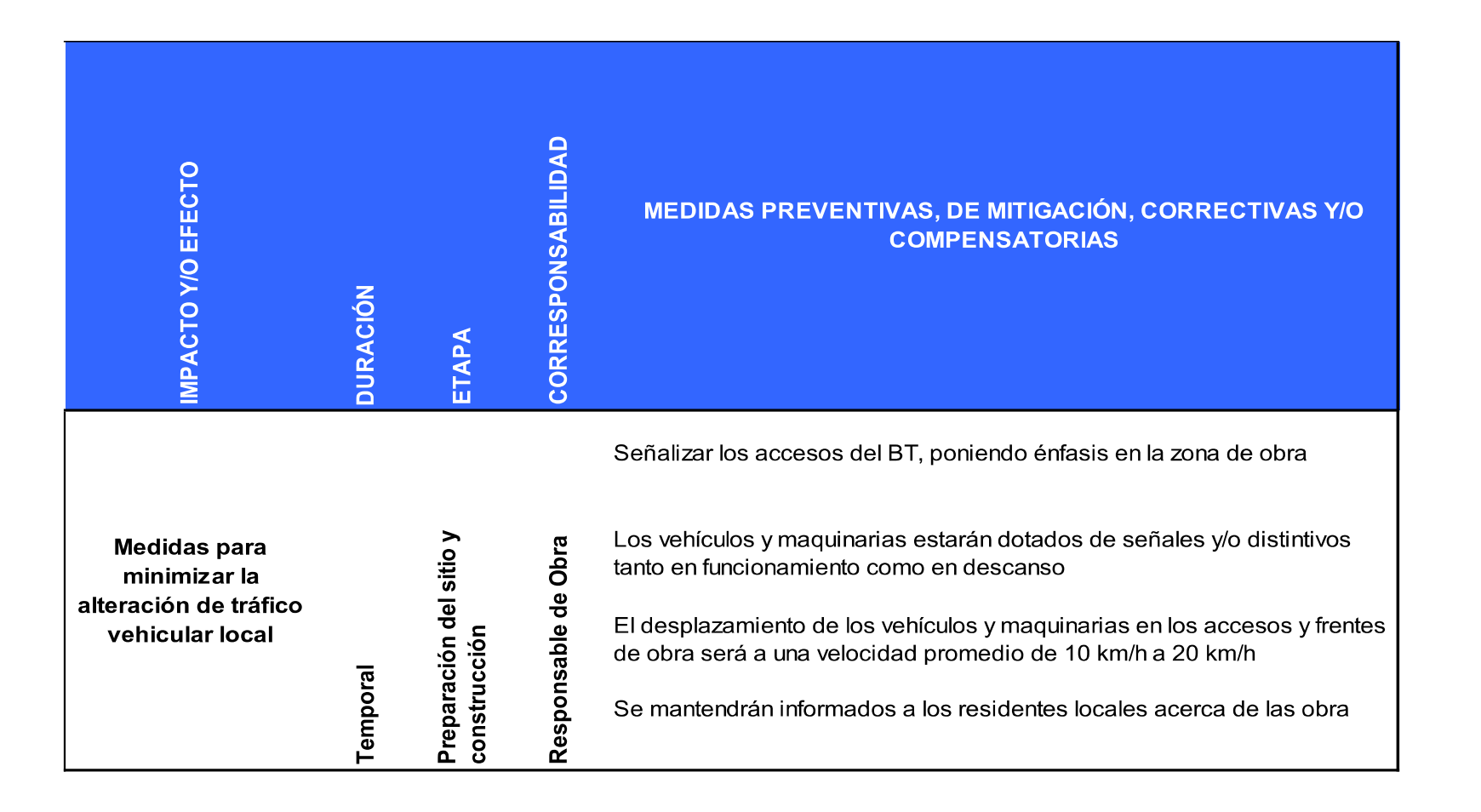

## **Medidas para la mitigación del impacto visual**

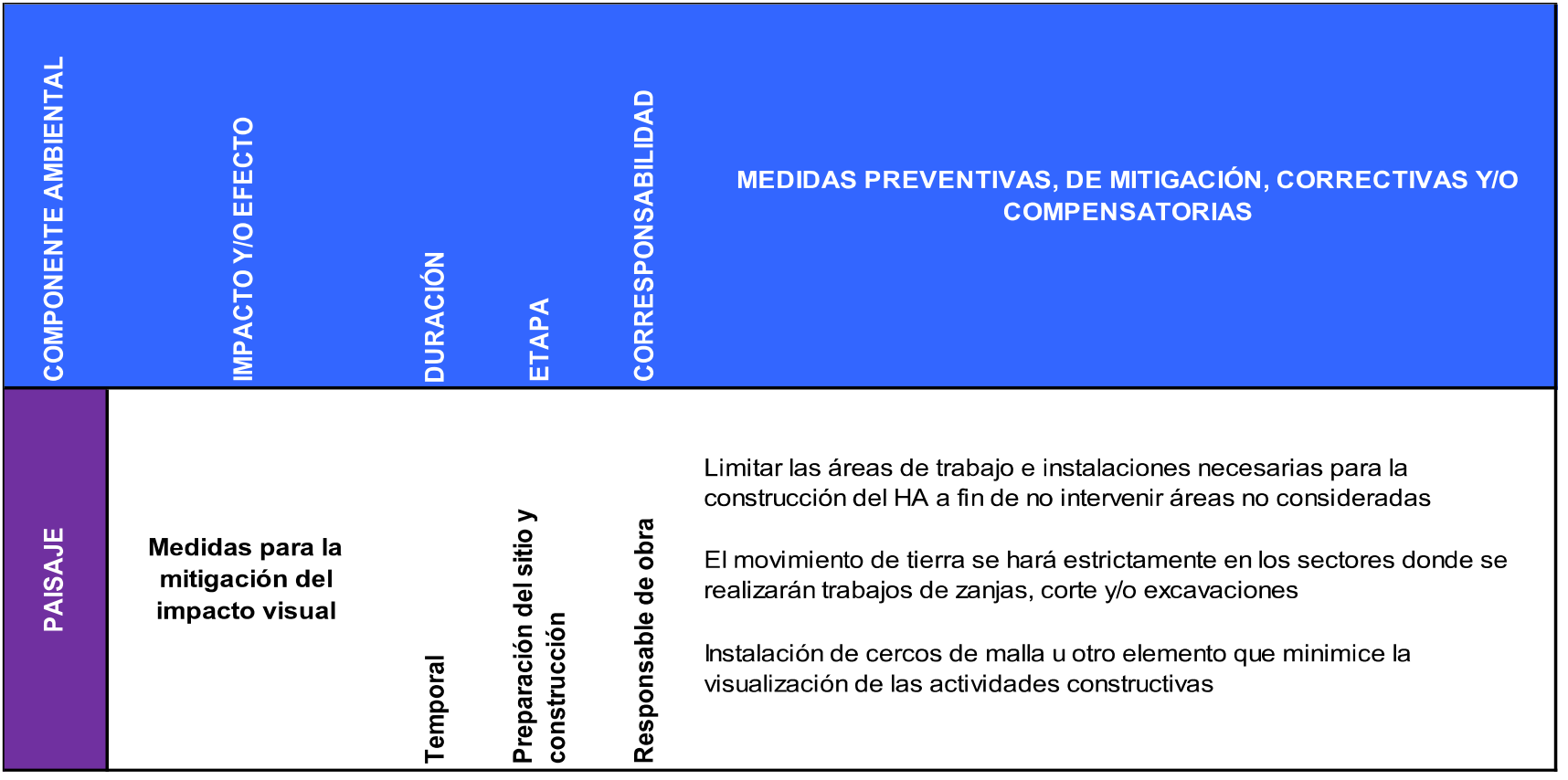

#### **Medidas para minimizar los riesgos de accidentes**

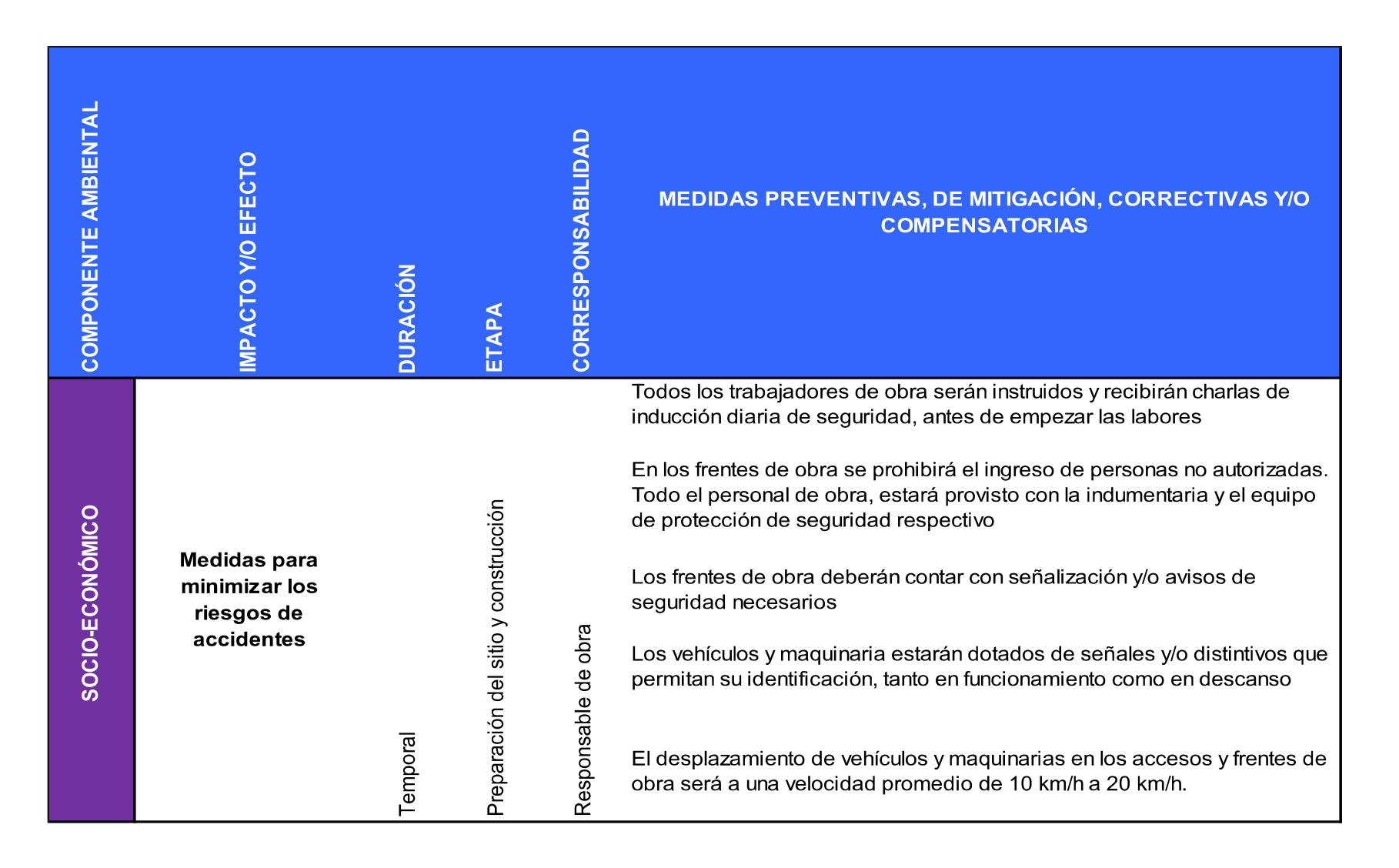

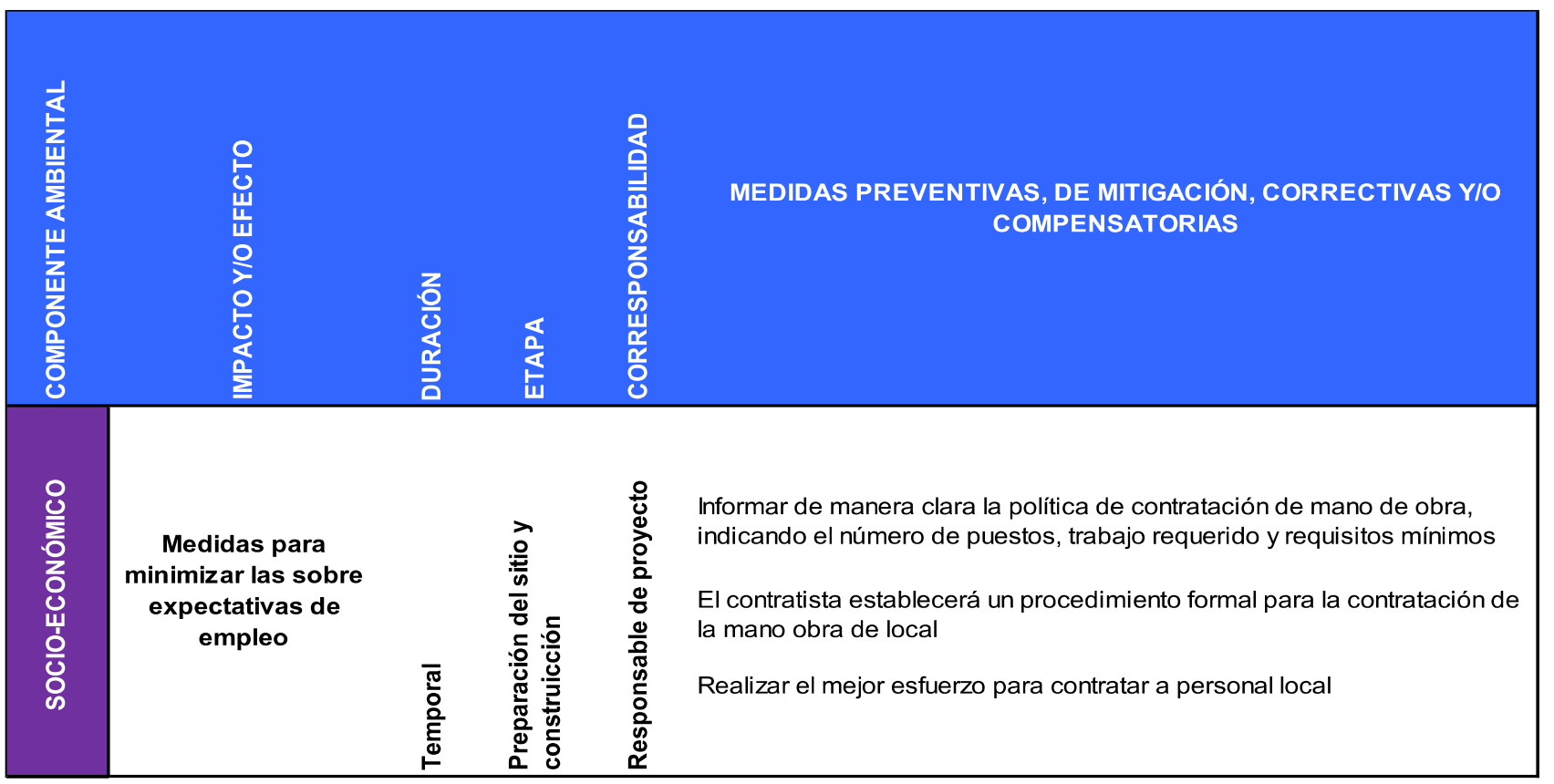

## **Medidas para minimizar las sobre expectativas de empleo (socio-economía)**

#### **5.3.2. Etapa de operación y mantenimiento**

**Medidas de mitigación de la calidad del aire por olor**

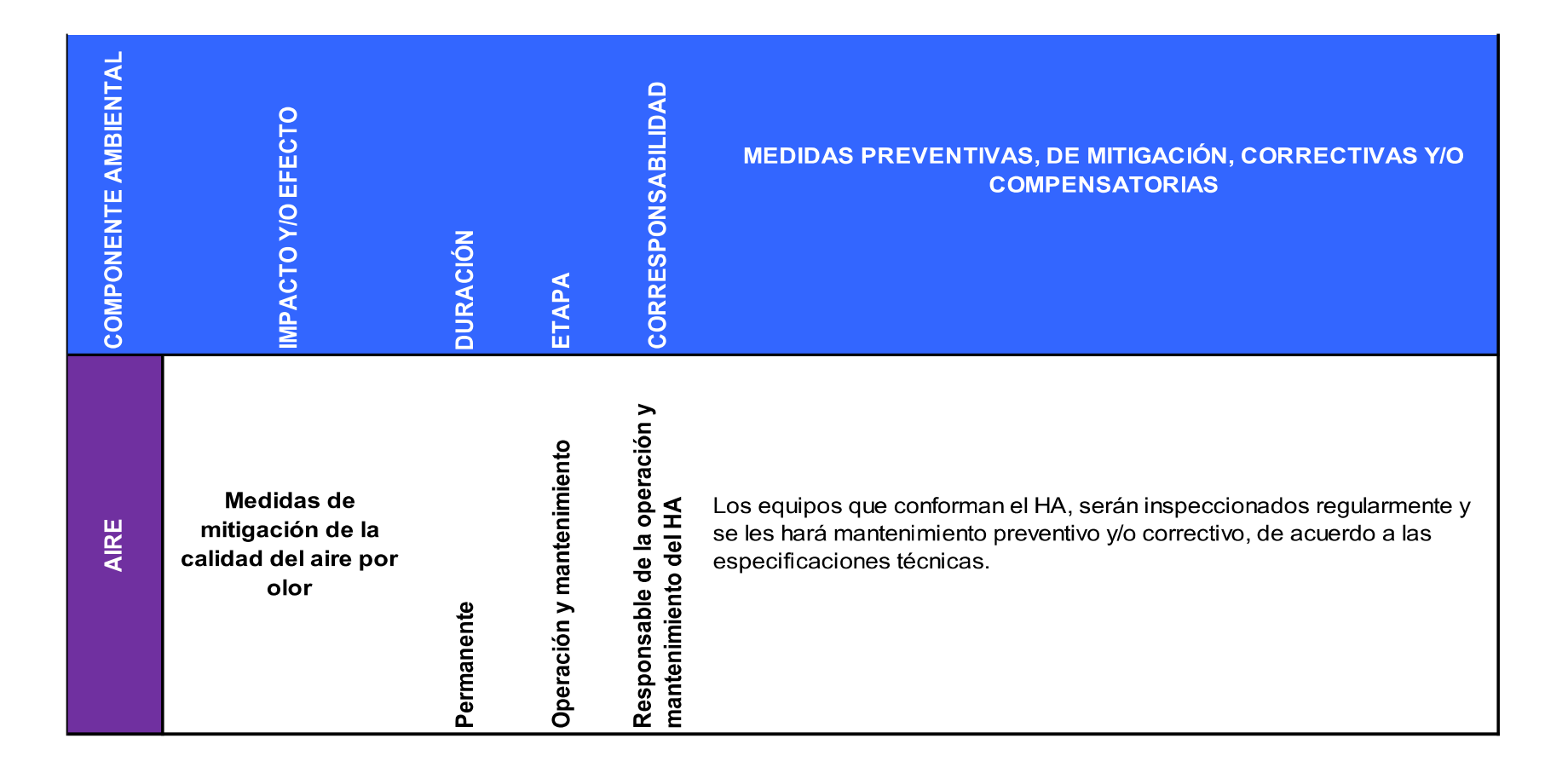

#### **Medidas de mitigación de los niveles de ruido y vibraciones**

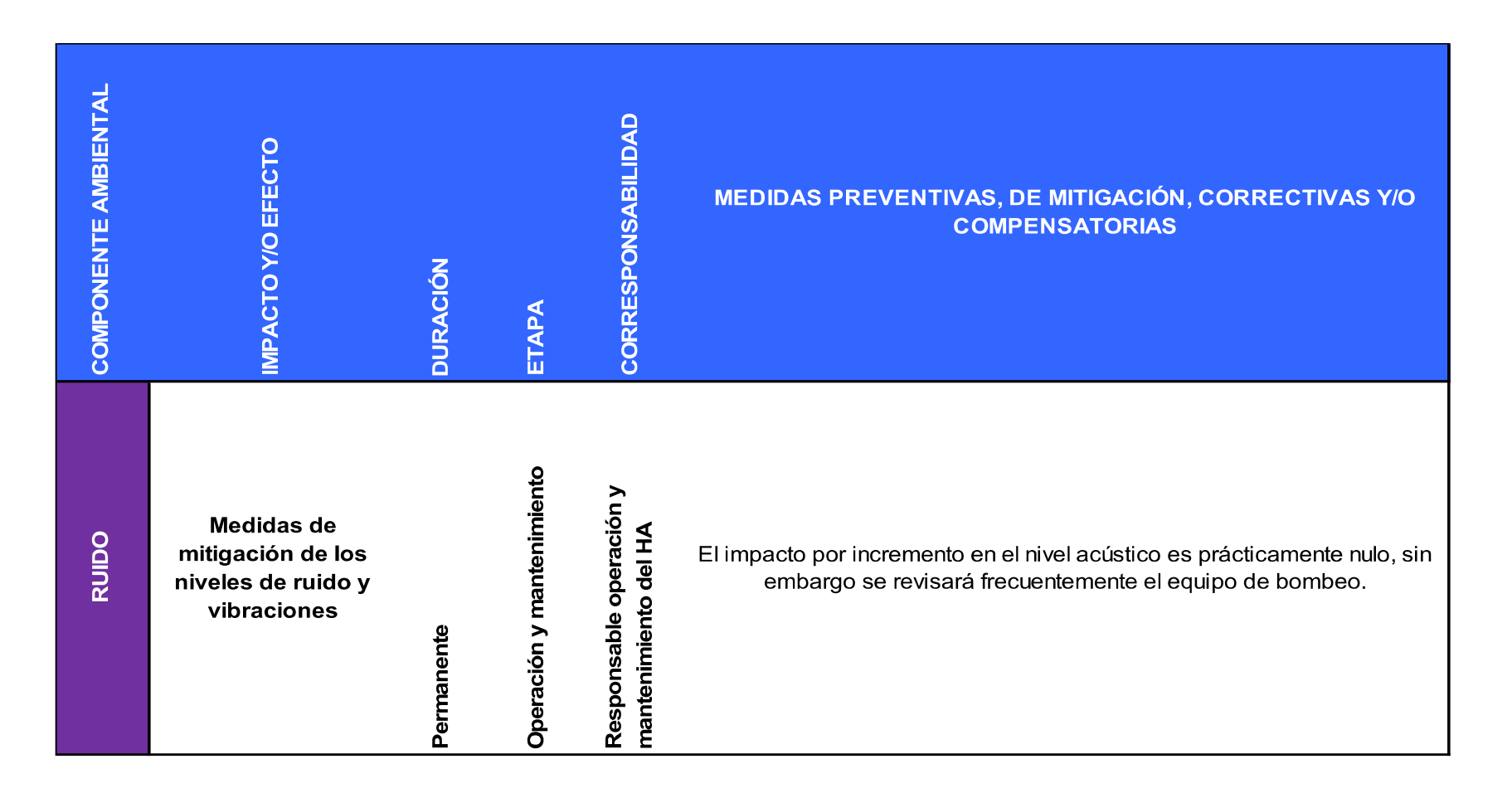

#### **Medidas para evitar y/o minimizar contaminación del suelo**

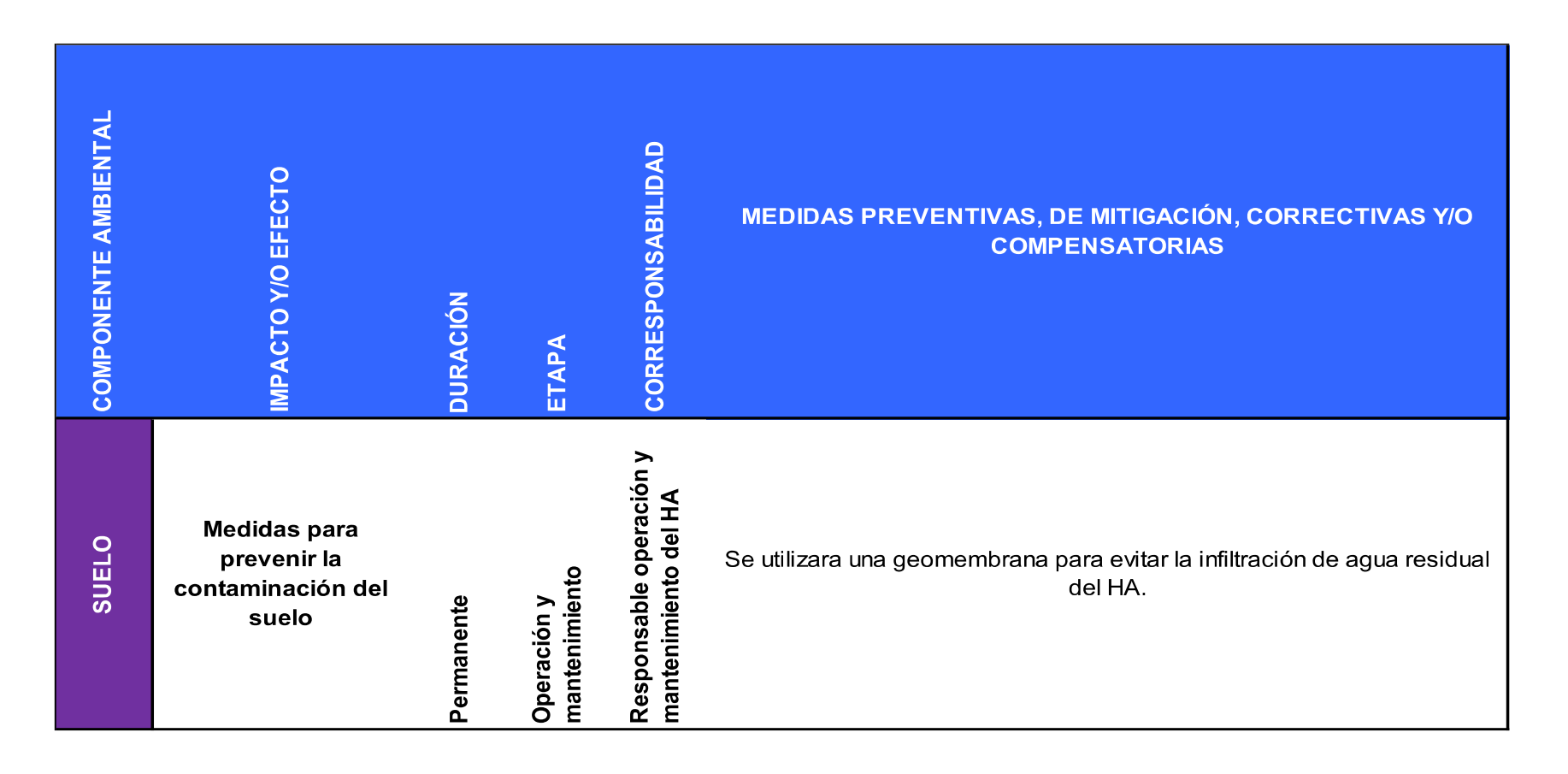

**Medidas para evitar la migración de fauna endémica del BT.**

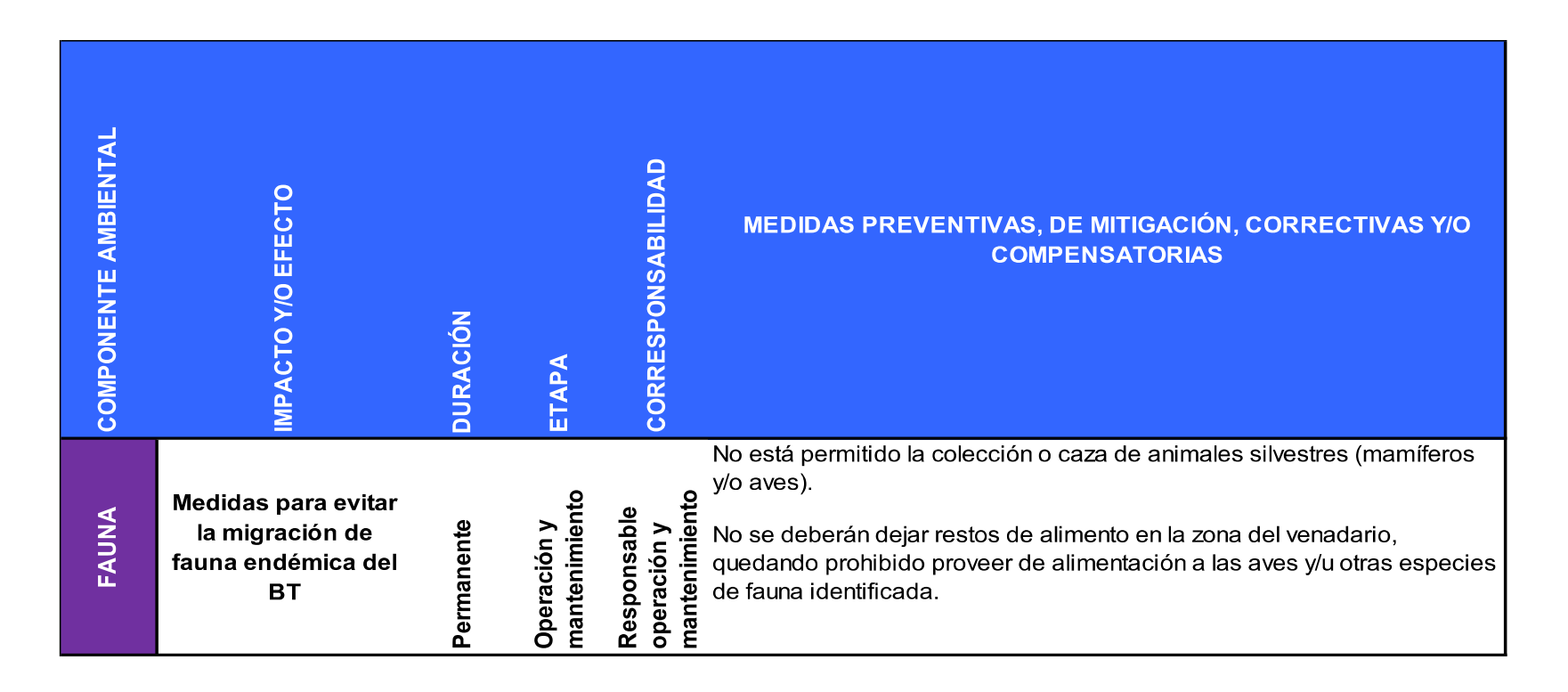

#### COMPONENTE AMBIENTAL **CORRESPONSABILIDAD** IMPACTO Y/O EFECTO MEDIDAS PREVENTIVAS, DE MITIGACIÓN, CORRECTIVAS Y/O **COMPENSATORIAS DURACIÓN** ETAPA Responsable operación y<br>mantenimiento del HA La persona encargada del mantenimiento del HA será capacitado en SOCIO-ECONÓMICO prevención de accidentes, deberá utilizar los implementos de seguridad y protección personal necesarios para sus actividades **Medidas para** prevenir y/o mitigar Operación y<br>mantenimiento el riesgo por En caso de emergencia, el personal del BT deberá contar con un botiquín Permanente de primeros auxilios, así como de una unidad vehicular disponible para accidente laboral una evacuación rápida.

#### **Medidas para evitar y/o minimizar el riesgo de accidente laboral**

 *Universidad Nacional Autónoma de México Maestría en Ingeniería Ambiental*

# CAPÍTULO 6 **EXTERNALIDADES AMBIENTALES**

 *Ing. Judith González Alvarado* 114

## **CAPÍTULO 6. EXTERNALIDADES AMBIENTALES**

Los efectos que puede ocasionar una obra civil en el ambiente, deben ser identificados y evaluados desde la etapa de planeación. Esto tiene por objetivo cuantificar los costos y beneficios externos de una obra, que son aquellos que tarde o temprano tendrá que pagar o disfrutar la sociedad en su conjunto, como consecuencia de los efectos provocados por la construcción de la obra (Ottinger, 1990).

Las externalidades se producen cuando las actividades sociales o económicas de un grupo de personas tienen un impacto sobre otro (el ambiente se considera como un grupo más), y dicho impacto no está plenamente tomado en cuenta por el primer grupo (European Commission, 2003).

Otra forma de ver las externalidades (Meade, 1973), es como eventos que confieren beneficios o costos considerables a una persona o grupo de personas sin que estas hayan dado su consentimiento al momento de tomar las decisiones que llevaron directa o indirectamente a la ocurrencia de dichos eventos (Baumoi, 1988).

En general, las externalidades ambientales pueden ser: efectos en el paisaje, efectos en la salud humana (morbilidad), incremento o disminución de muertes (mortalidad), pérdida del equilibrio ecológico, efectos en acuíferos y cuerpos de agua superficiales, cambios en la calidad del agua, pérdida de sitios recreativos, efectos en suelos o calentamiento global (Jaime, 2003).

A partir de la década de 1990, a los análisis de alternativas se le añaden los costos externos ambientales, debido a los efectos en el ambiente producidos por cada uno de ellos. Dichos efectos deben ser identificados y evaluados económicamente para poder hacer un análisis completo del beneficio-costo de las distintas alternativas de un proyecto, y así elegir la óptima, tomando en cuenta los costos externos ambientales. A lo anterior se le conoce como internalización de costos externos.

Como parte del análisis financiero, se considera que durante la operación de la obra debe redituarse el capital empleado (costos directos), el costo financiero del mismo (durante esta etapa), los costos de operación y mantenimiento, así como los beneficios o utilidades esperadas en el periodo de vida útil del proyecto.

## **6.1. Situación con proyecto**

Para saber si el proyecto del establecimiento del HA es factible, es necesario realizar la evaluación social de dar tratamiento a las aguas residuales domésticas para su aprovechamiento en el riego y/o usos comunes, maximizando así la utilidad de los habitantes de la colonia involucrada en el estudio.

Con base en los datos sobre el impacto ambiental de continuar con el riego del BT con agua potable, se pretende evaluar social y ambientalmente la construcción de un HA para el tratamiento de las aguas residuales.

#### **6.1.1. Metodología de evaluación**

## **6.1.2. Costos**

En un análisis costo-beneficio, hay que analizar dos tipos de costos: directos e indirectos.

#### **6.1.2.1. Costos directos**

Los costos directos son aquellos causados por la propia entidad responsable, en este caso sería la inversión total del proyecto de HA (ver Tabla 6.10).

Los principales elementos que se incluyen en los costos de inversión de los humedales de flujo subsuperficial son similares a muchos de los requeridos para los sistemas de lagunas artificiales. Estos incluyen el costo del terreno, la evaluación del sitio, la limpieza del sitio, la movilización de suelos, el recubrimiento, el medio de grava, las plantas, las estructuras de entrada y descarga, las cercas, tuberías misceláneas, la ingeniería, los costos legales, las contingencias, y los gastos fijos y ganancia del contratista. El medio de grava y el recubrimiento pueden ser los elementos más costosos de esta lista. En los estados del Golfo de México en donde los suelos arcillosos a menudo eliminan la necesidad del recubrimiento, el costo de traer la grava puede representar el 50 por ciento del costo de construcción. En otras localidades en donde la grava está disponible localmente pero se requiere una membrana de recubrimiento, el costo de esta puede ser cerca del 40 por ciento del costo de construcción. En muchos casos la compactación en el sitio de los suelos naturales proporciona una barrera suficiente para prevenir la contaminación del agua freática (WEF,2000).

En general, se calculan simultáneamente las tres variables fundamentales de la evaluación:

- Los costos de operación del proyecto
- La utilidad o beneficio del mismo
- Las inversiones iniciales necesarias para ponerlo en operación.

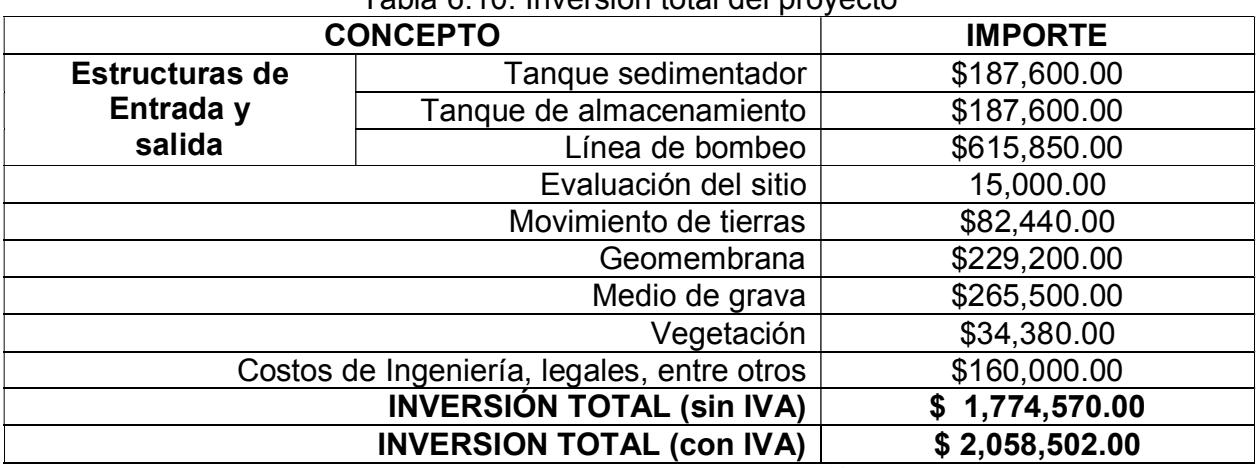

## Tabla 6.10. Inversión total del proyecto

IVA: Impuesto al valor agregado, que en el centro de México es del 16%

## **6.1.2.2. Costos indirectos**

Los costos indirectos son los que son causados por partes que no están directamente relacionados con el proyecto.

Por ejemplo, los costos indirectos que complementan el precio del agua hacen referencia a los materiales extra e imprevistos de la operación del HA (ver Tabla 6.10).

Como costos indirectos se considera el 10% (\$673.5) de costo total del mantenimiento (\$6,735.04).

El costo de mano de obra no se incluye debido a que no hay contacto humano en el proceso de depuración del agua, ya que este trabajo lo realiza la vegetación.

La utilidad del humedal se calcula tomando como base el ahorro mensual por cambiar el uso de agua potable para el riego del BT a agua residual tratada.

Para los costos de mantenimiento anual se consideran dos días de salario por semana durante las 52 semanas del año y con un salario mínimo de \$64.76 (según datos de la Comisión Nacional de los Salarios Mínimos CONASAMI, 2013). Así: (104 días/año)\*(\$64.76 / día) = \$6,735.04 al año.

## **6.1.3. Beneficios**

Los beneficios pueden ser de tipo monetario y/o social; directo, indirecto y/o intangible. La sociedad no efectúa un pago directo por recibir estos beneficios.

#### **6.1.3.1. Beneficios directos**

Como beneficios directos, se tiene el ahorro por cambiar el uso de agua potable para riego y sanitarios en el BT por agua residual tratada, lo cual genera un ahorro de \$30,225 mensual (ver Tabla 6.10).

#### **6.1.3.2. Beneficios indirectos**

Como beneficios indirectos, están los que obtienen partes no asociadas directamente con la entidad responsable del proyecto. Los costos del proyecto se reducirán con los beneficios ambientales, tales como:

- El tratar el agua residual de la colonia Miguel Hidalgo.
- Mejora estética y ambiental de la zona del venadario.
- Posibilidad de tener una zona recreativa y de educación ambiental.
- Mejor hábitat para la fauna nativa del Bosque de Tlalpan,

#### **6.1.3.3. Beneficios intangibles**

Son aquellos que no pueden ser cuantificados y no se incluyen directamente en el análisis costo-beneficio, entre los cuales están:

- Ya no sobreexplotar los acuíferos de la Ciudad de México.
- No contaminar a la atmósfera con el uso de camiones cisterna que eventualmente abastecen al BT, así como el deterioro de las llantas de éstos, lo que incluye mantenimiento.
- Ahorrar agua potable para riego y sanitarios en el BT, y ocuparla para uso exclusivo humano.
- Impedir migración de fauna nociva a la zona del venadario.
- Aumento benéfico en la calidad del sitio por la implementación de HA.
- Dejar de contaminar el agua, lo que puede afectar en forma adversa a las empresas y a las delegaciones políticas que utilizan el agua para producción o uso doméstico.
- En general, el caso de los bienes "ambientales" no tienen un precio de referencia en el mercado, por lo cual son difíciles de cuantificar.

## **6.2. Comparativo de costos: sin proyecto y con proyecto**

En un análisis costo-beneficio, se debe considerar la opción de no llevar a cabo el proyecto.

Para conocer el beneficio de llevar a cabo el proyecto, es necesario tener el costo real del agua potable, así como el costo real del agua residual tratada con HA.

El costo real por  $m<sup>3</sup>$  de agua potable es de \$72.46 pesos (Anuario de CONAGUA 2012), así que al tener un gasto diario aproximado de 65 m<sup>3</sup>/día, esto daría un costo mensual de \$141,297 por el uso de agua potable para el riego del BT (ver Tabla 6.10).

En una situación con humedal artificial la recuperación de aguas residuales para riego del BT con un costo de \$2.65 pesos es de \$5,168 pesos mensuales (ver Tabla 6.11).

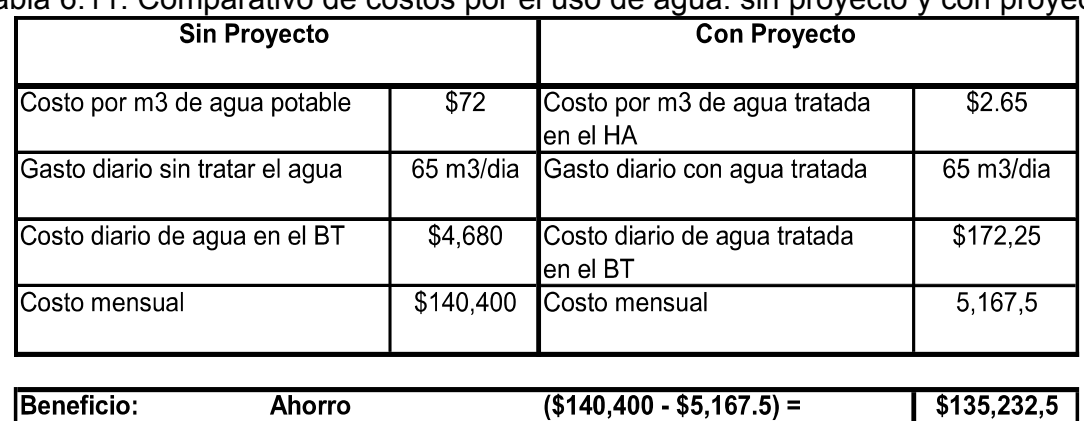

Tabla 6.11. Comparativo de costos por el uso de agua: sin proyecto y con proyecto

## **6.3. Evaluación social**

## **6.3.1. Análisis económico costo-beneficio**

El análisis costo-beneficio es una herramienta financiera que mide la relación entre los costos y beneficios asociados a un proyecto de inversión con el fin de evaluar su rentabilidad.

Mientras que la relación costo-beneficio (B/C), también conocida como índice neto de rentabilidad, es un cociente que se obtiene al dividir el valor presente neto de los Ingresos totales o beneficios netos (VPNI) entre el valor presente neto de los Costos de inversión o costos totales (VPNC) de un proyecto. Ver la Ecuación 1.

$$
\frac{B}{C} = \frac{VPNI}{VPNC}
$$
 ... (Ecuación 1)

Según el análisis costo-beneficio, un proyecto o negocio es rentable cuando la relación costo-beneficio es mayor que la unidad.

Si 
$$
\frac{B}{C}
$$
 > 1 → el proyecto es rentable

Los pasos necesarios para calcular y analizar la relación costo-beneficio son los siguientes:

- 1. *Calcular costos y beneficios*: Encontrar la proyección de los costos de inversión o costos totales y los ingresos totales netos o beneficios netos del proyecto o negocio para un periodo de tiempo determinado. Los beneficios se tomaran a 20 años que es el tiempo útil del HA, para los costos se tomara un periodo de 5 años que es el tiempo en el que se piensa invertir.
- 2. *Convertir costos y beneficios a un valor actual*: debido a que los montos proyectados no toman en cuenta el valor del dinero en el tiempo (hoy en día tendrían otro valor), debemos actualizarlos a través de una tasa de interés.
- 3. *Hallar relación costo-beneficio*: dividir el valor actual de los beneficios entre el valor actual de los costos del proyecto.
- 4. *Analizar relación costo-beneficio*: si el valor resultante es mayor que 1 el proyecto es rentable, pero si es igual o menor que 1 el proyecto no es viable pues significa que los beneficios serán iguales o menores que los costos de inversión o costos totales.

Esta evaluación se realizó bajo la consideración de que las personas que habitan la colonia aledaña al BT, ya no tendrán tanto desabasto de agua potable, al tratar sus aguas residuales lo que permitirá dejar atrás las prácticas que se han venido haciendo en el BT de regar sus distintas áreas con agua potable, lo anterior permitirá en cierta forma resolver el problema de escasez del vital líquido en el D.F., además de ya no sobreexplotar los acuíferos, esto visto desde un enfoque ambiental hasta uno social.

La legislación nacional vigente en materia ambiental establece la obligatoriedad en el tratamiento de las aguas residuales domésticas generadas, las cuales al ser tratadas deben cumplir con la calidad indicada en la NOM-003-SEMARNAT-1996, ya que el agua se reutilizara para riego y sanitarios en el BT.

Además de los beneficios económicos que traería un proyecto de esta naturaleza, también se contribuiría en materia ecológica a la conservación de los recursos naturales, teniendo así un impacto positivo en los visitantes del BT, creando un estímulo a la cultura ecológica.

Todos los costos y beneficios se estiman individualmente, y para determinar valores de tiempo se le asignan valores monetarios:

*C B Los beneficios y costos se llevan a valor presente.*

De donde:

C: Costos de proyectos asociados al proyecto principal.

Calculando los beneficios a valor presente en la ecuación 2:

## **Valor Presente:**

B = 
$$
\frac{[(1+i)^{n}-1]}{[(1+i)^{n}]} A
$$
 ... (Equación 2)

De donde:

B= Beneficio a valor presente i= Tasa de interés n= Periodo A=Beneficio anual

La tasa de interés que se utilizará para el cálculo es del 12%, que es la tasa promedio de los bancos de México; el periodo con el que se hará el cálculo es de veinte años, que es la vida útil del HA. Por último, el beneficio es el que se calculó anteriormente en la tabla 6.11, sólo que hay que anualizarla.

*Sustituyendo valores:*

B=
$$
\frac{[(1+0.12)^{20}-1]}{[(1+0.12)^{20}]}*1,622,790...
$$
 (Ecuación 3)

Por lo que se obtiene un Beneficio de B=\$ 1,460,511

El costo de inversión es de \$2,058,502.00 considerando una tasa de interés del 12% anual, a un periodo de 5 años (tomando como referencia la tasa de interés bancario).

## **Calculando los costos de inversión a VPN:**

 $C = \frac{1}{2}$ Inversión total del proyecto  $\frac{1}{(1+i)^n n}$  ... (Ecuación 4) De donde:

- Inversión total del proyecto= \$2, 058, 049.32
- i = tasa de interés (que nuevamente se toma del 12%)
- n= periodo en el que se pretende pagar el préstamo bancario

Sustituyendo los valores en la ecuación 4:

 $C = (2.058.502 / (1 + 0.12)^5)$ 

 $C = $1,168,049.32$ 

## **Calculando la relación costo-beneficio (Ecuación 1) con los valores anteriores:**

 $\frac{\mathbf{B}}{\mathbf{C}} = \frac{1,460,511}{1,168,049,32} = 1.25$ **C** 1,168,049.32

Como la relación costo-beneficio es mayor que 1, podemos afirmar que el proyecto es factible.

## **6.3.2. Cálculo de la tasa interna de retorno (TIR)**

La TIR es la tasa de descuento (TD) de un proyecto de inversión que permite que el BPN (beneficio a valor presente neto) sea igual a la inversión (VPN igual a 0). La TIR es la máxima TD que puede tener un proyecto para que sea rentable, pues una mayor tasa ocasionaría que el BPN sea menor que la inversión (VPN menor que 0).

La tasa interna de retorno, es la tasa de descuento que iguala el valor de todos los costos con todos los ingresos. La corriente de beneficios y costos suma cero y su relación es igual a uno.

Con la TIR se contrastan los ahorros contra la inversión. En este caso, define el ahorro generado al dejar de usar agua potable por agua tratada. Es decir la diferencia de los costos por regar con agua potable y con agua tratada.

Entonces para calcular la TIR se necesitan:

- tamaño de inversión.
- flujo de caja neto proyectado.

Para el caso del HA en el BT, se tiene que:

La inversión del proyecto es de \$:

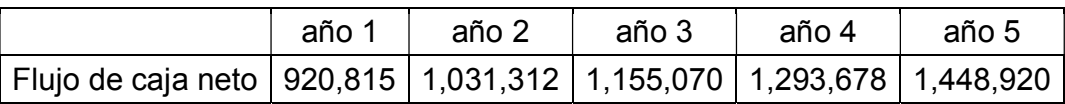

Para calcular la TIR se usa la fórmula del VPN, sólo que en lugar de calcular el VPN (el cual se reemplaza por 0), se estaría calculando la tasa de descuento:

VPN = BPN – Inversión... (Ecuación 5)

$$
0 = -I_0 + \frac{F_1}{(1+TIR)^1} + \frac{F_2}{(1+TIR)^2} + \dots + \frac{F_n}{(1+TIR)^n}
$$
  
\n
$$
0 = -I_0 + \sum_{j=1}^n \frac{F_j}{(1+TR)^j}
$$
  
\n... (Ecuación 6)

De donde:

Fj = Flujo Neto en el Período j Io = Inversión en el Período 0 n = Horizonte de Evaluación

Sustituyendo los valores del flujo de caja neto en la ecuación 6:

0 = 920,815 / (1 + i)<sup>1</sup> + 1,031,312 / (1 + i)<sup>2</sup> + 1,155,070 / (1 + i)<sup>3</sup> + 1,293,678 / (1 + i)<sup>4</sup> +  $1,448,920 / (1 + i)^5 - 2,058,502$ 

 $i = 12%$ 

**Se obtiene una TIR, con un valor de:**

## **TIR = 44%**

Como la TIR es mayor que la tasa de interés considerada i=12%, entonces el proyecto es rentable, al ser el BPN mayor que la inversión.

Cabe mencionar que el dinero para iniciar la inversión del HA, será tanto del Fideicomiso de Tlalpan como de la Asociación de Corredores del BT, sin embargo, se

 *Ing. Judith González Alvarado* 123

tomó en cuenta para el planteamiento del problema la inversión por un préstamo bancario.

## **6.3.3. Cálculo del periodo de recuperación de la inversión (PRI).**

El periodo de recuperación de la inversión (PRI) es uno de los métodos que en el corto plazo puede ser preferido por algunas personas al evaluar sus proyectos de inversión. Por su facilidad de cálculo y aplicación, el PRI es considerado un indicador que mide tanto la liquidez del proyecto como también el riesgo relativo pues permite anticipar los eventos en el corto plazo.

Este indicador es un instrumento financiero que al igual que el VPN y la TIR, permite optimizar el proceso de toma de decisiones.

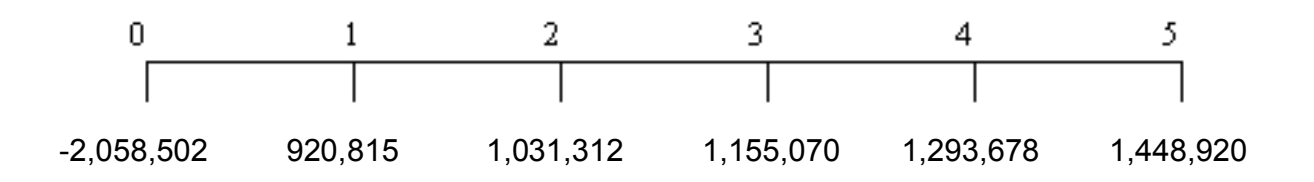

Para determinar el PRI:

Se toma el periodo anterior a la recuperación total de inversión del HA, el cual es el 2.

Posteriormente se calcula el costo no recuperado al principio del año dos:

 $2,058,502 - (920,815 + 1,031,312) = 106, 375.$ 

A continuación, se divide el costo no recuperado (106,375) entre el flujo neto del año siguiente (3), 1,155,070: 106,375  $\div$  1,155,070 = 0.092

Por último, se suma al periodo anterior al de la recuperación total (2) el valor calculado en el paso anterior (0.092)

El periodo de recuperación de la inversión, para este proyecto y de acuerdo a sus flujos netos de efectivo, es de 2.092 años.

 *Universidad Nacional Autónoma de México Maestría en Ingeniería Ambiental*

# CAPÍTULO 7 **MODELACIÓN EN STELLA©**

## **CAPÍTULO 7. MODELACIÓN EN STELLA©**

## **7.1. Descripción del programa STELLA©**

STELLA© es un programa de simulación por computadora, que proporciona un marco de referencia y una interfase gráfica de usuario para la observación e interacción cuantitativa de las variables de un sistema.

La interfase se puede utilizar para describir y analizar sistemas biológicos, físicos, químicos o sociales muy complejos. Complejidad que se puede representar muy bien, con sólo 4 elementos o bloques de construcción: stock, flujo, conector y convertidor (Figura 7.27).

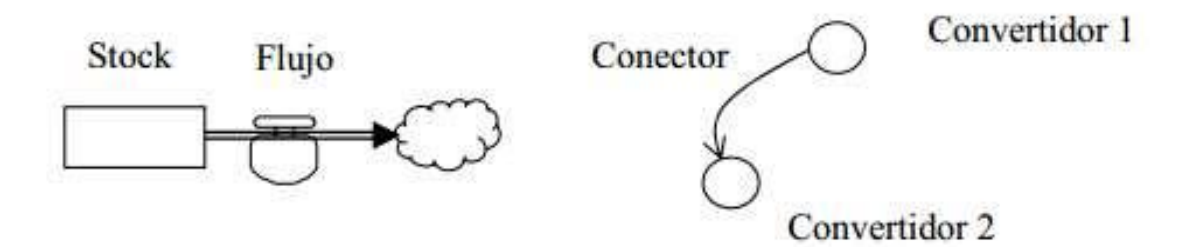

Figura 7.27. Elementos básicos en STELLA©.

**Stock:** Es un símbolo genérico para cualquier cosa que acumula o consume recursos. Por ejemplo: agua acumulada en el HA. En cualquier tiempo, la cantidad de agua en el HA refleja la acumulación del agua residual que fluye desde la Colonia Miguel Hidalgo al BT, menos la que fluye hacía el drenaje. La cantidad de agua es una medida del stock de agua.

**Flujo:** Un flujo es la tasa de cambio de un stock. En el ejemplo del HA, los flujos son el agua que entra al sistema y el agua que sale.

**Convertidor:** Un convertidor se utiliza para tomar datos de entrada y manipularlos para convertir esa entrada en alguna señal de salida. En el ejemplo del HA, si se toma el control del agua a tratar por el HA, el convertidor toma como entrada esta acción en la tubería y convierte la señal en una salida que se refleja a la salida del HA.

**Conector:** Un conector es una flecha que le permite a la información pasar entre: convertidores; stocks y convertidores; stocks, flujos y convertidores. Un conector cuya dirección va de un convertidor 1 a un convertidor 2 significa que el convertidor 2 es función del convertidor 1. En otras palabras, el convertidor 1 afecta al convertidor 2.

## *Ing. Judith González Alvarado* 126

La Tabla 7.12 proporciona ejemplos de variables que se pueden clasificar como stocks y flujos.

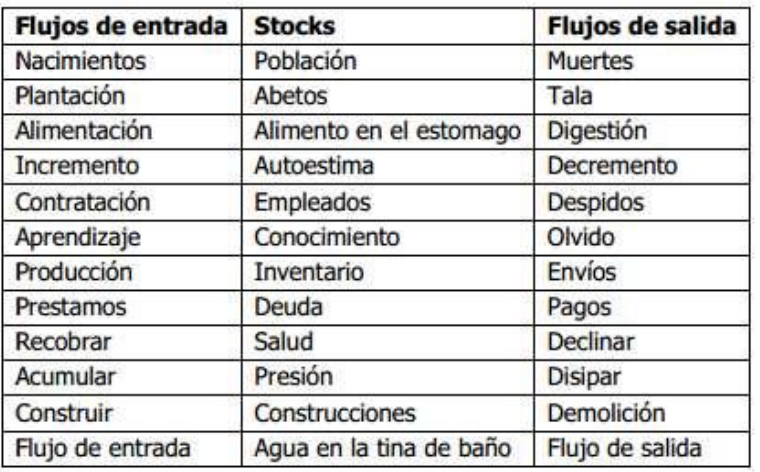

Tabla 7.12. Ejemplos de stocks, con sus flujos de entrada y salida

Esta herramienta de modelación presenta tres grandes capas:

- 1. La de "mapeo", que permite definir valores iniciales de stocks, flujos o conectores, donde también se muestra una elegante presentación del modelo ya terminado. Se podría considerar la fase de "dibujo" del sistema, donde se definen la estructura y el aspecto que presenta cada componente.
- 2. La capa de construcción del modelo, que en conjunto con la capa anterior constituyen la verdadera área de trabajo, ya que aquí se definen los valores iniciales de las variables y de las tasas de cambio.
- 3. La capa de ecuaciones matemáticas utilizadas en el modelo, que el usuario puede evitar si no le interesa mucho la parte matemática del modelo.

Los bloques de construcción son los 4 íconos con los que se construye los diagramas de un sistema.

Las herramientas y objetos permiten posicionar, definir, duplicar y eliminar bloques de construcción en el diagrama (Ver Figura 7.28).

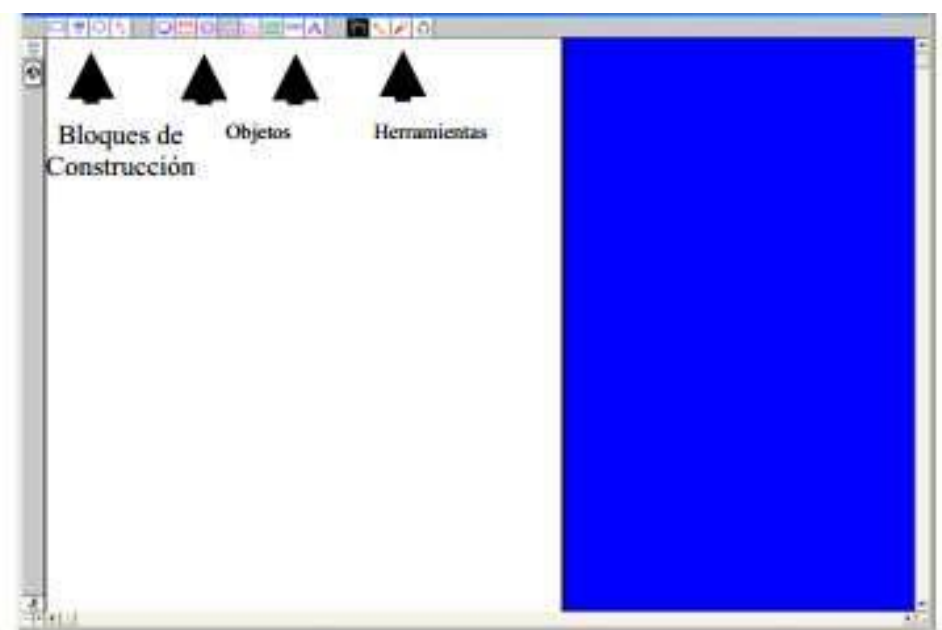

Figura 7.28. Capa de construcción de modelos, ventana que se presenta al entrar a STELLA©.

La dinámica de este sistema se basa en un lenguaje formal bastante simple, y en la que inicialmente se pueden reconocer cuatro tipos de elementos: variable de estado, variable de flujo, convertidor y conector. Ver la figura 7.29.

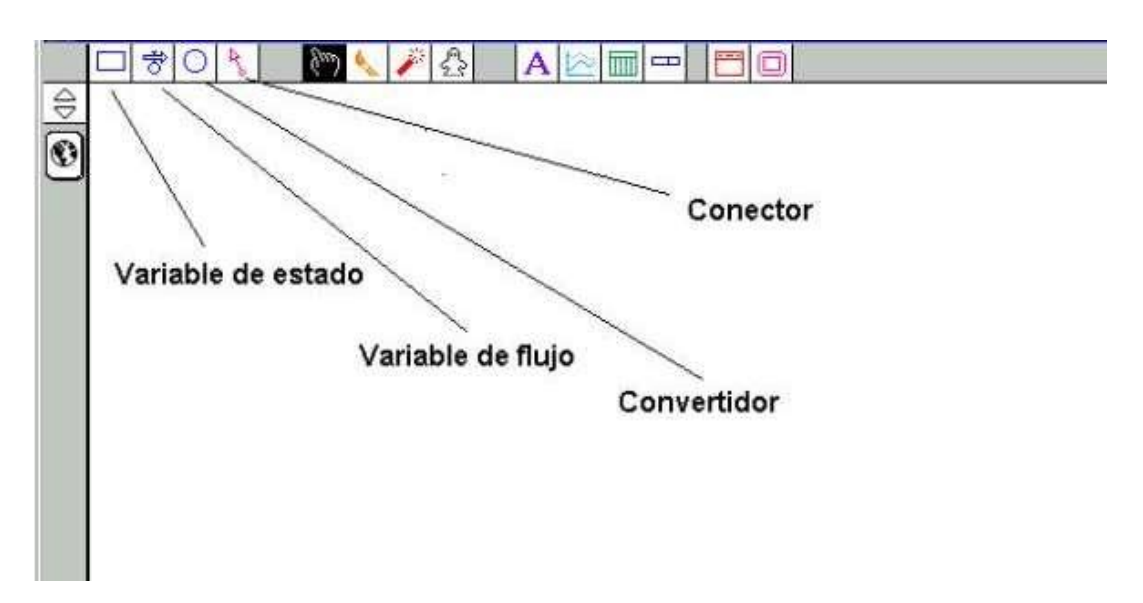

Figura 7.29. Hoja del programa STELLA©.

Stella© es un sistema dinámico, que en su proceso de modelación, no se discrimina entre todas las variables del sistema que entrarán a formar parte del modelo, como variable de estado y como variable de flujos, para ello es necesario determinar las variables que son de estado y las que son de flujo, a efecto de modelar el sistema dinámico.

Conceptualmente, una variable de estado es una "caja negra" que es alimentada por una variable de flujo o varias variables de flujo (de entradas), y que eventualmente puede ser vaciado por una o varias variables de flujo (de salidas); de esta forma las variables de flujo se definen como aquellas que alimentan o vacían la "caja negra".

Representar el HA, mediante un bloque de construcción "stock". Este tipo de variables representa cualquier cosa que se acumula o declina y que puede ser física o conceptual (Figura 7.30.).

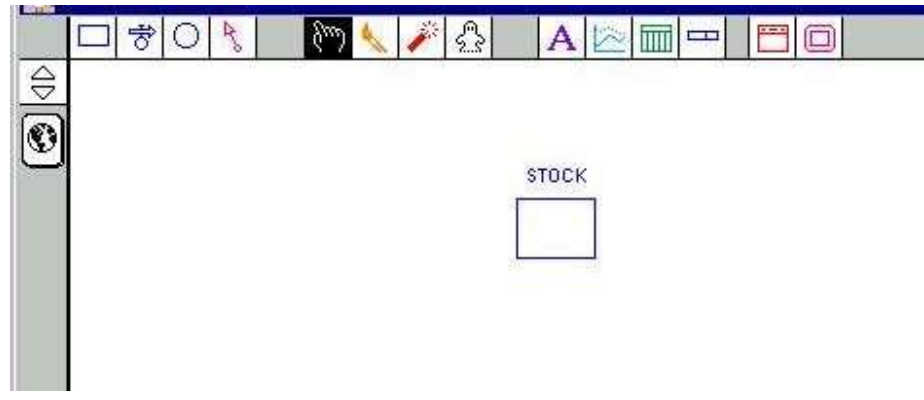

Figura 7.30. Modelo con un "stock".

Con el cursor se hace click con el botón izquierdo en el icono de la variables de estado  $\Box$ , se arrastra la figura a un sitio determinado y nuevamente se hace click con el botón izquierdo del mouse, para fijar el icono de la variable de estado. La operación final deberá lucir como la indica la figura 7.30. Enseguida, se pone el nombre de "Humedal Artificial" al icono cuyo nombre por defecto es "stock".

## **7.2. Diagrama de flujo del comportamiento del humedal artificial en el Bosque de Tlapan**

Con lo anterior, se realiza con el programa Stella© el diagrama de flujo del HA en el ANP. (Ver Figura 7.31).

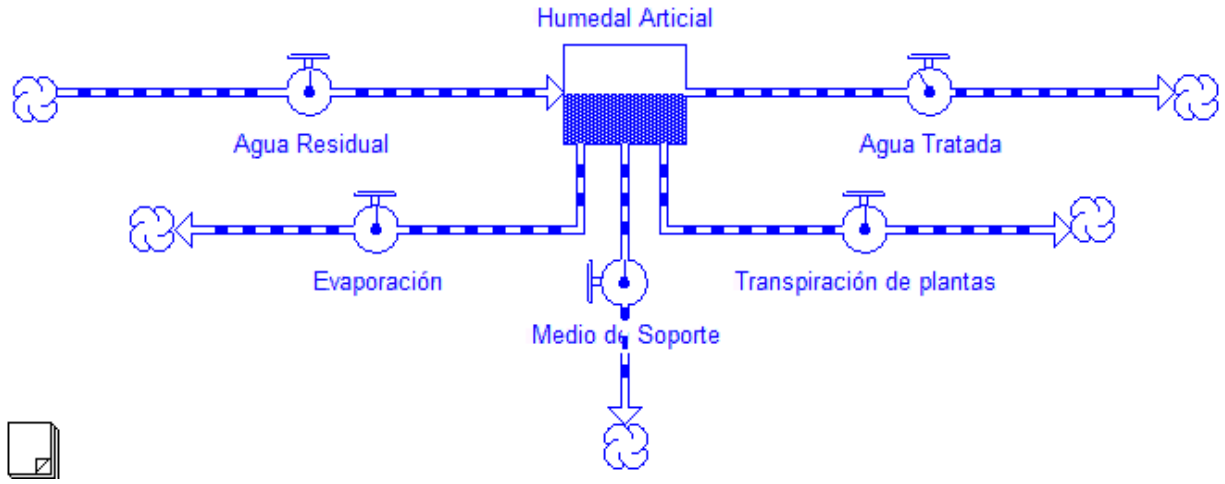

Figura 7.31. Diagrama de flujo del comportamiento del HA en el BT, con STELLA©.

## **7.3. La dinámica de sistemas y el programa STELLA©**

Una vez que se ha dibujado el sistema-modelo de almacenaje, se relacionan las variables analíticas establecidas entre las variables que están unidas por el conector.

En la Figura 7.32, se puede observar que en la caja de la izquierda aparece una lista de todas las variables en el modelo. La caja de la derecha contiene todas las variables que se hayan seleccionado para incluir en el gráfico. Las variables se pueden mover fácilmente de "Allowable" a "Selected", ya sea con un doble clic o seleccionando la variable y dando un clic sobre el botón de las flechas de dirección. También se le puede dar un título al gráfico, en la caja "Title".

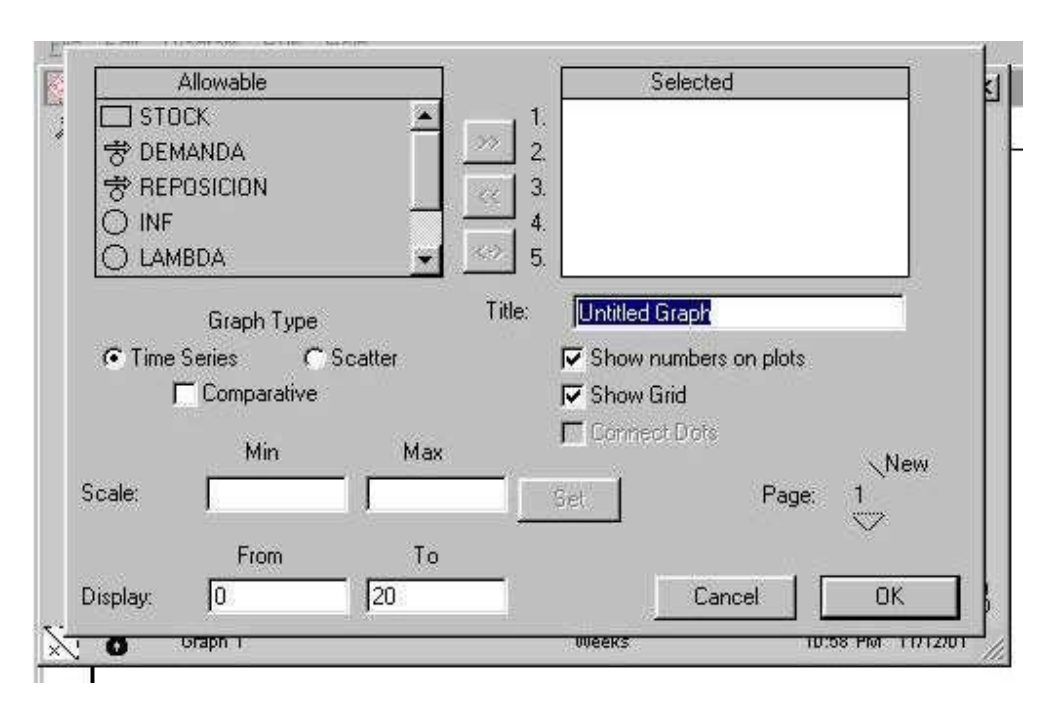

Figura 7.32. Herramientas en STELLA©.

## **7.4. Ecuaciones de simulación**

En concreto, cuando se habla de sistemas dinámicos se hace referencia a sistemas de ecuaciones que describen como cada variable cambia con el tiempo. Por ejemplo:

$$
\frac{dx_1}{dt} = f_1(x_1, x_2, ..., x_n, t)
$$
\n
$$
\frac{dx_2}{dt} = f_2(x_1, x_2, ..., x_n, t)
$$
\n
$$
\frac{dx_n}{dt} = f_n(x_1, x_2, ..., x_n, t)
$$

En las ecuaciones anteriores, supóngase que las especies están dadas por las variables x1, x2, . . ., xn y las funciones f1, f2, . . ., fn, las cuales expresan el cambio de las variables con respecto al tiempo.

En general, las tasas de cambio dependen de los valores de otras variables. Un aspecto importante es que plantear las ecuaciones, aún sin contar con su solución siempre dice algo de cómo funciona y evoluciona un sistema.

La ecuación mostrará la evolución a través del tiempo del sistema dinámico que se está modelando (Figura 7.33).

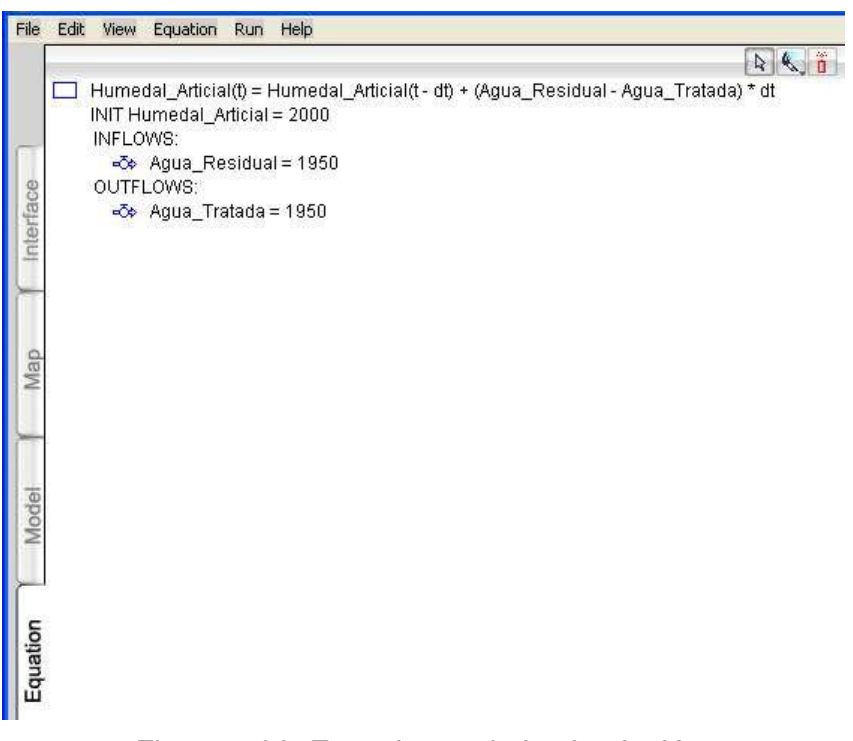

Figura 7.33. Ecuaciones de la simulación.

## **7.5. Tabulación de las variables de simulación del humedal artificial**

Para ver una tabulación de los valores de una, o alguna, o todas las variables involucradas en el modelo podemos utilizar el icono  $\mathbb{I}$ . cuvo uso es análogo al de  $\ll 1$ .

Para la simulación, se tomó en cuanta el periodo de estiaje, el cual es aproximadamente de seis meses en la Ciudad de México, ya que es la temporada en la que se simula de una manera mejor el comportamiento que tendrá él HA en cuanto a operación, así como el o los impactos adversos al ecosistema que éste pudiera ocasionar. (Ver tabla 7.13).

| <b>Months</b> | Humedal Articial | Agua Residual | Agua Tratada | Evaporación | Medio de Soporte | Transpiración de plan |
|---------------|------------------|---------------|--------------|-------------|------------------|-----------------------|
| Initial       | 2.000.00         |               |              |             |                  |                       |
|               | 2.000.00         | 1.971,00      | 1.950.00     | 0,90        | 9,00             | 11,10                 |
|               | 2.000,00         | 1.971,00      | 1.950.00     | 0,90        | 9,00             | 11,10                 |
|               | 2.000,00         | 1.971.00      | 1.950,00     | 0,90        | 9,00             | 11,10                 |
|               | 2.000.00         | 1.971,00      | 1.950.00     | 0,90        | 9,00             | 11,10                 |
|               | 2.000.00         | 1.971,00      | 1.950.00     | 0.90        | 9,00             | 11,10                 |
|               | 2,000.00         | 1.971,00      | 1.950.00     | 0,90        | 9,00             | 11,10                 |

Tabla 7.13. Temporada de estiaje del HA

Con lo Tabla 7.13 se puede observar que la pérdida por evaporación total en el HA es aproximadamente de 0.03 m3/día.

#### **7.6. Gráfica de simulación del comportamiento del humedal artificial en temporada de estiaje**

Para graficar los valores de la tabla 7.13, se procede a lo siguiente:

Como se puede observar, solo en el eje vertical aparece la dimensión tiempo que se ha indicado anteriormente al definir la "longitud de la simulación". Para poder definir la variable stock que se quiere graficar, se hace doble click en cualquier parte gris del siguiente plano cartesiano. (ver Figura 7.34.).

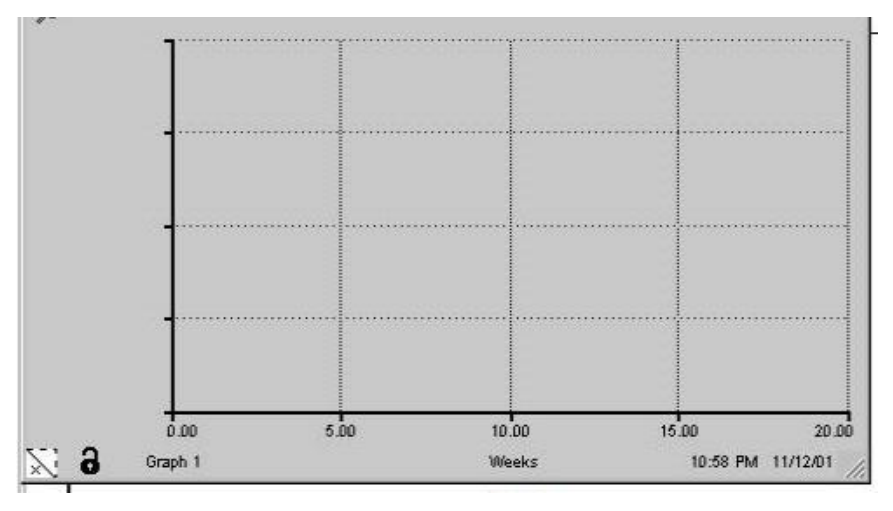

Figura 7.34. Eje cartesiano para graficar en STELLA©.

Una vez ingresados los valores, el modelo estará listo para efectuar la simulación. Ahora bien, se visualizará la evolución de la variable HA mediante una gráfica, para esto se hace un "click" en el icono  $\|\cdot\|$  arrastrándolo a un sitio conveniente, como resultado aparece la siguiente gráfica (Fig. 7.35):

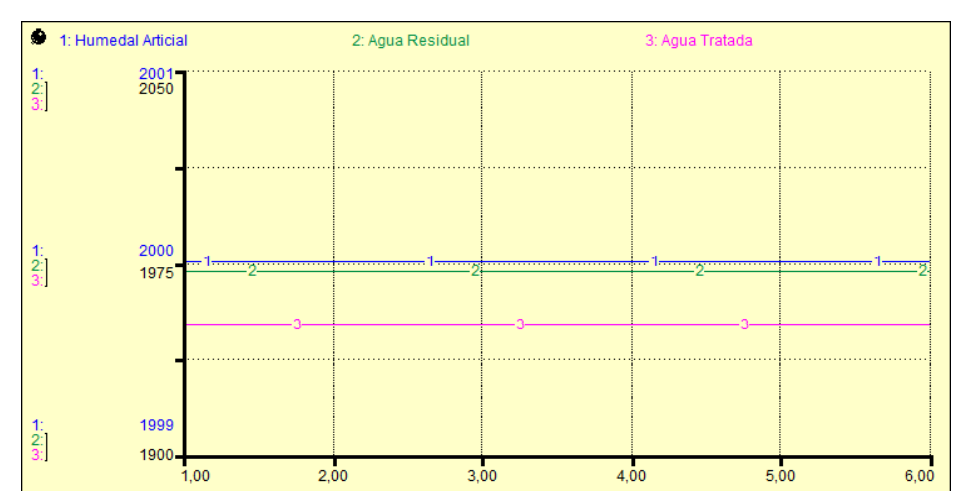

Figura 7.35. Gráfica del comportamiento del HA en temporada de estiaje.

La zona roja indica que la variable de flujo, por defecto y conforme está activado el rótulo UNIFLOW, es un flujo unidireccional, esto es tiene la propiedad de que fluye "material" sobre la variable de estado (HA en este caso) y que no tiene opción de "ingresar" material desde la variable de estado. En términos hidráulicos, esta variable de flujo no puede bombear para extraer agua, solo puede depositar agua. El caso es que la variable de REPOSICIÓN solamente entrega material hacia el HA.

La zona azul indica lo que se ha establecido, que sea la forma analítica que tenga nuestra variable de flujo REPOSICION, ella debe requerir para su definición las variables de STOCK, INF y SUP.

La zona negra indica la función analítica con la que quedará definida en la variable de flujo, y es en el lugar donde dice "Place right hand side..." donde se debe poner la fórmula.

Finalmente la zona verde entrega una lista de funciones que posee en su estructura el programa STELLA©, en que eventualmente se puede necesitar para la construcción de la fórmula para la variable de flujo REPOSICIÓN.

Es importante recordar los pasos básicos requeridos para crear y entender modelos cuantitativos:

- 1. Formular el modelo
- 2. Analizar el modelo
- 3. Resolver el modelo (ecuaciones, valores iniciales, etc.)
- 4. Entender el modelo
- 5. Aceptar (o en algunos casos rechazar) el modelo.

Finalmente, con esta simulación se puede verificar que las pérdidas de agua son por evaporación y aproximadamente de 0.03 m<sup>3</sup>/día, por lo que no existe infiltración de agua residual, que las pérdidas son mínimas y principalmente por evaporación, por lo tanto prácticamente lo que entra es lo que sale.

## **CAPÍTULO 8** CONCLUSIONES Y RECOMENDACIONES

## **CAPÍTULO 8. CONCLUSIONES Y RECOMENDACIONES**

## *8.1. CONCLUSIONES*

- $\checkmark$  La evaluación de impacto ambiental, señala que los impactos adversos más importantes son los que inciden sobre los factores paisaje, aire y suelo, siendo la mayoría de estos de carácter temporal, ya que se llevan a cabo en la etapa de preparación y abandono del sitio.
- $\checkmark$  Los efectos benéficos están considerados, por la contratación de mano de obra. Además del beneficio en la etapa de operación y mantenimiento del HA por la modificación del uso de agua potable para el riego de áreas verdes en el BT.
- $\checkmark$  Al haber evaluado el costo de regar con agua tratada mediante el sistema de HA, se observa un ahorro de \$1, 633,560.00/año (al yo no usar agua potable), que finalmente son externalidades ambientales.
- $\checkmark$  La relación costo-beneficio es 1.25, por lo cual el proyecto es aceptable al ser mayor que 1.
- $\checkmark$  Con la TIR se contrastan los ahorros anuales contra la inversión, TIR=44%, es mayor que la tasa de interés considerada i=12%, entonces el proyecto es rentable.
- $\checkmark$  Se cumplió el objetivo al obtener un modelo del comportamiento ambiental por medio de una simulación empleando el programa Stella©, con las herramientas básicas para modelar y entender el sistema HA. Se adquirió capacidad para:
	- Reconocer un sistema dinámico al verlo
	- Visualizar el comportamiento del sistema entero en pocos pasos
	- Hacer simulaciones específicas utilizando Stella©
	- Entender los puntos fijos de un sistema y su estabilidad
	- Conocer el comportamiento real del HA en el BT.
- $\checkmark$  Por todo lo anterior y de acuerdo a las definiciones de la LGEEPA el Bosque de Tlalpan no debería de ser considerado como un área natural protegida.

## *8.2. RECOMENDACIONES.*

- ¾ Atender el PM del ANP, donde se establecen las actividades permitidas y/o compatibles con las vocaciones del área al momento de la planeación de obras, actividades o proyectos que se vayan a ejecutar en la zona.
- ¾ Definir las funciones en las dependencias del Gobierno para una mejor coordinación entre las dependencias y organismos encargados de preservar el medio ambiente.
- 9 *El éxito de este proyecto dependerá, por una parte, de que se logre la anuencia de las Autoridades responsables del cuidado del Medio Ambiente en la Delegación Tlalpan y por otra al lograr la participación activa de las Organizaciones de la Sociedad Civil y de las Empresas, que desde que se inició el Programa de Restauración Ecológica del Bosque de Tlalpan (>5 años), han aportado los recursos económicos necesarios para llevar a cabo éste tipo de Proyectos.*
- 9 *En segundo término está el crear conciencia entre la población, sobre todo en cuanto al pago de servicios ambientales, y en relación a que se trata de una alternativa que beneficia a todos y representa una solución integral a los problemas sociales y ambientales en México.*

Aun cuando los resultados obtenidos no consideran los costos intangibles, es decir como el caso de los bienes "ambientales" ya que no tienen un precio de referencia en el mercado, tal como la mejora de la calidad del sitio por el HA lo cual impactaría de forma positiva con la flora y fauna en el BT. Dichos costos se eliminarían con la realización del proyecto, Él HA es rentable; por lo cual es recomendable su instalación y puesta en marcha. Por lo anterior y con base en la metodología empleada en la evaluación, se considera que el proyecto es socialmente útil y ecológicamente aceptable.

## **BIBLIOGRAFÍA**

- $\checkmark$  Álvarez Fajardo, E., Ksoll, W., Luna Pabello, V., Miranda Ríos, M. y Ramírez Carrillo, H. Remoción de Escherichia coli y ortofosfatos en aguas residuales parcialmente tratadas empleando diferentes materiales pétreos. Una estrategia para la protección de la vida acuática silvestre. En Memorias del XXVIII Congreso Interamericano de Ingeniería Sanitaria y Ambiental. Cancún, México. 2009.
- $\checkmark$  Baumoi, W. The Theory of Environmental Policy. Cambridge, University Press. 1998.
- $\checkmark$  Brañes. R. Manual de derecho Ambiental Mexicano. Fondo de Cultura Económica. México, D.F., México, 2005.
- $\checkmark$  Brix H. Wetland systems for water pollution control 1994. Water Science and Technology Vol 32, Núm. 3, 1995.
- $\checkmark$  Canter, L. Manual de evaluación de impacto ambiental. Técnicas para la elaboración de los estudios de impacto. McGraw-Hill, 1998.
- $\checkmark$  Casco, R. Salvemos al Bosque de Tlalpan. Parte II, México, D.F. Junio 2008.
- $\checkmark$  Ceratti, P. Evaluación Ambiental Estratégica Analítica. Mundi-Prensa. Madrid, España, 2007
- $\checkmark$  Coleman J, Hench K, Garbutt K, Sexstone A, Bissonnette G and Skousen G. Treatment of domesticwastewater by three plant species in constructed wetlands. Water, Air, and Soil Pollution, 2001.
- $\checkmark$  Comisión Nacional de Aguas (CNA). Superficie, Producción y Valor de las Cosechas de los Distritos de Riego. Año Agrícola, 2001.
- $\checkmark$  Comisión Nacional de Aguas (CNA). Los humedales cuidan el agua. Día mundial de los humedales, 2007.
- $\checkmark$  Conesa, V. Guía metodológica para la evaluación del impacto ambiental. Mundi-Prensa Libros, Edición Cuatro. España, 2010.
- $\checkmark$  Delgadillo, J., Orozco, E. El territorio nacional y sus recursos naturales. Indicadores básicos: Los terrenos de la política ambiental en México. Colección Jesús Silva Herzog, Instituto de Investigaciones Económicas, UNAM. México, 2001.
- $\checkmark$  Enciso de la Vega, S. Crecimiento urbano de la Ciudad de México y sus asentamientos humanos en zonas mineralizadas polimetálicas. Revista Mexicana de Ciencias Geológicas. Vol. 11 (1). México, 1994.
- $\checkmark$  European Comission. External Costs. European Comission, 2003.
- $\checkmark$  Ezcurra, E., Mazari, P., Pisanty, I. y Aguilar A.G. La Cuenca de México. Fondo de Cultura Económica, México, D.F., México, 2006.
- $\checkmark$  Fitzpatrick, E. Suelos: su formación, clasificación y distribución. Compañía Editorial Continental. 1ª. Edición. México, 1995.
- $\checkmark$  Gaceta Oficial del Distrito Federal. Acuerdo por el que se expide el programa de manejo del área natural protegida "Bosque de Tlalpan". Décima séptima época. Núm. 1120. 20 de junio de 2011.
- $\checkmark$  García J, Ruiz A, Junqueras X, Depuración de aguas residuales urbanas mediante humedales construidos, en Tecnología del Agua No. 165, junio de 1997.
- $\checkmark$  Garmendia, A. Evaluación de impacto ambiental. Pearson-Prentice Hall. España, 2005.
- $\checkmark$  Glasson, J. Introduction to Environmental Impact Assessment. Second Edition. Spon Press. London, 2002.
- $\checkmark$  Gómez, D. Evaluación de Impacto Ambiental. Editorial Mundi-Prensa. España, 2002.
- $\checkmark$  Gómez, D. Evaluación Ambiental Estratégica. Mundi-Prensa. Madrid, 2007.
- $\checkmark$  Gómez, D. Guías Metodológicas para la elaboración de Estudios de Impacto Ambiental. Mundi-Prensa. Madrid, 2003.
- $\checkmark$  Groombridge, B. y Jenkins, M. Global biodiversity. Earth's living resources in the 21st century. United Nations Environment Programme. USA, 2000.
- $\checkmark$  Guía para la Presentación del Estudio de Riesgo Ambiental. Nivel 3, Análisis Detallado de Riesgo. Mayo 2006.
- $\checkmark$  Harberl R., Perfler R., Laber J., Cooper P., Wetland systems for water pollution control 1996, en Water Science and Technology Vol 35, No 5, 1997.
- $\checkmark$  Henze, M; Gujer, W; Mino, T; Matsuo, T; Wentzel, M.C. El lodo activado modelo Nº 2, IAWQ científica y técnica informe Nº 3., Asociación Internacional de investigación de contaminación de agua y control, Londres, 1996.

 *Ing. Judith González Alvarado* 139

- $\checkmark$  INEGI. Anuario estadístico del Distrito Federal. México, 1999.
- $\checkmark$  INEGI. Cuadernos estadísticos de la zona metropolitana de la ciudad de México. México, 2000.
- $\checkmark$  INEGI-GDF. Estadísticas del Medio Ambiente del Distrito Federal y Zona Metropolitana 2002. México, D.F., 2005.
- $\checkmark$  INEGI-SPP. Carta edafológica E14A39 Ciudad de México. 1: 50 000. México D.F., 1992.
- $\checkmark$  INEGI-SPP. Carta geológica E14-2 Ciudad de México. 1: 250 000. México D.F., 1994.
- $\checkmark$  Jaime. A. Las obras de ingeniería civil y su impacto ambiental. Series del Instituto de Ingeniería, UNAM. México D.F., 2003.
- $\checkmark$  Juárez, V. Saneamiento urbano y rural. Interamericana México, 2009.
- $\checkmark$  Kivaisi, A. The potential for constructed wetlands for wastewater treatment and reuse in developing countries: a review. Ecol Eng 16, 2001.
- $\checkmark$  Krebs, C. Ecología. Estudio y distribución de la abundancia. 5a edición. Editorial Harla. México, D.F., México, 2005.
- $\checkmark$  La evaluación del Impacto Ambiental, Instituto Nacional de Ecología. Noviembre 2000.
- $\checkmark$  Leopold, L. B. Clarke F. E, Hanshaw B. B. y Balsley J. R. A procedure for Evaluating Environmental Impact. Geological Survey. Departament of health. USA, 1971.
- 9 Lugo, H. J. Geomorfología del Sur de la cuenca de México. Serie Varia, Inst. de Geografía, UNAM, México, 1984.
- $\checkmark$  Martín del Pozzo, A. L. Monogenetic Vulcanism in Sierra México. Bulleting of Volcanology, Vol. 45-1, 1980.
- $\checkmark$  Melo Gallegos, C. Áreas Naturales Protegidas de México en el siglo XX, Colec. Temas Selectos de Geografía de México, (I. Textos Monográficos, 6. Medio Ambiente), Instituto de Geografía, UNAM, México, 2002.
- $\checkmark$  Metcalf & Eddy, Ingeniería de aguas residuales: Tratamiento, vertido y reutilización, 3ª Ed, McGraw-Hill, 1995.

 *Ing. Judith González Alvarado* 140
- $\checkmark$  Miranda-Ríos, M. y Luna-Pabello, V.M. Estado del arte y perspectivas de aplicación de los humedales artificiales de flujo horizontal en México. Facultad de Química, UNAM. México, D.F., 2001.
- $\checkmark$  Meade, J. The Theory of Economic Externalities. The Control of Environmental Pollution and Similar Social Costs. Sijthoff-Leiden, Geneva, 1973.
- $\checkmark$  Melo, C. Áreas naturales protegidas de México en el siglo XX, Temas selectos de geografía de México, Instituto de Geografía, UNAM. México, 2002.
- $\checkmark$  Merino, L. Los bosques de México, reflexiones en torno a su manejo y conservación, Ciencias. Ed. Rústica Existencia, México, 2009.
- $\checkmark$  Miranda, F., Hernández X. Los tipos de vegetación de México y su clasificación, Boletín de la Sociedad Botánica de México. México, 1983.
- $\checkmark$  Mitsch, W.J. and Gosselink, J.G. Wetlands 4th ed. Wiley, 2007.
- 9 Mooser F. Historia geológica de la cuenca de México, *in* Memoria de las obras de sistema de drenaje profundo del Distrito Federal. Departamento del Distrito Federal. México, 1975.
- $\checkmark$  Ordóñez, M.J. y O. Flores. Áreas naturales protegidas. Pronatura, A.C. México, D.F.,1995.
- $\checkmark$  Ottinger, R. Environmental Cost Of Electricity. Oceania Publications. EU; 1990.
- $\checkmark$  Pritchett, W. Suelos forestales. Protección, conservación y mejoramiento. Editorial Limusa. México, D.F., México 2006.
- $\checkmark$  Qasim, S. Wastewater treatment plants. Technomic Publishing Co. USA. 1994.
- $\checkmark$  Ramos, A. Diccionario de la naturaleza. Hombre, ecología, paisaje. Espasa-Calpe. Madrid, 1987.
- $\checkmark$  Randall, D.A., D.A. Dazlich, C. Zhang, A.S. Denning, P.J. Sellers, C.J. Tucker, L. Bounoua, J.A. Berry, G.J. Collatz, C.B. Field, S.O. Los, C.O. Justice, and I. Fung, 1996: A revised land surface parametrization (SiB2) for GCMs. Part III: The greening of the Colorado State University general circulation model. 1996.
- $\checkmark$  Reed S.C, Crites R.W, Middlebrooks, E.J, Natural systems for waste management and treatment, 2<sup>ª</sup> Ed, McGraw-Hill, 1995.
- $\checkmark$  Romero, A. Obtención de agua para riego agrícola restringido en chinampas de Xochimilco empleando un humedal artificial. Tesis. Ingeniería Química. Facultad de Química. UNAM, 2007.

 *Ing. Judith González Alvarado* 141

- $\checkmark$  Rzedowski, J. Vegetación del Pedregal de San Ángel, (D.F., México). Anales de la Escuela Nacional de Ciencias Biológicas. México, 1994.
- $\checkmark$  Rzedowsky G. Flora Fanerogámica del Valle de México. 2<sup>ª</sup>. Edición. Instituto de Ecología A.C. Comisión Nacional para el Conocimiento y Uso de la Biodiversidad, Pátzcuaro, Michoacán. México, 2001.
- $\checkmark$  Sawaittayothin, V. y Polprasert, C. Nitrogen mass balance and microbial analysis of constructed wetlands treating municipal landfill leachate. Bioresurce Technol 98, 2007.
- $\checkmark$  Schmitter, E. Investigación petrológica en las lavas del Pedregal de San Angel. Memoria del Congreso de Ciencia de México, 1953.
- 9 Shulz, C., & Okun, D. *Tratamiento de aguas sperficiales para países en desarrollo.* Mexico D.F: LIMUSA, 1998.
- $\checkmark$  Székely. A. Protección legal a la biodiversidad en México. Informe de trabajo. Conabio. México, 1994.
- $\checkmark$  Tanner, C.C. y Kadlec, R.H. Oxygen flux implications of observed nitrogen removal rates in subsurface-flow treatment wetlands. Water Sci Technol 48(5). 2003.
- $\checkmark$  U.S. EPA. Design Manual Constructed Wetlands for Municipal Wastewater Treatment, US EPA CERI, Cincinnati, Ohio, 2000
- $\checkmark$  Vargas, F. Parques Nacionales de México y Reservas Equivalentes. Pasado, presente y futuro. Colección: Grandes Problemas Nacionales. Serie: Los Bosques de México. Instituto de Investigaciones Económicas. UNAM. México, 1984.
- $\checkmark$  Water Environment Federation. Natural Systems for Wastewater Treatment, MOP FD-16, WEF, Alexandria, Virginia (in press.). 2000.
- $\checkmark$  Westholm, L.J. Substrates for phosphorus removal-Potential benefits for on-site wastewater treatment? Water Res. 40, 2006.

### **ARTÍCULOS**

1. Villanueva, J. Pierde áreas verdes el Bosque de Tlalpan. México D.F., Crónica, 24 de marzo de 2008.

2. González, J. El Bosque de Tlalpan. México, D.F., El Universal, 12 de marzo de 2008.

3. Sánchez, T. Cambian arbolado en el Bosque de Tlalpan. México, D.F., Reforma, 23 de agosto de 2008.

4. Juárez, M. La recomendación de la PAOT sobre el Bosque de Tlalpan es incompleta, afirman vecinos y usuarios del mismo. México, D.F., Planeta azul, 27 de febrero de 2009.

5. Casco, R. Salvemos al Bosque de Tlalpan, Parte 1. Probosque de Tlalpan, A.C., 16 de noviembre de 2009.

6. Los humedales, recurso barato y eficaz para combatir la contaminación del del agua. Instituto Mexicano de Tecnología del Agua.

### **LEYES Y REGLAMENTOS**

DIARIO OFICIAL DE LA FEDERACIÓN. 24 DE OCTUBRE DE 1997

GACETA OFICIAL DEL DISTRITO FEDERAL. NO. 633. 16 DE JULIO DE 2009

GACETA OFICIAL DEL DISTRITO FEDERAL. NO. 604. 5 DE JUNIO DE 2009

PROGRAMA DE MANEJO DEL ÁREA NATURAL PROTEGIDA BOSQUE DE TLALPAN

LEY FEDERAL DE DERECHOS. DOF 13-12-1996.

LEY FEDERAL DE DERECHOS. DOF 24-10-1997.

LEY FORESTAL DIARIO OFICIAL DE LA FEDERACIÓN, 22 DE DICIEMBRE DE 1992

LEY GENERAL DEL EQUILIBRIO ECOLÓGICO Y LA PROTECCIÓN AL AMBIENTE (LGEEPA).

REGLAMENTO DE LA LEY GENERAL DEL EQUILIBRIO ECOLÓGICO Y LA PROTECCIÓN AL AMBIENTE EN MATERIA DE EVALUACIÓN DE IMPACTO **AMBIENTAL** 

### **NORMAS OFICIALES MEXICANAS**

Norma Oficial Mexicana (1997). NOM-001-SEMARNAT-1996. Que establece los límites máximos permisibles de contaminación en las descargas de aguas residuales en aguas y bienes nacionales. Diario Oficial de la Federación, 06 de Enero de 1997.

 *Ing. Judith González Alvarado* 143

Norma Oficial Mexicana (2003). NOM-003-SEMARNAT-1997. Que establece los límites máximos permisibles de contaminantes para las aguas residuales tratadas que se rehúsen en servicios al público. Diario Oficial de la Federación, 23 de Abril de 2003.

## **PÁGINAS WEB**

http://www.fidetlalpan.org [Consulta: 12 de diciembre de 2012]

http://www.conanp.gob.mx [Consulta: 23 de diciembre de 2012]

http://www.ine.gob.mx/uaj/lgeepa/index.html [Consulta: 23 de diciembre de 2012]

http://www.secademica.ipn.mx/ambiental/ [23 de diciembre de 2013]

http://dof.gob.mx/ [Consulta: 09 de enero de 2013]

http://www.inegi.org.mx [Consulta: 15 de enero de 2013]

EL UNIVERSAL: http://www.eluniversal.com.mx/editoriales/40002.html. González J. Bosque de Tlalpan. 12 de marzo de 2008 [Consulta: 7 de febrero de 2013]

CONANP (Comisión Nacional de Áreas Naturales Protegidas) http://www.conanp.gob.mx. Sistema Nacional de Áreas Protegidas (SINAP) [Consulta: 7 de febrero de 2013]

INEGI. 2005. Cuadernos estadísticos delegacionales del Distrito Federal (2000) http://www.inegi.gob.mx/est/contenidos/espanol/sistemas/cem05/info/df/m012/c09012\_0 2.xls, cuadros 1.1, 1.9, 3.1, 4.2, 5.1, 8.1, 6.1 y 4.9 [Consulta: 15 de febrero de 2013]

http://www.probosquedetlalpan.org.mx/ [Consulta: 15 de febrero de 2013]

http://www.ordenjuridico.gob.mx/Estatal/DISTRITO%20FEDERAL/Lineamientos/DFLIN2 14.pdf [Consulta: 03 de marzo de 2013]

http://www.tlalapandigital.org.mx [Consulta: 12 de marzo de 2013]

http://www2.medioambiente.gov.ar/acuerdos/convenciones/ramsar/ramsarindex.htm [Consulta: 08 de abril de 2013]

http://www.sma.df.gob.mx/sma/index.php?opcion=14[Consulta:08 de abril de 2013] http://www.sma.df.gob.mx/corena/index.php?ruta=quienes&op=introduccion[Consulta:12 de abril de 2013]

http://www.imta.mx/index.php?option=com\_content&view=article&id=175:los-

humedales-recurso-barato-y-eficaz-para-combatir-la-contaminacion-del-del-

agua&catid=52:enciclopedia-del-agua&Itemid=80 [Consulta: Marzo 1 de 2010]

http://www2.bren.ucsb.edu/~keller/courses/GP\_reports/Diseno\_TratamientoAguasNegra s5Marzo.pdf [Consulta: 15 de abril de 2013]

http://www.conanp.gob.mx/ [9 de mayo de 2013]

http://www.undiasinauto.df.gob.mx/mambiente/07011\_mambiente.php [9 de mayo de 2013]

http://www.corredoresdelbosquedetlalpan.com.mx/2013/02/19/programa-de-manejo-delarea-natural-protegida-bosque-de-tlalpan-parte-1-de-6/ [9 de mayo de 2013]

http://www.paot.org.mx/centro/ceidoc/archivos/pdf/EOT-03-2009.pdf [9 de mayo de 2013]

http://cgservicios.df.gob.mx/prontuario/vigente/4500.pdf [9 de mayo de 2013]

http://www.atl.org.mx/humedales-artificiales-terraza/ [20 de junio de 2013]

http://www.biosystems.com.uy/humedales.html [2 de septiembre de 2013]

#### **ANEXO**

#### **Diseño del Humedal de Flujo Subsuperficial por terrazas.**

Para el diseño del Humedal que tratará 65 m<sup>3</sup>/día de agua residual los diseñadores consideraron varios criterios de diseño (Reed & Crites, 1995) que se presentan en las siguientes tablas.

Criterios de Diseño para el Humedal de Flujo Subsuperficial

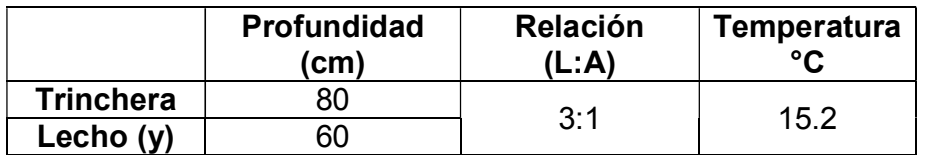

Características del Material de Construcción del Humedal

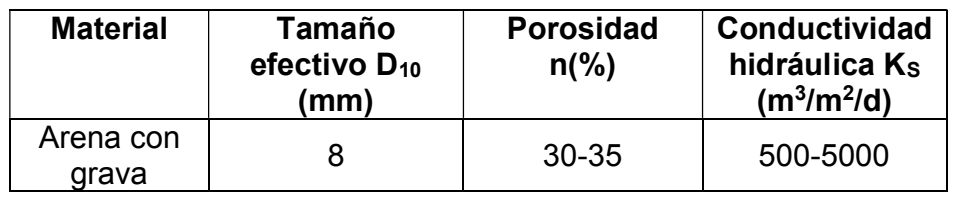

El procedimiento de diseño del humedal considera una constante de degradación corregida a la temperatura media del lugar donde se construirá el humedal, los cálculos son los siguientes:

#### **Temperatura media**

Para el cálculo de la temperatura media del humedal, se utiliza la Ecuación 1:

$$
K_{20^{\circ}C} = 1.104 \text{ d}^{-1} \qquad \dots \text{ (Ecuación 1)}
$$

$$
K_T = K_{20}(1.104)^{(T-20)}
$$

Sustituyendo los valores a 15.2 °C:

$$
K_{15.2} = 0.835 d^{-1}
$$

### **Área superficial requerida**

Para el cálculo del área superficial, se utiliza la ecuación 2:

$$
As = Q(InCo - InCe) * KT(y)(n) \dots (Ecuación 2)
$$

 *De donde:*

Co= Carga de DBO<sub>5</sub> en el influente Co=75.60 mg/L

Ce= Carga de DBO<sub>5</sub> en el efluente Ce= 20.0 mg/L

 Q= Gasto Promedio  $Q = 65.25$  m<sup>3</sup>

 y= 0.60 m n= 0.35 m

Sustituyendo los valores en la ecuación 2, se obtiene el siguiente resultado:

### **As = 381.22 m<sup>2</sup>**

### **Tiempo de Retención Hidráulico**

El tiempo de retención hidráulico (TRH) es uno de los parámetros más importantes en todo sistema de tratamiento de aguas residuales. En el caso de los líquidos cloacales, donde la presencia de sólidos en suspensión es considerable, existe un tiempo de retención óptimo que permite una máxima remoción de sólidos y materia orgánica expresada como demanda química de oxígeno (DQO). El tiempo de retención hidráulico está expresado en la ecuación 3.

TRH =  $(As)^*(y)^*(n)^*Q...$  (Ecuación 3)

Sustituyendo los valores, se obtiene:

### **TRH =1.593 días**

### **Dimensiones del Humedal (ecuación 4):**

x L=3A … (Ecuación 4*)*

de donde: L=largo y A=ancho

 $3A<sup>2</sup>= 381.22 m<sup>2</sup>$ 

Por lo tanto, las dimensiones del humedal artificial serán:

**A = 11.27 m L = 33.82 m**

# **ACRÓNIMOS**

**ANP:** ÁREA NATURAL PROTEGIDA

**BT:** BOSQUE DE TLALPAN

**C:** COMPENSACIÓN

**CBT:** CORREDORES DEL BOSQUE DE TLALPAN

**CNA:** COMISIÓN NACIONAL DEL AGUA

**CONANP:** COMISIÓN NACIONAL DE AREAS NATURALES PROTEGIDAS

**CORENA:** COMISIÓN DE RECURSOS NATURALES

**DOF:** DIARIO OFICIAL DE LA FEDERACIÓN

**EIA:** EVALUACIÓN DE IMPACTO AMBIENTAL

**FAO:** ORGANIZACIÓN DE LAS NACIONES UNIDAS PARA LA AGRICULTURA Y LA ALIMENTACIÓN (FOOD AND AGRICULTURE ORGANIZATION)

**FFS:** FLUJO SUB-SUPERFICIAL

**FLS:** FLUJO LIBRE SUPERFICIAL

**FS:** FLUJO SUPERFICIAL

**GODF:** GACETA OFICIAL DEL DISTRITO FEDERAL

**HA:** HUMEDAL ARTIFICIAL

**IA:** IMPACTO AMBIENTAL

**IA:** IMPACTO AMBIENTAL

**INEGI:** INSTITUTO NACIONAL DE ESTADÍSTICA Y GEOGRAFÍA

**INIFAP:** INVESTIGACIONES FORESTALES Y AGRÍCOLAS Y PECUARIAS

**L:** LOCAL

**LADF:** LEY AMBIENTAL DEL DISTRITO FEDERAL

**LGEEPA:** LEY GENERAL DEL EQUILIBRIO ECOLÓGICO

**M:** MOMENTÁNEO

**MI:** MITIGACIÓN

**MIA:** MANIFESTACIÓN DE IMPACTO AMBIENTAL

**MSNM:** METROS SOBRE EL NIVEL DEL MAR

**PE:** PERMANENTE

**P:** PUNTUAL

**PAD:** POLIETILENO DE ALTA DENSIDAD

**PBT:** PROBOSQUE DE TLALPAN

**PM:** PROGRAMA DE MANEJO

**PN:** PARQUE NACIONAL

**PR:** PREVENTIVAS

**PU:** PARQUE URBANO

**PVC:** POLICLORURO DE VINILO

**R:** REGIONAL

**SEMARNAT:** SECRETARIA DE MEDIO AMBIENTE Y RECURSOS NATURALES

**SIANAP:** SISTEMA DE AREAS NATURALES PROTEGIDAS

**SINAP:** SISTEMA NACIONAL DE AREAS NATURALES PROTEGIDAS

**SMA:** SECRETARÍA DE MEDIO AMBIENTE

**T:** TEMPORAL

**UNAM:** UNIVERSIDAD NACIONAL AUTÓNOMA DE MÉXICO

**UNESCO:** ORGANIZACIÓN DE LAS NACIONES UNIDAS PARA LA EDUCACIÓN, LA CIENCIA Y LA CULTURA (UNITED NATIONS EDUCATIONAL, SCIENTIFIC AND CULTURAL ORGANIZATION)

**ZPF:** ZONA PROTECTORA FORESTAL

**ZSCE:** ZONA SUJETA A CONSERVACIÓN ECOLÓGICA